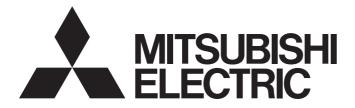

## Mitsubishi Programmable Controller

# MELSEC iQ-R

## MELSEC iQ-R Simple Motion Module Function Block Reference

## CONTENTS

| СНА   | PTER 1  | List of FBs                              | 3  |
|-------|---------|------------------------------------------|----|
| СНА   | PTER 2  | Simple Motion Module FB                  | 4  |
| 2.1   | M+RD77_ | _SetPositioningData                      | 4  |
| 2.2   | M+RD77_ | _StartPositioning                        | 11 |
| 2.3   | M+RD77_ | _JOG                                     | 14 |
| 2.4   | M+RD77_ | _MPG                                     | 17 |
| 2.5   | M+RD77_ | _ChangeSpeed                             | 20 |
| 2.6   | M+RD77_ | _ChangeAccDecTime                        | 23 |
| 2.7   | M+RD77_ | _ChangePosition                          | 26 |
| 2.8   | M+RD77_ | _Restart                                 | 29 |
| 2.9   | M+RD77_ | _OperateError                            | 32 |
| 2.10  | M+RD77_ | InitializeParameter                      | 35 |
| 2.11  | M+RD77_ | _WriteFlash                              | 37 |
| 2.12  | M+RD77_ | _ChangeServoParameter                    | 39 |
| 2.13  | M+RD77_ | _ChangeTorqueControlMode                 | 42 |
| 2.14  | M+RD77_ | _ChangeSpeedControlMode                  | 45 |
| 2.15  | M+RD77_ | _ChangePositionControlMode               | 48 |
| 2.16  | M+RD77_ | _ChangeContinuousTorqueMode              | 51 |
| 2.17  | M+RD77_ | _Sync                                    | 55 |
| 2.18  | M+RD77_ | ChangeSyncEncoderPosition                | 58 |
| 2.19  | M+RD77_ | _DisableSyncEncoder                      | 61 |
| 2.20  | M+RD77_ | EnableSyncEncoder                        | 64 |
| 2.21  | M+RD77_ | ResetSyncEncoderError.                   | 67 |
| 2.22  | M+RD77_ | ConnectSyncEncoder                       | 71 |
| 2.23  | M+RD77_ | _MoveCamReferencePosition                | 74 |
| 2.24  | M+RD77_ | ChangeCamPositionPerCycle                | 77 |
| 2.25  | M+RD77_ | ChangeMainShaftGearPositionPerCycle      | 80 |
| 2.26  | M+RD77_ | ChangeAuxiliaryShaftGearPositionPerCycle | 83 |
| 2.27  | M+RD77_ | _MoveCamPositionPerCycle                 | 86 |
| 2.28  | M+RD77_ | MakeRotaryCutterCam                      | 89 |
| 2.29  | M+RD77_ | CalcCamCommandPosition                   | 91 |
| 2.30  | M+RD77_ | _CalcCamPositionPerCycle                 | 93 |
| INST  | RUCTIC  | N INDEX                                  | 95 |
| REVIS | SIONS   |                                          | 97 |

#### This FB list is for using the MELSEC iQ-R series simple motion module.

| Name                                            | Description                                                                                                    |
|-------------------------------------------------|----------------------------------------------------------------------------------------------------|
| M+RD77_SetPositioningData                       | Sets positioning data (Da.1 to Da.10, Da.20 to Da.22, Da.27 to Da.29).                                                                                   |
| M+RD77_StartPositioning                         | Starts the positioning operation.                                                                                                    |
| M+RD77_JOG                                      | Performs the JOG operation or inching operation.                                                                                                    |
| M+RD77_MPG                                      | Performs the manual pulse generator operation.                                                                                                    |
| M+RD77_ChangeSpeed                              | Changes the speed.                                                                                                    |
| M+RD77_ChangeAccDecTime                         | Changes the acceleration/deceleration time at a speed change.                                                                                            |
| M+RD77_ChangePosition                           | Changes the target position.                                                                                                    |
| M+RD77_Restart                                  | Restarts the axis being stopped.                                                                                                    |
| M+RD77_OperateError                             | Monitors errors and warnings, and resets errors.                                                                                                    |
| M+RD77_InitializeParameter                      | Initializes the parameter.                                                                                                    |
| M+RD77_WriteFlash                               | Writes the parameter, positioning data, and block start data in the buffer memory to the flash ROM.                                                      |
| M+RD77_ ChangeServoParameter                    | Changes the servo parameter after the amplifier is activated.                                                                                            |
| M+RD77_ ChangeTorqueControlMode                 | Sets torque limit values in the forward direction and reverse direction individually.                                                                    |
| M+RD77_ ChangeSpeedControlMode                  | Activates the speed control mode.                                                                                                    |
| M+RD77_ ChangePositionControlMode               | Activates the position control mode.                                                                                                    |
| M+RD77_ChangeContinuousTorqueMode               | Activates the continuous operation to torque control mode.                                                                                               |
| M+RD77_Sync                                     | Starts and ends the synchronous control.                                                                                                    |
| M+RD77_ChangeSyncEncoderPosition                | Changes the synchronous encoder axis current value and synchronous encoder axis current value per cycle.                                                 |
| M+RD77_DisableSyncEncoder                       | Disables inputs from the synchronous encoder axis.                                                                                                    |
| M+RD77_EnableSyncEncoder                        | Enables inputs from the synchronous encoder axis.                                                                                                    |
| M+RD77_ResetSyncEncoderError                    | Reads error information from the synchronous encoder axis, and resets the error.                                                                         |
| M+RD77_ConnectSyncEncoder                       | Connects a synchronous encoder via CPU.                                                                                                    |
| M+RD77_MoveCamReferencePosition                 | Adds the movement amount set in the synchronous control change value to the cam reference position to move the cam reference position.                   |
| M+RD77_ChangeCamPositionPerCycle                | Changes the cam axis current value per cycle to a synchronous control change value.                                                                      |
| M+RD77_ChangeMainShaftGearPositionPerCycle      | Changes the current value per cycle after main shaft gear to a synchronous control change value.                                                         |
| M+RD77_ChangeAuxiliaryShaftGearPositionPerCycle | Changes the current value per cycle after auxiliary shaft gear to a synchronous control change value.                                                    |
| M+RD77_MoveCamPositionPerCycle                  | Adds the movement amount set in the synchronous control change value to a cam axis current value per cycle to move the cam axis current value per cycle. |
| M+RD77_MakeRotaryCutterCam                      | Automatically generates the cam for a rotary cutter.                                                                                                    |
| M+RD77_CalcCamCommandPosition                   | Calculates a cam axis feed current value, and outputs the calculation result.                                                                            |
| M+RD77_CalcCamPositionPerCycle                  | Calculates a cam axis current value per cycle, and outputs the calculation result.                                                                       |

# **2** Simple Motion Module FB

## 2.1 M+RD77\_SetPositioningData

#### Name

M+RD77\_SetPositioningData

#### **Function overview** Item Description Sets positioning data (Da.1 to Da.10, Da.20 to Da.22, Da.27 to Da.29). Function overview Symbol M+RD77 SetPositioningData Execution command B:i\_bEN o\_bENO : B Execution status Module label DUT : i\_stModule o\_bOK : B Completed without error Target axis UW : i\_uAxis o\_bErr : B Error flag Positioning data No. UW : i\_uDataNo o uErrld : UW Error code Applicable hardware and Applicable module RD77MS16, RD77MS8, RD77MS4, RD77MS2 software Applicable CPU MELSEC iQ-R series GX Works3 Applicable engineering software Programming language Ladder Number of steps (maximum) 209 steps Function description • By turning ON i\_bEN (Execution command), the set positioning data is written to the buffer memory. • When the setting value of the target axis is out of the range, o\_bErr (Error flag) turns ON, the FB processing is interrupted, and the error code 100 (Hexadecimal) is stored in o\_uErrld (Error code). • When the setting value of the positioning data No. is out of the range, o\_bErr (Error flag) turns ON, the FB processing is interrupted, and the error code 101 (Hexadecimal) is stored in o\_uErrld (Error code). Compiling method Macro type FB operation type Pulsed execution (single scan execution type)

4

| Item                        | Description                                                                                                    |        |
|-----------------------------|----------------------------------------------------------------------------------------------------|--------|
| Timing chart                | When operation completes without an error                                                                                                    |        |
|                             | i_bEN (Execution command)                                                                                                    |        |
|                             | o_bENO (Execution status)                                                                                                    |        |
|                             | Positioning data setting processing Write No processing                                                                                                    | ıg     |
|                             | o_bOK (Completed without error)                                                                                                    |        |
|                             | o_bErr (Error flag)                                                                                                    |        |
|                             | o_uErrld (Error code) 0                                                                                                    |        |
|                             | When an error occurs                                                                                                    |        |
|                             | i_bEN (Execution command)                                                                                                    |        |
|                             | o_bENO (Execution status)                                                                                                    |        |
|                             | Positioning data setting processing No processing                                                                                                    |        |
|                             | o_bOK (Completed without error)                                                                                                    |        |
|                             | o_bErr (Error flag)                                                                                                    |        |
|                             | o_uErrld (Error code) 0 Error code                                                                                                    | 0      |
| Restrictions and precaution | <ul> <li>The FB does not include error recovery processing. Program the error recovery processing separately in accordar the required system operation.</li> <li>The FB cannot be used in an interrupt program.</li> <li>Ensure that i_bEN (Execution command) is capable of being turned OFF by the program. Do not use this FB in protect that are only executed once such as a subroutine and FOR-NEXT loop because i_bEN (Execution command) can turned OFF.</li> <li>When this FB is used twice or more, precaution must be taken to avoid repetition of the target axis.</li> <li>Every input must be provided with a value for proper FB operation.</li> </ul> | ograms |

| Error codes       |                                                                                                    |                                                |  |  |  |
|-------------------|----------------------------------------------------------------------------------------------------|------------------------------------------------|--|--|--|
| Error code        | Description                                                                                                    | Action                                         |  |  |  |
| 100 (Hexadecimal) | The setting value of i_uAxis (Target axis) is<br>out of the range. The target axis is not<br>within the range of 1 to 16.                | Please try again after confirming the setting. |  |  |  |
| 101 (Hexadecimal) | The setting value of i_uDataNo (Positioning data No.) is out of the range. The positioning data No. is not within the range of 1 to 100. | Please try again after confirming the setting. |  |  |  |

#### ■Input labels

| Name                 | Variable name | Data type       | Setting range                                                  | Description                                                                         |
|----------------------|---------------|-----------------|----------------------------------------------------------------|-------------------------------------------------------------------------------------|
| Execution command    | i_bEN         | Bit             | ON, OFF                                                        | ON: The FB is activated.<br>OFF: The FB is not activated.                           |
| Module label         | i_stModule    | Structure       | The setting range<br>differs depending on<br>the module label. | Specify the module label of the MELSEC iQ-R simple motion module.                   |
| Target axis          | i_uAxis       | Word [unsigned] | 1 to 16                                                        | Specify the axis number.<br>The setting range differs depending on the module used. |
| Positioning data No. | i_uDataNo     | Word [unsigned] | 1 to 100                                                       | Specify the positioning data No.                                                    |

#### ■Output labels

| Name                    | Variable name | Data type       | Default value | Description                                                                 |
|-------------------------|---------------|-----------------|---------------|-----------------------------------------------------------------------------|
| Execution status        | o_bENO        | Bit             | OFF           | ON: The execution command is ON.<br>OFF: The execution command is OFF.      |
| Completed without error | o_bOK         | Bit             | OFF           | When ON, it indicates that setting the positioning data has been completed. |
| Error flag              | o_bErr        | Bit             | OFF           | When ON, it indicates that an error has occurred in the FB.                 |
| Error code              | o_uErrld      | Word [unsigned] | 0             | The error code generated in the FB is stored.                               |

#### ■Disclosed labels

| Name                           | Variable name  | Data type       | Setting range                                                                                                    | Description                                                                                                    |
|--------------------------------|----------------|-----------------|----------------------------------------------------------------------------------------------------|----------------------------------------------------------------------------------------------------|
| Da.1: Operation<br>pattern     | pb_uOpePattern | Word [unsigned] | 0: Positioning complete<br>1: Continuous positioning control<br>3: Continuous path control                                                                                                    | Specify whether the<br>positioning is completed with<br>the data being executed, or<br>continues with the following<br>data.<br>When 4 or higher, which is<br>out of the setting range, is<br>specified, bit 0 and 1 are<br>enabled.<br>For example, when 4 is set, 0<br>is applied. |
| Da.2: Control<br>system        | pb_uCtrlSys    | Word [unsigned] | <ul> <li>01H: ABS1 1-axis linear control (ABS)</li> <li>02H: INC1 1-axis linear control (INC)</li> <li>03H: FEED1 1-axis fixed-feed control</li> <li>04H: VF1 1-axis speed control (Forward)</li> <li>05H: VR1 1-axis speed control (Reverse)</li> <li>06H: VPF Speed-position switching control (Forward)</li> <li>07H: VPR Speed-position switching control (Reverse)</li> <li>08H: PVF Position-speed switching control (Reverse)</li> <li>08H: PVF Position-speed switching control (Reverse)</li> <li>08H: PVF Position-speed switching control (Reverse)</li> <li>08H: PVF Position-speed switching control (Reverse)</li> <li>08H: NC2 2-axis linear interpolation control (INC)</li> <li>0CH: FEED2 Fixed-feed control by 2-axis linear interpolation</li> <li>0DH: ABS^ Circular interpolation control with sub point designation (ABS)</li> <li>0EH: INC^ Circular interpolation control with sub point designation (ABS, CW)</li> <li>0H: ABS. Circular interpolation control with center point designation (INC)</li> <li>0FH: ABS. Circular interpolation control with center point designation (INC, CW)</li> <li>12H: INC. Circular interpolation control with center point designation (INC, CW)</li> <li>12H: INC. Circular interpolation control with center point designation (INC, CCW)</li> <li>13H: VF2 2-axis speed control (Forward)</li> <li>14H: VR2 2-axis linear interpolation control (INC)</li> <li>17H: FEED3 Fixed-feed control by 3-axis linear interpolation</li> <li>18H: VF3 3-axis linear interpolation control (INC)</li> <li>17H: FEED3 Fixed-feed control by 4-axis linear interpolation</li> <li>18H: NC4 4-axis linear interpolation control (INC)</li> <li>1CH: FEED4 Fixed-feed control by 4-axis linear interpolation</li> <li>1BH: INC4 4-axis speed control (Reverse)</li> <li>1AH: ABS4 4-axis speed control (Reverse)</li> <li>1AH: ABS4 4-axis speed control (Reverse)</li> <li>1AH: ABS4 4-axis speed control (Reverse)</li> <li>1AH: ADS4 4-axis speed control (Reverse)</li> <li>1AH: ADS4 4-axis speed control (Reverse)</li> <li>1AH: NOP NOP instruction</li> <li>81H:</li></ul> | Sets the control system for positioning control.                                                                                                    |
| Da.3: Acceleration<br>time No. | pb_uAccTimeNo  | Word [unsigned] | 0: Acceleration time 0<br>1: Acceleration time 1<br>2: Acceleration time 2<br>3: Acceleration time 3                                                                                                    | Set any of the acceleration<br>time 0 to 3 as the<br>acceleration time for<br>positioning.<br>When 4 or higher, which is<br>out of the setting range, is<br>specified, bit 0 and 1 are<br>enabled.<br>For example, when 4 is set, 0<br>is applied.                                   |

7

| Name                                                | Variable name         | Data type                 | Setting range                                                                                                    | Description                                                                                                    |
|-----------------------------------------------------|-----------------------|---------------------------|----------------------------------------------------------------------------------------------------|----------------------------------------------------------------------------------------------------|
| Da.4: Deceleration<br>time No.                      | pb_uDecTimeNo         | Word [unsigned]           | 0: Deceleration time 0<br>1: Deceleration time 1<br>2: Deceleration time 2<br>3: Deceleration time 3                                                                                                    | Set any of the deceleration<br>time 0 to 3 as the<br>deceleration time for<br>positioning.<br>When 4 or higher, which is<br>out of the setting range, is<br>specified, bit 0 and 1 are<br>enabled.<br>For example, when 4 is set, 0<br>is applied.              |
| Da.10: M code                                       | pb_uMcode             | Word [unsigned]           | <ul> <li>Da.2: Control system = 82H: JUMP instruction</li> <li>0 to 10</li> <li>Da.2: Control system = 83H: LOOP</li> <li>1 to 65535</li> <li>Da.2: Control system = Other than the above</li> <li>0 to 65535</li> <li>(0 to 32767: Set by decimal number. 32768 to 65535:<br/>Convert the number to hexadecimal number and set.)</li> </ul> | Set the condition data No.,<br>number of repetitions, or M<br>code for the control system.                                                                                                    |
| Da.9: Dwell time                                    | pb_uDwellTime         | Word [unsigned]           | <ul> <li>Da.2: Control system = 82H: JUMP instruction</li> <li>1 to 600</li> <li>Da.2: Control system = 82H: Other than JUMP instruction</li> <li>0 to 65535</li> <li>(0 to 32767: Set by decimal number. 32768 to 65535:<br/>Convert the number to hexadecimal number and set.)</li> </ul>                                                  | Set the positioning data No.<br>or dwell time for the control<br>system.                                                                                                    |
| Da.27: M code ON<br>signal output timing            | pb_uMcodeOnTimin<br>g | Word [unsigned]           | 0: Setting value of Pr.18 M code ON signal output timing<br>1: WITH mode<br>2: AFTER mode                                                                                                    | Set the timing to output the M<br>code ON signal.<br>When 4 or higher is specified,<br>bit 0 and 1 are enabled.<br>For example, when 4 is set, 0<br>is applied.                                                                                                 |
| Da.28: ABS<br>direction in degrees                  | pb_uABS               | Word [unsigned]           | <ul> <li>0: Setting value of Cd.40 ABS direction in degrees</li> <li>1: ABS circular right</li> <li>2: ABS circular left</li> <li>3: Takes a shortcut. (Specified direction ignored.)</li> </ul>                                                                                                    | Set the movement direction<br>of ABS when the unit is<br>degree under position<br>control.<br>When 4 or higher, which is<br>out of the setting range, is<br>specified, bit 0 and 1 are<br>enabled.<br>For example, when 4 is set, 0<br>is applied.              |
| Da.29: Interpolation<br>speed designation<br>method | pb_uInterpolateSpd    | Word [unsigned]           | <ul> <li>0: Setting value of Pr.20 Interpolation speed designation method.</li> <li>1: Composite speed</li> <li>2: Reference axis speed</li> </ul>                                                                                                    | Set whether to specify the<br>composite speed or<br>reference axis speed when<br>performing liner interpolation<br>or circular interpolation.<br>When 8 or higher is specified,<br>bit 0, 1, and 2 are enabled.<br>For example, when 8 is set, 0<br>is applied. |
| Da.8: Command<br>speed                              | pb_udCmdSpd           | Double word<br>[unsigned] | Pr.1: Unit setting = 0, 1, 2<br>• 1 to 2,000,000,000<br>Pr.1: Unit setting = 3<br>• 1 to 5,000,000                                                                                                    | Set the command speed for positioning.                                                                                                    |
|                                                     |                       |                           | FFFFFFFH: Current speed<br>(Speed set for the previous positioning data No.)                                                                                                    | The speed set for the previous positioning data No. is used for positioning control.                                                                                                    |

| Name                                    | Variable name             | Data type               | Setting range                                                                                                    | Description                                                                                                    |
|-----------------------------------------|---------------------------|-------------------------|----------------------------------------------------------------------------------------------------|----------------------------------------------------------------------------------------------------|
| Da.6: Positioning<br>address            | pb_dPositAdr              | Double word<br>[signed] | Pr.1: Unit setting = 0, 1, 3         • Da.2: Control system = 06H to 09H: 0 to 2,147,483,647         Pr.1: Unit setting = 0, 1, 3         • Da.2: Control system = Other than 06H to 09H: -<br>2,147,483,648 to 2,147,483,647         Pr.1: Unit setting = 2         • Da.2: Control system = 01H, 0AH, 15H, 1AH, 81H,<br>20H, 22H, 23H: 0 to 35,999,999         Pr.1: Unit setting = 2         • Da.2: Control system = 02H, 0BH, 16H, 1BH, 03H,<br>0CH, 17H, 1CH, 20H, 22H, 23H: -2,147,483,648 to<br>2,147,483,647         Pr.1: Unit setting = 2         • Da.2: Control system = 06H, 07H: 0 to 2,147,483,647<br>(INC mode), 0 to 35,999,999 (ABS mode)         Pr.1: Unit setting = 2         • Da.2: Control system = 08H, 09H: 0 to 2,147,483,647 | Specify the target position or<br>movement amount for<br>positioning control.<br>The setting value differs<br>depending on the control<br>system.                                                                                                    |
| Da.7: Arc address                       | pb_dArcAdr                | Double word<br>[signed] | Pr.1: Unit setting = 0, 1, 3<br>• -2,147,483,648 to 2,147,483,647<br>Pr.1: Unit setting = 2<br>• Unused (Set 0.)                                                                                                    | Use this label only when<br>performing circular<br>interpolation control. For the<br>control with sub point<br>designation, set the sub point<br>address. For the control with<br>center point designation, set<br>the center point address of<br>the arc.                                                                                                    |
| Da.20: Axis to be<br>interpolated No. 1 | pb_uInterpolatedAx<br>No1 | Word [unsigned]         | 0H: Axis 1<br>1H: Axis 2<br>2H: Axis 3<br>3H: Axis 4<br>4H: Axis 5<br>5H: Axis 6<br>6H: Axis 7<br>:<br>EH: Axis 15<br>FH: Axis 15<br>FH: Axis 16                                                                                                    | Set the interpolation-target<br>axis 1 when performing<br>interpolation operation.<br>Values out of the setting<br>range or the own axis cannot<br>be set as the interpolation-<br>target axis.<br>Set 0 to disable the<br>interpolation.<br>When 100H or higher is set,<br>lower 8 bits (bit 0 to 7) are<br>enabled.<br>For example, when 101H is<br>set, 1H is applied.                                        |
| Da.21: Axis to be<br>interpolated No. 2 | pb_uInterpolatedAx<br>No2 | Word [unsigned]         | 0H: Axis 1<br>1H: Axis 2<br>2H: Axis 3<br>3H: Axis 4<br>4H: Axis 5<br>5H: Axis 6<br>6H: Axis 7<br>:<br>EH: Axis 15<br>FH: Axis 16                                                                                                    | Set the interpolation-target<br>axis 2 when performing<br>interpolation operation.<br>Values out of the setting<br>range or the own axis cannot<br>be set as the interpolation-<br>target axis.<br>Set 0 to disable the<br>interpolation or for 2-axis<br>interpolation control.<br>When 100H or higher is set,<br>lower 8 bits (bit 0 to 7) are<br>enabled.<br>For example, when 101H is<br>set, 1H is applied. |

| Name                                    | Variable name             | Data type       | Setting range                                                                                                    | Description                                                                                                    |
|-----------------------------------------|---------------------------|-----------------|----------------------------------------------------------------------------------------------------|----------------------------------------------------------------------------------------------------|
| Da.22: Axis to be<br>interpolated No. 3 | pb_uInterpolatedAx<br>No3 | Word [unsigned] | 0H: Axis 1<br>1H: Axis 2<br>2H: Axis 3<br>3H: Axis 4<br>4H: Axis 5<br>5H: Axis 6<br>6H: Axis 7<br>:<br>EH: Axis 15<br>FH: Axis 16 | Set the interpolation-target<br>axis 3 when performing<br>interpolation operation.<br>Values out of the setting<br>range or the own axis cannot<br>be set as the interpolation-<br>target axis.<br>Set 0 to disable the<br>interpolation, for 2-axis<br>interpolation control, or for 3-<br>axis interpolation control.<br>When 100H or higher is set,<br>lower 8 bits (bit 0 to 7) are<br>enabled.<br>For example, when 101H is<br>set, 1H is applied. |

| Version upgrade history |            |               |  |  |  |
|-------------------------|------------|---------------|--|--|--|
| Version                 | Date       | Description   |  |  |  |
| 00D                     | 2014/06/30 | First edition |  |  |  |

M+RD77\_StartPositioning

#### Function overview Item Description Function overview Starts the positioning operation. Symbol M+RD77 StartPositioning Execution command Execution status B:i bEN o bENO: B Module label DUT : i\_stModule o\_bOK : B Completed without error Target axis UW : i\_uAxis Error flag o bErr : B Cd.3: Positioning UW : i\_uStartNo o uErrld : UW Error code start No. Applicable hardware and Applicable module RD77MS16, RD77MS8, RD77MS4, RD77MS2 software Applicable CPU MELSEC iQ-R series GX Works3 Applicable engineering software Programming language Ladder Number of steps (maximum) 410 steps Function description • By turning ON i\_bEN (Execution command), the control corresponding to i\_uStartNo (Cd.3: Positioning start No.) is started. • This FB is activated by turning ON the positioning start signal (Y10 to Y1F). • Only when the conditions are met, the positioning start signal (Y10 to Y1F) is turned ON by turning ON i\_bEN (Execution command). The conditions are the following: RD77 READY (X0) is ON, positioning start signal (Y10 to Y1F) is OFF, start complete signal (Md.31) is OFF, and BUSY signal (X10 to X1F) is OFF. If any of the conditions is not met, the error code 200 (hexadecimal) is stored in o\_uErrld (Error code). • When the start complete signal (Md.31) is turned ON or i\_bEN (Execution command) is turned OFF, the positioning start signal (Y10 to Y1F) is turned OFF. • When the setting value of the target axis is out of the range, o\_bErr (Error flag) turns ON, the FB processing is interrupted, and the error code 100 (Hexadecimal) is stored in o\_uErrId (Error code). • When the setting value of the positioning start No. is out of the range, o\_bErr (Error flag) turns ON, the FB processing is interrupted, and the error code 102 (Hexadecimal) is stored in o\_uErrld (Error code). Compiling method Macro type FB operation type Pulsed execution (multiple scan execution type)

| ltem                         | Description                                                                                                    |                                                                                                    |
|------------------------------|----------------------------------------------------------------------------------------------------|----------------------------------------------------------------------------------------------------|
| Timing chart                 | When operation completes without an error                                                                                                    | r                                                                                                    |
|                              | i_bEN (Execution command)                                                                                                    |                                                                                                    |
|                              | o_bENO (Execution status)                                                                                                    |                                                                                                    |
|                              | Parameter writing processing                                                                                                    | No processing Write No processing                                                                                                    |
|                              | Positioning start signal                                                                                                    |                                                                                                    |
|                              | o_bOK<br>(Completed without error)                                                                                                    |                                                                                                    |
|                              | o_bErr (Error flag)                                                                                                    |                                                                                                    |
|                              | o_uErrld (Error code)                                                                                                    | 0                                                                                                    |
|                              | When an error occurs                                                                                                    |                                                                                                    |
|                              | i_bEN (Execution command)                                                                                                    |                                                                                                    |
|                              | o_bENO (Execution status)                                                                                                    |                                                                                                    |
|                              | Parameter writing processing                                                                                                    | No processing                                                                                                    |
|                              | Positioning start signal                                                                                                    |                                                                                                    |
|                              | o_bOK<br>(Completed without error)                                                                                                    |                                                                                                    |
|                              | o_bErr (Error flag)<br>-                                                                                                    |                                                                                                    |
|                              | o_uErrld (Error code)                                                                                                    | 0 Error code 0                                                                                                    |
| Restrictions and precautions | <ul> <li>the required system operation.</li> <li>The FB cannot be used in an interrupt p</li> <li>Ensure that i_bEN (Execution command<br/>that are only executed once such as a s<br/>turned OFF.</li> <li>This FB turns ON and OFF the positioni<br/>(Y10 to Y1F) by the other means while</li> <li>When this FB is used twice or more or<br/>interlock to prevent the FBs from being</li> <li>When this FB is used twice or more pla<br/>signal being operated by the module late</li> </ul> | d) is capable of being turned OFF by the program. Do not use this FB in programs subroutine and FOR-NEXT loop because i_bEN (Execution command) cannot be ng start signal (Y10 to Y1F). Thus, do not turn ON or OFF the positioning start sign this FB is being executed.<br>bother FB that operates the Y signal same as the signal this FB does, create an activated at the same time.<br>eccaution must be taken to avoid repetition of the target axis.<br>aces, a duplicated coil warning may occur during compile operation due to the Y bel. However, this is not a problem and the FB will operate without an error.<br>ted. Data required for controlling the start No. must be set on the parameter or buff |

| Error codes       |                                                                                                    |                                                                                                    |
|-------------------|----------------------------------------------------------------------------------------------------|----------------------------------------------------------------------------------------------------|
| Error code        | Description                                                                                                    | Action                                                                                                    |
| 100 (Hexadecimal) | The setting value of i_uAxis (Target axis) is<br>out of the range. The target axis is not<br>within the range of 1 to 16.                                                                                      | Please try again after confirming the setting.                                                                                                    |
| 102 (Hexadecimal) | The setting value of i_uStartNo (Cd.3:<br>Positioning start No.) is out of the range.<br>The positioning start No. is not within the<br>range of 1 to 600, 7000 to 7004, and 9001<br>to 9004.                  | Please try again after confirming the setting.                                                                                                    |
| 200 (Hexadecimal) | The condition for positioning start is not<br>met. Any of the following conditions is not<br>met.<br>• RD75 READY: On<br>• Positioning start signal: Off<br>• Start complete signal: Off<br>• BUSY signal: Off | Execute the FB when all of the following conditions are met.<br>• RD75 READY: On<br>• Positioning start signal: Off<br>• Start complete signal: Off<br>• BUSY signal: Off |

### ■Input labels

| Name                           | Variable name | Data type       | Setting range                                                                                                    | Description                                                                                                |
|--------------------------------|---------------|-----------------|----------------------------------------------------------------------------------------------------|----------------------------------------------------------------------------------------------------|
| Execution command              | i_bEN         | Bit             | ON, OFF                                                                                                    | ON: The FB is activated.<br>OFF: The FB is not activated.                                                  |
| Module label                   | i_stModule    | Structure       | The setting range<br>differs depending on<br>the module label.                                                                                                    | Specify the module label of the MELSEC iQ-R simple motion module.                                          |
| Target axis                    | i_uAxis       | Word [unsigned] | 1 to 16                                                                                                    | Specify the axis number.<br>The setting range differs depending on the module used.                        |
| Cd.3: Positioning<br>start No. | i_uStartNo    | Word [unsigned] | 1 to 600: Positioning<br>data No.<br>7000 to 7004: Block<br>start designation<br>9001: Machine<br>home position<br>return<br>9002: Fast-home<br>position return<br>9003: Current value<br>changing<br>9004: Simultaneous<br>starting of multiple<br>axes | Set the positioning start No. corresponding to the control to be<br>started in Cd.3: Positioning start No. |

### ■Output labels

| Name                    | Variable name | Data type       | Default value | Description                                                                                                    |
|-------------------------|---------------|-----------------|---------------|----------------------------------------------------------------------------------------------------|
| Execution status        | o_bENO        | Bit             | OFF           | ON: The execution command is ON.<br>OFF: The execution command is OFF.                                                                               |
| Completed without error | o_bOK         | Bit             | OFF           | When ON, it indicates that executing this FB has been completed.<br>However, this label does not turn ON when a module error occurs<br>at the start. |
| Error flag              | o_bErr        | Bit             | OFF           | When ON, it indicates that an error has occurred in the FB.                                                                                          |
| Error code              | o_uErrld      | Word [unsigned] | 0             | The error code generated in the FB is stored.                                                                                                    |

| Version | Date       | Description   |
|---------|------------|---------------|
| 00D     | 2014/06/30 | First edition |

M+RD77\_JOG

#### **Function overview** Description Item Function overview Performs the JOG operation or inching operation. Symbol M+RD77\_JOG Execution command B:i\_bEN o bENO: B Execution status Module label DUT : i\_stModule Completed without error o bOK: B Error flag o\_bErr : B Target axis UW : i\_uAxis Forward run JOG command B:i\_bFJog o\_uErrld : UW Error code Reverse run JOG command B: i\_bRJog Cd.17: JOG speed UD : i\_udJogSpeed Cd.16: Inching movement amount -UW : i\_uInching RD77MS16, RD77MS8, RD77MS4, RD77MS2 Applicable hardware and Applicable module software Applicable CPU MELSEC iQ-R series Applicable engineering software GX Works3 Programming language Ladder Number of steps (maximum) 384 steps Function description • By turning ON i\_bFJog (Forward run JOG command) or i\_bRJog (Reverse run JOG command) after i\_bEN (Execution command) is turned ON, the JOG operation or inching operation is performed. • When i\_bFJog (Forward run JOG command) and i\_bRJog (Reverse run JOG command) are ON at the same time, the operation stops. • When i\_bEN (Execution command) is turned OFF from ON during operation that has been started by i\_bFJog (Forward run JOG command) or i\_bRJog (Reverse run JOG command), the operation stops. • When i\_bRJog (Reverse run JOG command) is turned ON during forward run JOG operation, the operation stops. However, when i\_bRJog (Reverse run JOG command) is turned OFF from ON, the forward run JOG operation restarts. (This relation is also applied to the reverse run JOG operation and i\_bFJog (Forward run JOG command). • When the setting value of the target axis is out of the range, o\_bErr (Error flag) turns ON, the FB processing is interrupted, and the error code 100 (Hexadecimal) is stored in o\_uErrld (Error code). Compiling method Macro type FB operation type Real-time execution

| Item                         | Description                                                                                                    |                                                                              |                                                                                                    |  |  |
|------------------------------|----------------------------------------------------------------------------------------------------|------------------------------------------------------------------------------|----------------------------------------------------------------------------------------------------|--|--|
| Timing chart                 | When operation completes w                                                                                                    | vithout an error                                                             |                                                                                                    |  |  |
|                              | i bEN                                                                                                    |                                                                              |                                                                                                    |  |  |
|                              | (Execution command)                                                                                                    | └── <sup>′</sup> ∕ .                                                         | <u></u>                                                                                                    |  |  |
|                              |                                                                                                    |                                                                              |                                                                                                    |  |  |
|                              | o_bENO (Execution status)                                                                                                    |                                                                              |                                                                                                    |  |  |
|                              | i_bFJog                                                                                                    |                                                                              |                                                                                                    |  |  |
|                              | (Forward run JOG command)                                                                                                    |                                                                              |                                                                                                    |  |  |
|                              | i_bRJog                                                                                                    |                                                                              |                                                                                                    |  |  |
|                              | (Reverse run JOG command)                                                                                                    |                                                                              |                                                                                                    |  |  |
|                              | o_bOK<br>(Completed without error)                                                                                                    |                                                                              |                                                                                                    |  |  |
|                              | o_bErr (Error flag)                                                                                                    |                                                                              |                                                                                                    |  |  |
|                              | o_ben (enormag)                                                                                                    |                                                                              |                                                                                                    |  |  |
|                              | o_uErrld (Error code)                                                                                                    |                                                                              | 0                                                                                                    |  |  |
|                              | When an error occurs                                                                                                    |                                                                              |                                                                                                    |  |  |
|                              | i_bEN                                                                                                    |                                                                              | <b>y</b>                                                                                                    |  |  |
|                              | (Execution command)                                                                                                    |                                                                              |                                                                                                    |  |  |
|                              | o_bENO (Execution status)                                                                                                    |                                                                              |                                                                                                    |  |  |
|                              | JOG operation                                                                                                    |                                                                              | Standby                                                                                                    |  |  |
|                              |                                                                                                    |                                                                              |                                                                                                    |  |  |
|                              | o_bOK                                                                                                    | λ                                                                            | <u>\</u>                                                                                                    |  |  |
|                              | (Completed without error)                                                                                                    | │                                                                            |                                                                                                    |  |  |
|                              | o_bErr (Error flag)                                                                                                    | · · · · · · · · · · · · · · · · · · ·                                        | \                                                                                                    |  |  |
|                              |                                                                                                    |                                                                              |                                                                                                    |  |  |
|                              | o_uErrld (Error code)                                                                                                    | 0                                                                            | Error code 0                                                                                                    |  |  |
| Restrictions and precautions | the required system opera<br>• The FB cannot be used in<br>• Ensure that i_bEN (Execution)                                                                                                    | tion.<br>an interrupt program.<br>tion command) is capable of t              | gram the error recovery processing separately in accordance with<br>eing turned OFF by the program. Do not use this FB in programs                                                                                  |  |  |
|                              | <ul> <li>that are only executed once such as a subroutine and FOR-NEXT loop because i_bEN (Execution command) cannot be turned OFF.</li> <li>This FB turns ON and OFF the forward run JOG start signal (Cd.181) or reverse run JOG start signal (Cd.182). Thus, do not turn ON or OFF the forward run JOG start signal (Cd.181) or reverse run JOG start signal (Cd.182) by the other means while this FB is being executed.</li> <li>When this FB is used twice or more or other FB that operates the Y signal same as the signal this FB does, create an the based twice or more or other FB that operates the Y signal same as the signal this FB does, create an the signal this FB does.</li> </ul> |                                                                              |                                                                                                    |  |  |
|                              | <ul><li>interlock to prevent the FBs from being activated at the same time.</li><li>When this FB is used twice or more, precaution must be taken to avoid repetition of the target axis.</li></ul>                                                                                                    |                                                                              |                                                                                                    |  |  |
|                              | <ul> <li>When this FB is used twice or more, precaution must be taken to avoid repetition or the target axis.</li> <li>Setting a large value for the JOG speed from the beginning is dangerous. For the safety, set a small value first, and increase</li> </ul>                                                                                                    |                                                                              |                                                                                                    |  |  |
|                              | the value gradually while checking the operation to determine the value optimal for the control.                                                                                                    |                                                                              |                                                                                                    |  |  |
|                              | <ul> <li>When values other than 0 are set in both i_ulnching (Cd.16: Inching movement amount) and i_udJogSpeed (Cd.17: JOG<br/>speed), inching operation is performed.</li> </ul>                                                                                                    |                                                                              |                                                                                                    |  |  |
|                              | <ul> <li>When this FB is used in two or more places, a duplicated coil warning may occur during compile operation due to the Y</li> </ul>                                                                                                    |                                                                              |                                                                                                    |  |  |
|                              |                                                                                                    |                                                                              | s is not a problem and the FB will operate without an error.                                                                                                    |  |  |
|                              | <ul> <li>Every input must be provid</li> </ul>                                                                                                    | led with a value for proper FB                                               | operation.                                                                                                    |  |  |
| Error codes                  |                                                                                                    |                                                                              |                                                                                                    |  |  |
| Error code                   | Description                                                                                                    |                                                                              | Action                                                                                                    |  |  |
| 100 (Hexadecimal)            |                                                                                                    | ue of i_uAxis (Target axis) is<br>e. The target axis is not<br>e of 1 to 16. | Please try again after confirming the setting. (Turn OFF the forward run JOG command or reverse run JOG command, turn ON i_bEN from OFF, and turn ON the forward run JOG command or reverse run JOG command again.) |  |  |
|                              |                                                                                                    |                                                                              |                                                                                                    |  |  |

#### ■Input labels Variable name Setting range Description Name Data type i\_bEN Execution Bit ON, OFF ON: The FB is activated. command OFF: The FB is not activated. Module label i\_stModule Structure The setting range differs Specify the module label of the MELSEC iQ-R simple depending on the motion module. module label. Target axis Word [unsigned] Specify the axis number. i\_uAxis 1 to 16 The setting range differs depending on the module used. Forward run JOG i\_bFJog Bit ON, OFF Turn ON this label when performing the forward run JOG command operation or forward run inching operation. Reverse run JOG i\_bRJog Bit ON, OFF Turn ON this label when performing the reverse run JOG command operation or reverse run inching operation. Cd.17: JOG speed i\_udJogSpeed Double word Pr.1: Unit setting = mm Specify the JOG speed. [unsigned] • 0 to 200000000 For inching operation, set 0. Pr.1: Unit setting = inch • 0 to 200000000 Pr.1: Unit setting = degree • 0 to 200000000 Pr.1: Unit setting = pulse • 0 to 100000000 Cd.16: Inching 0 to 65535 i\_uInching Word [unsigned] Specify the inching movement amount. movement amount 0: JOG operation For JOG operation, set 0. (0 to 32767: Set by decimal number. 32768 to 65535: Convert the number to hexadecimal number and set.)

#### ■Output labels

| Name                    | Variable name | Data type       | Default<br>value | Description                                                            |
|-------------------------|---------------|-----------------|------------------|------------------------------------------------------------------------|
| Execution status        | o_bENO        | Bit             | OFF              | ON: The execution command is ON.<br>OFF: The execution command is OFF. |
| Completed without error | o_bOK         | Bit             | OFF              | ON: The JOG command is ON.<br>OFF: The JOG command is OFF.             |
| Error flag              | o_bErr        | Bit             | OFF              | When ON, it indicates that an error has occurred in the FB.            |
| Error code              | o_uErrld      | Word [unsigned] | 0                | The generated error code is stored.                                    |

| Version | Date       | Description   |
|---------|------------|---------------|
| 00D     | 2014/06/30 | First edition |

M+RD77\_MPG

#### **Function overview** Description Item Function overview Performs the manual pulse generator operation. Symbol M+RD77\_MPG Execution command B : i\_bEN o\_bENO : B Execution status Module label DUT : i\_stModule o\_bOK : B Completed without error Target axis UW : i\_uAxis o bErr : B Error flag Cd.20: Manual pulse generator UD : i\_udMPGInputMagnification o\_uErrld : UW Error code 1 pulse input magnification Applicable hardware and Applicable module RD77MS16, RD77MS8, RD77MS4, RD77MS2 software Applicable CPU MELSEC iQ-R series GX Works3 Applicable engineering software Programming language Ladder Number of steps (maximum) 336 steps Function description • By turning ON or OFF i\_bEN (Execution command), manual pulse generator operation is enabled or disabled. • This FB is constantly executed after i\_bEN (Execution command) is turned ON. • The workpiece moves according to the pulses input from the manual pulse generator while o\_bOK (Completed without error) is ON. • When the setting value of the target axis is out of the range, o\_bErr (Error flag) turns ON, the FB processing is interrupted, and the error code 100 (Hexadecimal) is stored in o\_uErrId (Error code). Compiling method Macro type FB operation type Real-time execution

| Item                         | Description                                                                                                    |
|------------------------------|----------------------------------------------------------------------------------------------------|
| Timing chart                 | When operation completes without an error                                                                                                    |
|                              | i_bEN (Execution command)                                                                                                    |
|                              | o_bENO (Execution status)                                                                                                    |
|                              | o_bOK<br>(Completed without error)                                                                                                    |
|                              | o_bErr (Error flag)                                                                                                    |
|                              | o_uErrld (Error code)                                                                                                    |
|                              | When an error occurs                                                                                                    |
|                              | i_bEN (Execution command)                                                                                                    |
|                              | o_bENO (Execution status)                                                                                                    |
|                              | o_bOK<br>(Completed without error)<br>o_bErr (Error flag)                                                                                                    |
|                              | o_uErrld (Error code) 0 Error code 0                                                                                                    |
| Restrictions and precautions | <ul> <li>The FB does not include error recovery processing. Program the error recovery processing separately in accordance with the required system operation.</li> <li>The FB cannot be used in an interrupt program.</li> <li>Ensure that i_bEN (Execution command) is capable of being turned OFF by the program. Do not use this FB in programs that are only executed once such as a subroutine and FOR-NEXT loop because i_bEN (Execution command) cannot be turned OFF.</li> <li>Do not change i_uAxis (Target axis) while i_bEN (Execution command) is ON.</li> <li>When this FB is used twice or more, precaution must be taken to avoid repetition of the target axis.</li> <li>Every input must be provided with a value for proper FB operation.</li> </ul> |

#### Error codes

| Error code        | Description                                                                                                    | Action                                         |
|-------------------|----------------------------------------------------------------------------------------------------|------------------------------------------------|
| 100 (Hexadecimal) | The setting value of i_uAxis (Target axis) is<br>out of the range. The target axis is not<br>within the range of 1 to 16. | Please try again after confirming the setting. |

#### Labels

#### ■Input labels

| Name                                                               | Variable name                 | Data type                 | Setting range                                                  | Description                                                                                                    |
|--------------------------------------------------------------------|-------------------------------|---------------------------|----------------------------------------------------------------|----------------------------------------------------------------------------------------------------|
| Execution command                                                  | i_bEN                         | Bit                       | ON, OFF                                                        | ON: The FB is activated.<br>OFF: The FB is not activated.                                                                                                    |
| Module label                                                       | i_stModule                    | Structure                 | The setting range<br>differs depending on<br>the module label. | Specify the module label of the MELSEC iQ-R simple motion module.                                                                                                    |
| Target axis                                                        | i_uAxis                       | Word [unsigned]           | 1 to 16                                                        | Specify the axis number.<br>The setting range differs depending on the module used.                                                                                                    |
| Cd.20: Manual<br>pulse generator 1<br>pulse input<br>magnification | i_udMPGInputMagnifi<br>cation | Double word<br>[unsigned] | 1 to 10,000                                                    | Set the input magnification of the manual pulse generator 1 pulse.<br>When the setting value is 0, the magnification is 1.<br>When the setting value is 10,001 or higher, the magnification is 10,000. |

#### ■Output labels

| Name                    | Variable name | Data type       | Default value | Description                                                                       |
|-------------------------|---------------|-----------------|---------------|-----------------------------------------------------------------------------------|
| Execution status        | o_bENO        | Bit             | OFF           | ON: The execution command is ON.<br>OFF: The execution command is OFF.            |
| Completed without error | o_bOK         | Bit             | OFF           | When ON, it indicates that the manual pulse generator operation has been enabled. |
| Error flag              | o_bErr        | Bit             | OFF           | When ON, it indicates that an error has occurred in the FB.                       |
| Error code              | o_uErrld      | Word [unsigned] | 0             | The error code generated in the FB is stored.                                     |

| Version | Date       | Description   |
|---------|------------|---------------|
| 00D     | 2014/06/30 | First edition |

M+RD77\_ChangeSpeed

| Function overvie          | W                                                                                                    |                          |                                   |  |
|---------------------------|----------------------------------------------------------------------------------------------------|--------------------------|-----------------------------------|--|
| Item                      | Description                                                                                                    |                          |                                   |  |
| Function overview         | Changes the speed.                                                                                                    |                          |                                   |  |
| Symbol                    |                                                                                                    |                          |                                   |  |
|                           |                                                                                                    | M+RD77_ChangeSpee        | ed                                |  |
|                           | Execution command ——B : i_b                                                                                                    | EN                       | o_bENO : B Execution status       |  |
|                           | Module labelDUT : i                                                                                                    | _stModule                | o_bOK : B Completed without error |  |
|                           | Target axis UW : i_                                                                                                    | uAxis                    | o_bErr : B —— Error flag          |  |
|                           | Cd.14: New speed value UD : i_                                                                                                    | udSpeedChangeValue       | o_uErrld : UW                     |  |
| Applicable hardware and   | Applicable module                                                                                                    | RD77MS16, RD77MS8, RD77M | S4, RD77MS2                       |  |
| software                  | Applicable CPU                                                                                                    | MELSEC iQ-R series       |                                   |  |
|                           | Applicable engineering software                                                                                                    | GX Works3                |                                   |  |
| Programming language      | Ladder                                                                                                    |                          |                                   |  |
| Number of steps (maximum) | 210 steps                                                                                                    | 210 steps                |                                   |  |
| Function description      | <ul> <li>By turning ON i_bEN (Execution command), the speed used for the control is changed to a new speed.</li> <li>When the setting value of the target axis is out of the range, o_bErr (Error flag) turns ON, the FB processing is interrupted, and the error code 100 (Hexadecimal) is stored in o_uErrld (Error code).</li> </ul> |                          |                                   |  |
| Compiling method          | Macro type                                                                                                    |                          |                                   |  |
| FB operation type         | Pulsed execution (multiple scan execution                                                                                                    | ition type)              |                                   |  |

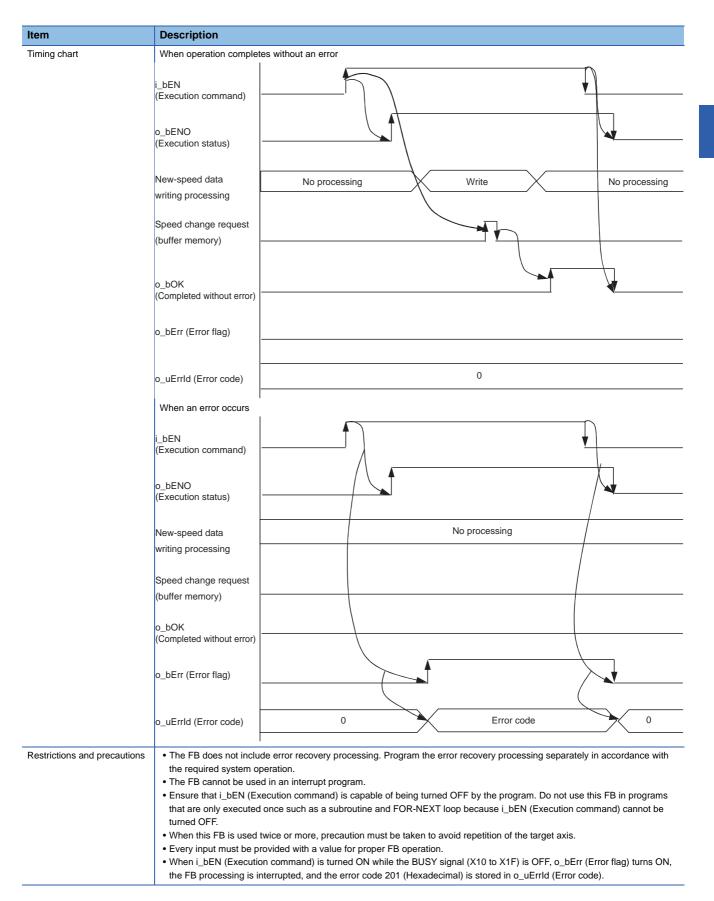

2

| Error codes       |                                                                                                    |                                                |  |  |
|-------------------|----------------------------------------------------------------------------------------------------|------------------------------------------------|--|--|
| Error code        | Description                                                                                                    | Action                                         |  |  |
| 100 (Hexadecimal) | The setting value of i_uAxis (Target axis) is<br>out of the range. The target axis is not<br>within the range of 1 to 16. | Please try again after confirming the setting. |  |  |
| 201 (Hexadecimal) | This FB is executed before positioning operation starts.                                                                  | Please try again during positioning operation. |  |  |

#### ■Input labels

| Name                      | Variable name        | Data type                 | Setting range                                                                                                    | Description                                                                         |
|---------------------------|----------------------|---------------------------|----------------------------------------------------------------------------------------------------|-------------------------------------------------------------------------------------|
| Execution command         | i_bEN                | Bit                       | ON, OFF                                                                                                    | ON: The FB is activated.<br>OFF: The FB is not activated.                           |
| Module label              | i_stModule           | Structure                 | The setting range differs depending on the module label.                                                                                                    | Specify the module label of the MELSEC iQ-R simple motion module.                   |
| Target axis               | i_uAxis              | Word [unsigned]           | 1 to 16                                                                                                    | Specify the axis number.<br>The setting range differs depending on the module used. |
| Cd.14: New speed<br>value | i_udSpeedChangeValue | Double word<br>[unsigned] | Pr.1: Unit setting = mm<br>• 0 to 200000000<br>Pr.1: Unit setting = inch<br>• 0 to 200000000<br>Pr.1: Unit setting =<br>degree<br>• 0 to 200000000<br>Pr.1: Unit setting = pulse<br>• 0 to 100000000 | Set a new speed.                                                                    |

#### ■Output labels

| Name                    | Variable name | Data type       | Default value | Description                                                            |
|-------------------------|---------------|-----------------|---------------|------------------------------------------------------------------------|
| Execution status        | o_bENO        | Bit             | OFF           | ON: The execution command is ON.<br>OFF: The execution command is OFF. |
| Completed without error | o_bOK         | Bit             | OFF           | When ON, it indicates that changing the speed has been<br>completed.   |
| Error flag              | o_bErr        | Bit             | OFF           | When ON, it indicates that an error has occurred in the FB.            |
| Error code              | o_uErrld      | Word [unsigned] | 0             | The generated error code is stored.                                    |

| Version | Date       | Description   |
|---------|------------|---------------|
| 00D     | 2014/06/30 | First edition |

#### M+RD77\_ChangeAccDecTime

#### **Function overview**

| Item                      | Description                                                                                                    |                              |                 |                         |  |  |
|---------------------------|----------------------------------------------------------------------------------------------------|------------------------------|-----------------|-------------------------|--|--|
| Function overview         | Changes the acceleration/deceleration time at a speed change.                                                                                                    |                              |                 |                         |  |  |
| Symbol                    |                                                                                                    |                              |                 |                         |  |  |
|                           | M+RD77_ChangeAccDecTime                                                                                                    |                              |                 |                         |  |  |
|                           | Execution command ——                                                                                                    | B : i_bEN                    | o_bENO : B -    | Execution status        |  |  |
|                           | Module label ——                                                                                                    | DUT : i_stModule             | o_bOK : B -     | Completed without error |  |  |
|                           | Target axis ——                                                                                                    | UW : i_uAxis                 | o_bErr : B -    | —— Error flag           |  |  |
|                           | Acceleration/deceleration time                                                                                                    | B : i_bEnable                | o_uErrld : UW - | —— Error code           |  |  |
|                           | Cd.10: New acceleration time ——<br>value                                                                                                    | UD : i_udNewAccelerationTime |                 |                         |  |  |
|                           | Cd.11: New deceleration time                                                                                                    | UD : i_udNewDecelerationTime |                 |                         |  |  |
| Applicable hardware and   | Applicable module RD77MS16, RD77MS8, RD77MS4, RD77MS2                                                                                                    |                              |                 |                         |  |  |
| software                  | Applicable CPU                                                                                                    | MELSEC iQ-R series           |                 |                         |  |  |
|                           | Applicable engineering software                                                                                                    | GX Works3                    |                 |                         |  |  |
| Programming language      | Ladder                                                                                                    |                              |                 |                         |  |  |
| Number of steps (maximum) | 212 steps                                                                                                    |                              |                 |                         |  |  |
| Function description      | <ul> <li>By turning ON i_bEN (Execution command), the setting of the acceleration/deceleration time is changed according to i_bEnable (Acceleration/deceleration time change enabled flag). When i_bEnable (Acceleration/deceleration time change enabled flag) is ON, i_udNewAccelerationTime (Cd.10: New acceleration time value) and i_udNewDecelerationTime (Cd.11: New deceleration time value) are set and Cd.12: Acceleration/deceleration time change during speed change, enable/ disable selection is changed to 1: Enables modifications to acceleration/deceleration time value) and i_udNewDeceleration/ deceleration/ deceleration time change enabled flag) is OFF, i_udNewAccelerationTime (Cd.10: New acceleration time value) and i_udNewDeceleration time (Cd.11: New deceleration time value) are not set and Cd.12: Acceleration/deceleration time value) and i_udNewDecelerationTime (Cd.11: New deceleration time value) are not set and Cd.12: Acceleration/deceleration time change during speed change, enable/disable selection is changed to 0: Disables modifications to acceleration/ deceleration time.</li> <li>When the setting value of the target axis is out of the range, o_bErr (Error flag) turns ON, the FB processing is interrupted, and the error code 100 (Hexadecimal) is stored in o_uErrld (Error code).</li> </ul> |                              |                 |                         |  |  |
| Compiling method          | Macro type                                                                                                    |                              |                 |                         |  |  |
| FB operation type         | Pulsed execution (single scan execution                                                                                                    | on type)                     |                 |                         |  |  |

| Item         | Description                                                                                                    |                                                                          |
|--------------|----------------------------------------------------------------------------------------------------|--------------------------------------------------------------------------|
| Timing chart | When operation completes without an error<br>• (When Cd.12: Acceleration/deceleration time                                              | e change during speed change, enable/disable selection is enabled)       |
|              | i_bEN (Execution command)                                                                                                    |                                                                          |
|              | o_bENO (Execution status)                                                                                                    |                                                                          |
|              | i_bEnable (Acceleration/deceleration time change enabled flag)                                                                          |                                                                          |
|              | Cd.10/Cd.11: New acceleration time value/New deceleration time value                                                                    | Current value New value                                                  |
|              | Acceleration/deceleration time<br>change enabled or disabled                                                                            | Disabled Enabled Disabled                                                |
|              | o_bOK (Completed without error)                                                                                                    |                                                                          |
|              | o_bErr (Error flag)                                                                                                    |                                                                          |
|              | o_uErrld (Error code)                                                                                                    | 0                                                                        |
|              | (When Cd.12: Acceleration/deceleration time                                                                                             | I<br>e change during speed change, enable/disable selection is disabled) |
|              | i_bEN (Execution command)                                                                                                    |                                                                          |
|              | o_bENO (Execution status)                                                                                                    |                                                                          |
|              | i_bEnable (Acceleration/deceleration<br>time change enabled flag)                                                                       |                                                                          |
|              | Cd.10/Cd.11: New acceleration time<br>value/New deceleration time value<br>Acceleration/deceleration time<br>change enabled or disabled | Current value Enabled Disabled                                           |
|              | o_bOK (Completed without error)                                                                                                    | <u> </u>                                                                 |
|              | o_bErr (Error flag)                                                                                                    |                                                                          |
|              | o_uErrld (Error code)                                                                                                    | 0                                                                        |
|              | When an error occurs                                                                                                    |                                                                          |
|              | i_bEN (Execution command)                                                                                                    |                                                                          |
|              | o_bENO (Execution status)                                                                                                    |                                                                          |
|              | i_bEnable (Acceleration/deceleration<br>time change enabled flag)                                                                       |                                                                          |
|              | Cd.10/Cd.11: New acceleration time<br>value/New deceleration time value<br>Acceleration/deceleration time<br>change enabled or disabled | Current value Disabled                                                   |
|              | o_bOK (Completed without error)                                                                                                    |                                                                          |
|              | o_bErr (Error flag)                                                                                                    |                                                                          |
|              | o_uErrld (Error code)                                                                                                    | 0 Error code 0                                                           |

| Item                         | Description                                                                                                    |
|------------------------------|----------------------------------------------------------------------------------------------------|
| Restrictions and precautions | <ul> <li>The FB does not include error recovery processing. Program the error recovery processing separately in accordance with the required system operation.</li> <li>The FB cannot be used in an interrupt program.</li> <li>Ensure that i_bEN (Execution command) is capable of being turned OFF by the program. Do not use this FB in programs that are only executed once such as a subroutine and FOR-NEXT loop because i_bEN (Execution command) cannot be turned OFF.</li> <li>When this FB is used twice or more, precaution must be taken to avoid repetition of the target axis.</li> <li>A duplicated coil warning may occur during compile operation. However, this is not a problem and the FB will operate without an error.</li> <li>Every input must be provided with a value for proper FB operation.</li> </ul> |

#### Error codes

| Error code        | Description                                                                                                    | Action                                         |
|-------------------|----------------------------------------------------------------------------------------------------|------------------------------------------------|
| 100 (Hexadecimal) | The setting value of i_uAxis (Target axis) is<br>out of the range. The target axis is not<br>within the range of 1 to 16. | Please try again after confirming the setting. |

### Labels

#### ■Input labels

| Name                                                      | Variable name               | Data type                 | Setting range                                            | Description                                                                                                    |
|-----------------------------------------------------------|-----------------------------|---------------------------|----------------------------------------------------------|----------------------------------------------------------------------------------------------------|
| Execution command                                         | i_bEN                       | Bit                       | ON, OFF                                                  | ON: The FB is activated.<br>OFF: The FB is not activated.                                                                                                    |
| Module label                                              | i_stModule                  | Structure                 | The setting range differs depending on the module label. | Specify the module label of the MELSEC iQ-R simple motion module.                                                                                                    |
| Target axis                                               | i_uAxis                     | Word [unsigned]           | 1 to 16                                                  | Specify the axis number.<br>The setting range differs depending on the module used.                                                                                                    |
| Acceleration/<br>deceleration time<br>change enabled flag | i_bEnable                   | Bit                       | ON: Enabled<br>OFF: Disabled                             | Set this label to enable or disable acceleration/deceleration time changes.                                                                                                    |
| Cd.10: New<br>acceleration time<br>value                  | i_udNewAcceleratio<br>nTime | Double word<br>[unsigned] | 0 to 8,388,608 (ms)                                      | Set a new acceleration time.<br>When 0 is set, the acceleration time is not changed after the<br>speed is changed. In this case, the previously set acceleration<br>time is applied to the control. |
| Cd.11: New<br>deceleration time<br>value                  | i_udNewDeceleratio<br>nTime | Double word<br>[unsigned] | 0 to 8,388,608 (ms)                                      | Set a new deceleration time.<br>When 0 is set, the deceleration time is not changed after the<br>speed is changed. In this case, the previously set<br>deceleration time is applied to the control. |

#### ■Output labels

| Name                    | Variable name | Data type       | Default value | Description                                                                                  |
|-------------------------|---------------|-----------------|---------------|----------------------------------------------------------------------------------------------|
| Execution status        | o_bENO        | Bit             | OFF           | ON: The execution command is ON.<br>OFF: The execution command is OFF.                       |
| Completed without error | o_bOK         | Bit             | OFF           | When ON, it indicates that setting acceleration/deceleration time change has been completed. |
| Error flag              | o_bErr        | Bit             | OFF           | When ON, it indicates that an error has occurred in the FB.                                  |
| Error code              | o_uErrld      | Word [unsigned] | 0             | The error code generated in the FB is stored.                                                |

| Version | Date       | Description   |  |  |
|---------|------------|---------------|--|--|
| 00D     | 2014/06/30 | First edition |  |  |

M+RD77\_ChangePosition

#### **Function overview**

| Item                      | Description                                                                                                    |                          |                 |                              |  |
|---------------------------|----------------------------------------------------------------------------------------------------|--------------------------|-----------------|------------------------------|--|
| Function overview         | Changes the target position.                                                                                                    |                          |                 |                              |  |
| Symbol                    |                                                                                                    |                          |                 |                              |  |
|                           |                                                                                                    | M+RD77_Change            | ePosition       |                              |  |
|                           | Execution command ——                                                                                                    | B : i_bEN                | o_bENO : B —    | — Execution status           |  |
|                           | Module label                                                                                                    | DUT : i_stModule         | o_bOK : B —     | — Completed without<br>error |  |
|                           | Target axis                                                                                                    | UW : i_uAxis             | o_bErr : B —    | - Error flag                 |  |
|                           | Cd.27: Target position change ——<br>value (New address)                                                                                                    | D : i_dTargetNewPosition | o_uErrld : UW — | — Error code                 |  |
|                           | Cd.28: Target position change ——<br>value (New speed)                                                                                                    | UD : i_udTargetNewSpeed  |                 |                              |  |
| Applicable hardware and   | Applicable module                                                                                                    | RD77MS16, RD77MS8, RD77M | 1S4, RD77MS2    |                              |  |
| software                  | Applicable CPU                                                                                                    | MELSEC iQ-R series       |                 |                              |  |
|                           | Applicable engineering software                                                                                                    | GX Works3                |                 |                              |  |
| Programming language      | Ladder                                                                                                    | - 1                      |                 |                              |  |
| Number of steps (maximum) | 254 steps                                                                                                    |                          |                 |                              |  |
| Function description      | <ul> <li>By turning ON i_bEN (Execution command), the target position is changed according to the value set in i_dTargetNewPosition (Cd.27: Target position change value (New address)) and the speed is changed according to the value set in i_udTargetNewSpeed (Cd.28: Target position change value (New speed)) during position control.</li> <li>When the setting value of the target axis is out of the range, o_bErr (Error flag) turns ON, the FB processing is interrupted, and the error code 100 (Hexadecimal) is stored in o_uErrId (Error code).</li> </ul> |                          |                 |                              |  |
| Compiling method          | Macro type                                                                                                    |                          |                 |                              |  |
| FB operation type         | Pulsed execution (multiple scan execution type)                                                                                                    |                          |                 |                              |  |

| Item                         | Description                                                                                                    |                                                                                                    |
|------------------------------|----------------------------------------------------------------------------------------------------|----------------------------------------------------------------------------------------------------|
| Timing chart                 | When operation completes without an                                                                                                    | error                                                                                                    |
|                              | i_bEN (Execution command)                                                                                                    |                                                                                                    |
|                              | o_bENO (Execution status)                                                                                                    |                                                                                                    |
|                              | Cd.27: Target position<br>change value (New address)                                                                                                    | Current value New value                                                                                                    |
|                              | Cd.28: Target position                                                                                                    | Current value New value                                                                                                    |
|                              | change value (New speed)<br>o_bOK                                                                                                    |                                                                                                    |
|                              | (Completed without error)                                                                                                    |                                                                                                    |
|                              | o_bErr (Error flag)                                                                                                    |                                                                                                    |
|                              | o_uErrld (Error code)                                                                                                    | 0                                                                                                    |
|                              | When an error occurs                                                                                                    |                                                                                                    |
|                              | i_bEN (Execution command)                                                                                                    |                                                                                                    |
|                              | o_bENO (Execution status)                                                                                                    |                                                                                                    |
|                              | Cd.27/Cd.28:                                                                                                    | Current value                                                                                                    |
|                              | Target position change value                                                                                                    |                                                                                                    |
|                              | o_bOK<br>(Completed without error)                                                                                                    |                                                                                                    |
|                              | o_bErr (Error flag)                                                                                                    |                                                                                                    |
|                              | o_uErrld (Error code)                                                                                                    | 0 Error code 0                                                                                                    |
| Restrictions and precautions | <ul> <li>the required system operation.</li> <li>The FB cannot be used in an interru</li> <li>Ensure that i_bEN (Execution comm<br/>that are only executed once such as<br/>turned OFF.</li> <li>When this FB is used twice or more</li> <li>Every input must be provided with a</li> <li>When i_bEN (Execution command)</li> </ul> | hand) is capable of being turned OFF by the program. Do not use this FB in programs<br>s a subroutine and FOR-NEXT loop because i_bEN (Execution command) cannot be<br>precaution must be taken to avoid repetition of the target axis. |

| Error codes       |                                                                                                    |                                                |  |  |
|-------------------|----------------------------------------------------------------------------------------------------|------------------------------------------------|--|--|
| Error code        | Description                                                                                                    | Action                                         |  |  |
| 100 (Hexadecimal) | The setting value of i_uAxis (Target axis) is<br>out of the range. The target axis is not<br>within the range of 1 to 16. | Please try again after confirming the setting. |  |  |
| 201 (Hexadecimal) | This FB is executed before positioning operation starts.                                                                  | Please try again during positioning operation. |  |  |

#### ■Input labels

| Name                                                       | Variable name            | Data type                 | Setting range                                                                                                    | Description                                                                                                    |
|------------------------------------------------------------|--------------------------|---------------------------|----------------------------------------------------------------------------------------------------|----------------------------------------------------------------------------------------------------|
| Execution command                                          | i_bEN                    | Bit                       | ON, OFF                                                                                                    | ON: The FB is activated.<br>OFF: The FB is not activated.                                                                        |
| Module label                                               | i_stModule               | Structure                 | The setting range differs depending on the module label.                                                                                                    | Specify the module label of the MELSEC iQ-R simple motion module.                                                                |
| Target axis                                                | i_uAxis                  | Word [unsigned]           | 1 to 16                                                                                                    | Specify the axis number.<br>The setting range differs depending on the<br>module used.                                           |
| Cd.27: Target<br>position change<br>value (New<br>address) | i_dTargetNewPositi<br>on | Double word<br>[signed]   | Pr.1: Unit setting = mm<br>• ABS: -2147483648 to +2147483647<br>• INC: -2147483648 to +2147483647<br>Pr.1: Unit setting = inch<br>• ABS: -2147483648 to +2147483647<br>• INC: -2147483648 to +2147483647<br>Pr.1: Unit setting = degree<br>• ABS: 0 to 35999999<br>• INC: -2147483648 to +2147483647<br>Pr.1: Unit setting = pulse<br>• ABS: -2147483648 to +2147483647<br>• INC: -2147483648 to +2147483647 | Set the new positioning address when<br>changing the target position during<br>positioning operation.                            |
| Cd.28: Target<br>position change<br>value (New speed)      | i_udTargetNewSpee<br>d   | Double word<br>[unsigned] | Pr.1: Unit setting = mm<br>• 0 to 200000000<br>Pr.1: Unit setting = inch<br>• 0 to 200000000<br>Pr.1: Unit setting = degree<br>• 0 to 200000000<br>Pr.1: Unit setting = pulse<br>• 0 to 100000000                                                                                                    | Set the new speed when changing the<br>target position during positioning operation.<br>When 0 is set, the speed is not changed. |

#### ■Output labels

| Name                    | Variable name | Data type       | Default value                                                              | Description                                                                           |
|-------------------------|---------------|-----------------|----------------------------------------------------------------------------|---------------------------------------------------------------------------------------|
| Execution status        | o_bENO        | Bit             | OFF ON: The execution command is ON.<br>OFF: The execution command is OFF. |                                                                                       |
| Completed without error | o_bOK         | Bit             | OFF                                                                        | When ON, it indicates that the module has accepted the target position change values. |
| Error flag              | o_bErr        | Bit             | OFF                                                                        | When ON, it indicates that an error has occurred in the FB.                           |
| Error code              | o_uErrld      | Word [unsigned] | 0                                                                          | The generated error code is stored.                                                   |

| Version | Date       | Description   |
|---------|------------|---------------|
| 00D     | 2014/06/30 | First edition |

M+RD77\_Restart

#### **Function overview** Description Item Function overview Restarts the axis being stopped. Symbol M+RD77\_Restart B : i\_bEN Execution command o\_bENO : B Execution status DUT : i\_stModule Module label o\_bOK : B Completed without error W : i\_uAxis Target axis o\_bErr : B Error flag o\_uErrld : UW Error code RD77MS16, RD77MS8, RD77MS4, RD77MS2 Applicable hardware and Applicable module software Applicable CPU MELSEC iQ-R series Applicable engineering software GX Works3 Programming language Ladder Number of steps (maximum) 263 steps Function description • Only when the conditions are met, the positioning operation that is stopped due to an error is restarted by turning ON i\_bEN (Execution command). The conditions are the following: the positioning complete signal (Md.31: Status) is OFF and the axis operation status is a stop. When any of the conditions is not met, o\_bErr (Error flag) turns ON, the FB processing is interrupted, and the error code 202 (Hexadecimal) is stored in o\_uErrId (Error code). • When the setting value of the target axis is out of the range, o\_bErr (Error flag) turns ON, the FB processing is interrupted, and the error code 100 (Hexadecimal) is stored in o\_uErrld (Error code). Compiling method Macro type FB operation type Pulsed execution (multiple scan execution type)

| Item                         | Description                                                                                                    |
|------------------------------|----------------------------------------------------------------------------------------------------|
| Timing chart                 | When operation completes without an error                                                                                                    |
|                              | i_bEN (Execution command)                                                                                                    |
|                              | o_bENO (Execution status)                                                                                                    |
|                              | Restart command                                                                                                    |
|                              | o_bOK<br>(Completed without error)                                                                                                    |
|                              | o_bErr (Error flag)                                                                                                    |
|                              | o_uErrld (Error code) 0                                                                                                    |
|                              | When an error occurs                                                                                                    |
|                              | i_bEN (Execution command)                                                                                                    |
|                              | o_bENO (Execution status)                                                                                                    |
|                              | Restart command                                                                                                    |
|                              | o_bOK                                                                                                    |
|                              | (Completed without error)                                                                                                    |
|                              | o_bErr (Error flag)                                                                                                    |
|                              | o_uErrld (Error code) 0 Error code 0                                                                                                    |
| Restrictions and precautions | The FB does not include error recovery processing. Program the error recovery processing separately in accordance with the required system operation.                                                                                                    |
|                              | <ul> <li>The FB cannot be used in an interrupt program.</li> <li>Ensure that i_bEN (Execution command) is capable of being turned OFF by the program. Do not use this FB in program: that are only executed once such as a subroutine and FOR-NEXT loop because i_bEN (Execution command) cannot be turned OFF.</li> </ul> |
|                              | <ul> <li>When this FB is used twice or more, precaution must be taken to avoid repetition of the target axis.</li> <li>Every input must be provided with a value for proper FB operation.</li> </ul>                                                                                                    |

| Error codes       |                                                                                                    |                                                                                                    |  |  |
|-------------------|----------------------------------------------------------------------------------------------------|----------------------------------------------------------------------------------------------------|--|--|
| Error code        | Description                                                                                                    | Action                                                                                                    |  |  |
| 100 (Hexadecimal) | The setting value of i_uAxis (Target axis) is<br>out of the range. The target axis is not<br>within the range of 1 to 16.                                                    | Please try again after confirming the setting.                                                                                                |  |  |
| 202 (Hexadecimal) | The conditions for positioning restart are<br>not met.<br>Any of the following conditions is not met.<br>• Positioning complete signal: Off<br>• Axis operation status: Stop | <ul><li>Please try again after confirming the setting.</li><li>Positioning complete signal: Off</li><li>Axis operation status: Stop</li></ul> |  |  |

### ■Input labels

| Name              | Variable name | Data type       | Setting range                                            | Description                                                                            |
|-------------------|---------------|-----------------|----------------------------------------------------------|----------------------------------------------------------------------------------------|
| Execution command | i_bEN         | Bit             | ON, OFF                                                  | ON: The FB is activated.<br>OFF: The FB is not activated.                              |
| Module label      | i_stModule    | Structure       | The setting range differs depending on the module label. | Specify the module label of the MELSEC iQ-R simple motion module.                      |
| Target axis       | i_uAxis       | Word [unsigned] | 1 to 16                                                  | Specify the axis number.<br>The setting range differs depending on the<br>module used. |

#### ■Output labels

| Name                    | Variable name | Data type       | Default value | Description                                                                     |
|-------------------------|---------------|-----------------|---------------|---------------------------------------------------------------------------------|
| Execution status        | o_bENO        | Bit             | OFF           | ON: The execution command is ON.<br>OFF: The execution command is OFF.          |
| Completed without error | o_bOK         | Bit             | OFF           | When ON, it indicates that the module has accepted the restart command request. |
| Error flag              | o_bErr        | Bit             | OFF           | When ON, it indicates that an error has occurred in the FB.                     |
| Error code              | o_uErrld      | Word [unsigned] | 0             | The generated error code is stored.                                             |

| Version | Date       | Description   |
|---------|------------|---------------|
| 00D     | 2014/06/30 | First edition |

M+RD77\_OperateError

#### **Function overview** Description Item Function overview Monitors errors and warnings, and resets errors. Symbol M+RD77\_OperateError Execution command B : i\_bEN o\_bENO : B Execution status DUT : i\_stModule Module label o\_bOK : B Completed without error UW : i\_uAxis o\_bModuleErr : B Axis error detection Target axis Error reset command B : i\_bErrReset o\_uModuleErrId : UW Axis error code o\_bModuleWarn : B Axis warning detection o\_uModuleWarnId : UW Axis warning code o\_bErr : B Error flag o\_uErrId : UW Error code Applicable hardware and Applicable module RD77MS16, RD77MS8, RD77MS4, RD77MS2 software Applicable CPU MELSEC iQ-R series Applicable engineering software GX Works3 Programming language Ladder Number of steps (maximum) 407 steps Function description • By turning ON i\_bEN (Execution command), errors of the target axis are monitored. • When a module error occurs, an error code is stored in o\_uModuleErrld (Axis error code). • After i\_bEN (Execution command) is turned ON, the generated error is reset by turning ON i\_bErrReset (Error reset command). • When a warning occurs in the module, the warning can be reset by turning ON i\_bErrReset (Error reset command). • When the setting value of the target axis is out of the range, o\_bErr (Error flag) turns ON, the FB processing is interrupted, and the error code 100 (Hexadecimal) is stored in o\_uErrld (Error code). Compiling method Macro type FB operation type Real-time execution

| ltem                       | Description                                                                                                    |
|----------------------------|----------------------------------------------------------------------------------------------------|
| Timing chart               | When operation completes without an error                                                                                                    |
|                            |                                                                                                    |
|                            |                                                                                                    |
|                            | (Execution command)                                                                                                    |
|                            | o_bENO                                                                                                    |
|                            | (Execution status)                                                                                                    |
|                            | i_bErrReset                                                                                                    |
|                            | (Error reset command)                                                                                                    |
|                            | Axis error reset 0 🗙 1 📈 0                                                                                                    |
|                            |                                                                                                    |
|                            | Error detection signal                                                                                                    |
|                            | o_bModuleErr                                                                                                    |
|                            | (Axis error detection)                                                                                                    |
|                            |                                                                                                    |
|                            | 0 Error code                                                                                                    |
|                            | (Axis error code)                                                                                                    |
|                            | o_bModuleWarn                                                                                                    |
|                            | (Axis warning detection)                                                                                                    |
|                            | o_uModuleWarnId 0 Warning code 0                                                                                                    |
|                            | (Axis warning code)                                                                                                    |
|                            |                                                                                                    |
|                            | (Completed without error)                                                                                                    |
|                            | o_bErr (Error flag)                                                                                                    |
|                            | o_uErrld (Error code)                                                                                                    |
|                            |                                                                                                    |
|                            | When an error occurs                                                                                                    |
|                            |                                                                                                    |
|                            | i_bEN                                                                                                    |
|                            | (Execution command)                                                                                                    |
|                            | o_bENO                                                                                                    |
|                            | (Execution status)                                                                                                    |
|                            | i_bErrReset                                                                                                    |
|                            | (Error reset command)                                                                                                    |
|                            | Axis error reset 0                                                                                                    |
|                            |                                                                                                    |
|                            | Error detection signal                                                                                                    |
|                            | o_bModuleErr                                                                                                    |
|                            |                                                                                                    |
|                            | (Axis error detection)                                                                                                    |
|                            | o_uModuleErrId                                                                                                    |
|                            | (Axis error code)                                                                                                    |
|                            | o_bModuleWarn                                                                                                    |
|                            | (Axis warning detection)                                                                                                    |
|                            | 0_uModuleWarnId 0                                                                                                    |
|                            | (Axis warning code)                                                                                                    |
|                            | o_bOK<br>(Completed without error)                                                                                                    |
|                            |                                                                                                    |
|                            | o_bErr (Error flag)                                                                                                    |
|                            | o_uErrld (Error code) 0 Error code 0                                                                                                    |
|                            |                                                                                                    |
| ostrictions and procession | <ul> <li>The FB does not include error recovery processing. Program the error recovery processing separately in accordance with</li> </ul>                                    |
| estrictions and precaution | <ul> <li>The FB does not include error recovery processing. Program the error recovery processing separately in accordance with<br/>the required system operation.</li> </ul> |
|                            | • The FB cannot be used in an interrupt program.                                                                                                    |
|                            | <ul> <li>Ensure that i_bEN (Execution command) is capable of being turned OFF by the program. Do not use this FB in programs</li> </ul>                                       |
|                            | that are only executed once such as a subroutine and FOR-NEXT loop because i_bEN (Execution command) cannot be                                                                |
|                            | turned OFF.                                                                                                    |
|                            | When this FB is used twice or more, precaution must be taken to avoid repetition of the target axis.                                                                          |
|                            | • Do not change i_uAxis (Target axis) while i_bEN (Execution command) is ON.                                                                                                  |
|                            |                                                                                                    |

| Error codes       |                                                                                                    |                                                |  |  |
|-------------------|----------------------------------------------------------------------------------------------------|------------------------------------------------|--|--|
| Error code        | Description                                                                                                    | Action                                         |  |  |
| 100 (Hexadecimal) | The setting value of i_uAxis (Target axis) is<br>out of the range. The target axis is not<br>within the range of 1 to 16. | Please try again after confirming the setting. |  |  |

#### ■Input labels

| Name                | Variable name | Data type       | Setting range                                            | Description                                                                            |
|---------------------|---------------|-----------------|----------------------------------------------------------|----------------------------------------------------------------------------------------|
| Execution command   | i_bEN         | Bit             | ON, OFF                                                  | ON: The FB is activated.<br>OFF: The FB is not activated.                              |
| Module label        | i_stModule    | Structure       | The setting range differs depending on the module label. | Specify the module label of the MELSEC iQ-R simple motion module.                      |
| Target axis         | i_uAxis       | Word [unsigned] | 1 to 16                                                  | Specify the axis number.<br>The setting range differs depending on the<br>module used. |
| Error reset command | i_bErrReset   | Bit             | ON, OFF                                                  | ON: Errors are reset.<br>OFF: Errors are not reset.                                    |

#### ■Output labels

| Name                    | Variable name   | Data type       | Default value | Description                                                                                  |
|-------------------------|-----------------|-----------------|---------------|----------------------------------------------------------------------------------------------|
| Execution status        | o_bENO          | Bit             | OFF           | ON: The execution command is ON.<br>OFF: The execution command is OFF.                       |
| Completed without error | o_bOK           | Bit             | OFF           | When ON, it indicates that resetting the error has been completed.                           |
| Axis error detection    | o_bModuleErr    | Bit             | OFF           | When ON, it indicates that an axis error has occurred.                                       |
| Axis error code         | o_uModuleErrId  | Word [unsigned] | 0             | An error code of an error that has occurred in the module of the specified axis is stored.   |
| Axis warning detection  | o_bModuleWarn   | Bit             | OFF           | When ON, it indicates that an axis warning has occurred.                                     |
| Axis warning code       | o_uModuleWarnId | Word [unsigned] | 0             | A warning code of a warning that has occurred in the module of the specified axis is stored. |
| Error flag              | o_bErr          | Bit             | OFF           | When ON, it indicates that an error has occurred in the FB.                                  |
| Error code              | o_uErrld        | Word [unsigned] | 0             | The generated error code is stored.                                                          |

| Version | Date       | Description   |  |
|---------|------------|---------------|--|
| 00D     | 2014/06/30 | First edition |  |

#### M+RD77\_InitializeParameter

| Function overview            | w                                                                                                    |                                                                                                    |  |  |
|------------------------------|----------------------------------------------------------------------------------------------------|----------------------------------------------------------------------------------------------------|--|--|
| Item                         | Description                                                                                                    |                                                                                                    |  |  |
| Function overview            | Initializes the parameter.                                                                                                    |                                                                                                    |  |  |
| Symbol                       |                                                                                                    | M+RD77_InitializeParameter                                                                                                    |  |  |
|                              | Execution command ——B : i_bEN                                                                                                    | o_bENO : B Execution status                                                                                                    |  |  |
|                              | Module labelDUT : i_stM                                                                                                    | Iodule o_bOK : B Completed without error                                                                                                    |  |  |
|                              |                                                                                                    | o_bErr : B ——— Error flag                                                                                                    |  |  |
|                              |                                                                                                    | o_uErrId : UW Error code                                                                                                    |  |  |
| Applicable hardware and      | Applicable module                                                                                                    | RD77MS16, RD77MS8, RD77MS4, RD77MS2                                                                                                    |  |  |
| software                     | Applicable CPU                                                                                                    | MELSEC iQ-R series                                                                                                    |  |  |
|                              | Applicable engineering software                                                                                                    | GX Works3                                                                                                    |  |  |
| Programming language         | Ladder                                                                                                    |                                                                                                    |  |  |
| Number of steps (maximum)    | 45 steps                                                                                                    |                                                                                                    |  |  |
| Function description         | By turning ON i_bEN (Execution command), the setting data stored in the buffer memory and the flash ROM of the RD77 is reset to the factory setting.                                                                                                    |                                                                                                    |  |  |
| Compiling method             | Macro type                                                                                                    |                                                                                                    |  |  |
| FB operation type            | Pulsed execution (multiple scan executi                                                                                                    | ion type)                                                                                                    |  |  |
| Timing chart                 | i_bEN (Execution command)<br>o_bENO (Execution status)<br>Cd.2: Module initialization req<br>o_bOK (Completed without e<br>o_bErr (Error flag)<br>o_uErrld (Error code)                                                                                                    |                                                                                                    |  |  |
| Restrictions and precautions | <ul> <li>the required system operation.</li> <li>The FB cannot be used in an interrup</li> <li>Ensure that i_bEN (Execution comma<br/>that are only executed once such as a<br/>turned OFF.</li> <li>Every input must be provided with a v</li> <li>Before using this FB, make sure that</li> </ul> | and) is capable of being turned OFF by the program. Do not use this FB in programs a subroutine and FOR-NEXT loop because i_bEN (Execution command) cannot be value for proper FB operation. |  |  |

| Error codes |             |        |
|-------------|-------------|--------|
| Error code  | Description | Action |
| None        | None        | None   |

#### ■Input labels

| Name              | Variable name | Data type | Setting range                                            | Description                                                       |
|-------------------|---------------|-----------|----------------------------------------------------------|-------------------------------------------------------------------|
| Execution command | i_bEN         | Bit       | ON, OFF                                                  | ON: The FB is activated.<br>OFF: The FB is not activated.         |
| Module label      | i_stModule    | Structure | The setting range differs depending on the module label. | Specify the module label of the MELSEC iQ-R simple motion module. |

#### ■Output labels

| Name                    | Variable name | Data type       | Default value | Description                                                               |
|-------------------------|---------------|-----------------|---------------|---------------------------------------------------------------------------|
| Execution status        | o_bENO        | Bit             | OFF           | ON: The execution command is ON.<br>OFF: The execution command is OFF.    |
| Completed without error | o_bOK         | Bit             | OFF           | When ON, it indicates that initializing the parameter has been completed. |
| Error flag              | o_bErr        | Bit             | OFF           | Always OFF                                                                |
| Error code              | o_uErrld      | Word [unsigned] | 0             | Always 0                                                                  |

| Version | Date       | Description   |
|---------|------------|---------------|
| 00D     | 2014/06/30 | First edition |

M+RD77\_WriteFlash

| Function overviev            | W                                                                                                    |                                          |  |  |
|------------------------------|----------------------------------------------------------------------------------------------------|------------------------------------------|--|--|
| Item                         | Description                                                                                                    |                                          |  |  |
| Function overview            | Writes the parameter, positioning data, and block start data in the buffer memory to the flash ROM.                                                                                                    |                                          |  |  |
| Symbol                       |                                                                                                    | M+RD77_WriteFlash                        |  |  |
|                              | Execution commandB : i_bEN                                                                                                    | o_bENO : B Execution status              |  |  |
|                              | Module label —— DUT : i_st                                                                                                    | Module o_bOK : B Completed without error |  |  |
|                              |                                                                                                    | o_bErr : B ——— Error flag                |  |  |
|                              |                                                                                                    | o_uErrld : UW Error code                 |  |  |
|                              |                                                                                                    |                                          |  |  |
| Applicable hardware and      | Applicable module                                                                                                    | RD77MS16, RD77MS8, RD77MS4, RD77MS2      |  |  |
| software                     | Applicable CPU                                                                                                    | MELSEC iQ-R series                       |  |  |
|                              | Applicable engineering software GX Works3                                                                                                    |                                          |  |  |
| Programming language         | Ladder                                                                                                    |                                          |  |  |
| Number of steps (maximum)    | 45 steps                                                                                                    |                                          |  |  |
| Function description         | By turning ON i_bEN (Execution command), the setting data in the buffer memory is written to the flash ROM.                                                                                                    |                                          |  |  |
| Compiling method             | Macro type                                                                                                    |                                          |  |  |
| FB operation type            | Pulsed execution (multiple scan executi                                                                                                    | ion type)                                |  |  |
| Timing chart                 | i_bEN (Execution command)<br>o_bENO (Execution status)<br>Cd.1: Flash ROM writing req<br>o_bOK (Completed without o<br>o_bErr (Error flag)<br>o_uErrld (Error code)                                                                                                    |                                          |  |  |
| Restrictions and precautions | <ul> <li>The FB does not include error recovery processing. Program the error recovery processing separately in accordance wit the required system operation.</li> <li>The FB cannot be used in an interrupt program.</li> <li>Ensure that i_bEN (Execution command) is capable of being turned OFF by the program. Do not use this FB in program that are only executed once such as a subroutine and FOR-NEXT loop because i_bEN (Execution command) cannot be turned OFF.</li> <li>Every input must be provided with a value for proper FB operation.</li> <li>Before using this FB, make sure that the PLC READY signal (Y0) is OFF.</li> </ul> |                                          |  |  |

| Error codes |             |        |
|-------------|-------------|--------|
| Error code  | Description | Action |
| None        | None        | None   |

# Labels ■Input labels

| Name              | Variable name | Data type | Setting range                                                  | Description                                                       |
|-------------------|---------------|-----------|----------------------------------------------------------------|-------------------------------------------------------------------|
| Execution command | i_bEN         | Bit       | ON, OFF                                                        | ON: The FB is activated.<br>OFF: The FB is not activated.         |
| Module label      | i_stModule    | Structure | The setting range<br>differs depending on<br>the module label. | Specify the module label of the MELSEC iQ-R simple motion module. |

# ■Output labels

| Name                    | Variable name | Data type       | Default value | Description                                                                              |
|-------------------------|---------------|-----------------|---------------|------------------------------------------------------------------------------------------|
| Execution status        | o_bENO        | Bit             | OFF           | ON: The execution command is ON.<br>OFF: The execution command is OFF.                   |
| Completed without error | o_bOK         | Bit             | OFF           | When ON, it indicates that writing the setting data to the flash ROM has been completed. |
| Error flag              | o_bErr        | Bit             | OFF           | Always OFF                                                                               |
| Error code              | o_uErrld      | Word [unsigned] | 0             | Always 0                                                                                 |

| Version | Date       | Description   |
|---------|------------|---------------|
| 00D     | 2014/06/30 | First edition |

### M+RD77\_ChangeServoParameter

| _   |        |          |
|-----|--------|----------|
| Lun | otion. | overview |
| FUH | CLIUII |          |
|     |        |          |

| Item                      | Description                                                                                                    |                             |            |                             |
|---------------------------|----------------------------------------------------------------------------------------------------|-----------------------------|------------|-----------------------------|
| Function overview         | Changes the servo parameter after the amplifier is activated.                                                                                                    |                             |            |                             |
| Symbol                    |                                                                                                    |                             |            | 1                           |
|                           |                                                                                                    | M+RD77_ChangeServoParamet   | ter        |                             |
|                           | Execution command ——B : i_bEN                                                                                                    | J                           | o_bENO : B | —— Execution status         |
|                           | Module label DUT : i_s                                                                                                    | stModule                    | o_bOK : B  | ——— Completed without error |
|                           | Target axis ——UW : i_u                                                                                                    | Axis                        | o_bErr : B | Error flag                  |
|                           | Cd.131: Parameter No. —— UW : i_u                                                                                                    | UW : i_uParameterNo.        |            | Error code                  |
|                           | Cd.132: Change data —— D : i_dCł                                                                                                    | nangeValue                  |            |                             |
| Applicable hardware and   | Applicable module                                                                                                    | RD77MS16, RD77MS8, RD77MS4, | RD77MS2    |                             |
| software                  | Applicable CPU                                                                                                    | MELSEC iQ-R series          |            |                             |
|                           | Applicable engineering software                                                                                                    | GX Works3                   |            |                             |
| Programming language      | Ladder                                                                                                    |                             |            |                             |
| Number of steps (maximum) | 236 steps                                                                                                    |                             |            |                             |
| Function description      | <ul> <li>By turning ON i_bEN (Execution command), the servo parameter after the amplifier is started is changed.</li> <li>When the target axis of the input label is incorrectly set, o_bErr turns ON and the error code is stored in o_bErrld.</li> </ul> |                             |            |                             |
| Compiling method          | Macro type                                                                                                    |                             |            |                             |
| FB operation type         | Pulsed execution (multiple scan execut                                                                                                    | ion type)                   |            |                             |

| Item                         | Description                                                                                                    |                                                                            |  |  |  |
|------------------------------|----------------------------------------------------------------------------------------------------|----------------------------------------------------------------------------|--|--|--|
| Timing chart                 | When operation completes without an error                                                                                  |                                                                            |  |  |  |
|                              | i_bEN (Execution command)                                                                                                  |                                                                            |  |  |  |
|                              | o_bENO (Execution status)                                                                                                  |                                                                            |  |  |  |
|                              | Parameter writing processing                                                                                               | No processing Write No processing                                          |  |  |  |
|                              | o_bOK (Completed without error)                                                                                            |                                                                            |  |  |  |
|                              | o_bErr (Error flag)                                                                                                    |                                                                            |  |  |  |
|                              | o_uErrld (Error code)                                                                                                    | 0                                                                          |  |  |  |
|                              | When an error occurs                                                                                                    |                                                                            |  |  |  |
|                              | i_bEN (Execution command)                                                                                                  |                                                                            |  |  |  |
|                              | o_bENO (Execution status)                                                                                                  |                                                                            |  |  |  |
|                              | Parameter writing processing                                                                                               | No processing                                                              |  |  |  |
|                              | o_bOK (Completed without error)                                                                                            |                                                                            |  |  |  |
|                              | o_bErr (Error flag)                                                                                                    |                                                                            |  |  |  |
|                              | o_uErrld (Error code)                                                                                                    | 0 Error code 0                                                             |  |  |  |
| Restrictions and precautions | The FB does not include error recovery proces     the required system operation.                                           | ssing. Program the error recovery processing separately in accordance with |  |  |  |
|                              | The FB cannot be used in an interrupt program                                                                              | n.                                                                         |  |  |  |
|                              | • Ensure that i_bEN (Execution command) is capable of being turned OFF by the program. Do not use this FB in programs      |                                                                            |  |  |  |
|                              | that are only executed once such as a subroutine and FOR-NEXT loop because i_bEN (Execution command) cannot be turned OFF. |                                                                            |  |  |  |
|                              | When this FB is used twice or more, precaution must be taken to avoid repetition of the target axis.                       |                                                                            |  |  |  |
|                              |                                                                                                    | • Every input must be provided with a value for proper FB operation.       |  |  |  |
|                              | Before using this FB, make sure that communication with the servo amplifier is established.                                |                                                                            |  |  |  |
|                              | When this FB fails writing the parameter, o_bOK (Completed without error) does not turn ON.                                |                                                                            |  |  |  |
|                              | The setting items and range differ depending of                                                                            | on the module used in the system.                                          |  |  |  |

| Error | codes |
|-------|-------|
|-------|-------|

| Error code        | Description                                                                                                    | Action                                         |
|-------------------|----------------------------------------------------------------------------------------------------|------------------------------------------------|
| 100 (Hexadecimal) | The setting value of i_uAxis (Target axis) is<br>out of the range. The target axis is not<br>within the range of 1 to 16. | Please try again after confirming the setting. |

| Name                     | Variable name  | Data type            | Setting range                                                     | Description                                                                                                    |
|--------------------------|----------------|----------------------|-------------------------------------------------------------------|----------------------------------------------------------------------------------------------------|
| Execution<br>command     | i_bEN          | Bit                  | ON, OFF                                                           | ON: The FB is activated.<br>OFF: The FB is not activated.                                                                                                    |
| Module label             | i_stModule     | Structure            | The setting range<br>differs depending<br>on the module<br>label. | Specify the module label of the MELSEC iQ-R simple motion module.                                                                                                    |
| Target axis              | i_uAxis        | Word [unsigned]      | 1 to 16                                                           | Specify the axis number.<br>The setting range differs depending on the module used.                                                                                                    |
| Cd.131: Parameter<br>No. | i_uParameterNo | Word [unsigned]      | H0001 to H0C40                                                    | Set the servo parameter number to be changed.<br>Set the data in the same specifications as [Cd.131] of the system<br>control data.<br>Even when the data No. different from the data specifications of<br>[Cd.131] is specified, the execution of this FB is completed<br>normally.<br>In this case, an error may occur in the simple motion module.<br>The following figure shows the data specifications of [Cd.131].<br>Setting value<br>HOOPArameter No. setting<br>01h to 40h<br>Parameter group<br>0: Writing mode<br>0: Writing to the RAM<br>1: PB group<br>2: PC group<br>3: PD group<br>4: PE group<br>5: PF group<br>9: PO group<br>A: PS group<br>B: PL group<br>C: PT group |
| Cd.132: Change<br>data   | i_dChangeValue | Double word [signed] | Refer to the Servo<br>Amplifier<br>Instruction                    | Set the servo parameter value to be changed.                                                                                                    |

## ■Output labels

| Name                    | Variable name | Data type       | Default value | Description                                                                 |
|-------------------------|---------------|-----------------|---------------|-----------------------------------------------------------------------------|
| Execution status        | o_bENO        | Bit             | OFF           | ON: The execution command is ON.<br>OFF: The execution command is OFF.      |
| Completed without error | o_bOK         | Bit             | OFF           | When ON, it indicates that changing the servo parameter has been completed. |
| Error flag              | o_bErr        | Bit             | OFF           | When ON, it indicates that an error has occurred in the FB.                 |
| Error code              | o_uErrld      | Word [unsigned] | 0             | The error code generated in the FB is stored.                               |

| Version | Date       | Description   |
|---------|------------|---------------|
| 00D     | 2014/06/30 | First edition |

### M+RD77\_ChangeTorqueControlMode

| Item                      | Description                                                                                                    |                                   |                                                                   |                         |  |  |
|---------------------------|----------------------------------------------------------------------------------------------------|-----------------------------------|-------------------------------------------------------------------|-------------------------|--|--|
| Function overview         | Activates the torque control mode.                                                                                                    |                                   |                                                                   |                         |  |  |
| Symbol                    |                                                                                                    | M+RD77_ChangeTor                  | queControlMode                                                    |                         |  |  |
|                           | Execution command ——                                                                                                    | B : i_bEN                         | o_bENO : B                                                        | Execution status        |  |  |
|                           | Module label ——                                                                                                    | DUT : i_stModule                  | о_bOK : В —                                                       | Completed without error |  |  |
|                           | Target axis                                                                                                    | UW : i_uAxis                      | o_bErr : B                                                        | Error flag              |  |  |
|                           | Cd.143: Command torque<br>at torque control mode                                                                                                    | W : i_wCommandTorque              | o_uErrld : UW                                                     | Error code              |  |  |
|                           | Cd.144: Torque time constant<br>at torque control mode ——<br>(Forward direction)<br>Cd.145: Torque time constant                                                           | -UW : i_uTorqueTimeConstDrivin    | ngMode                                                            |                         |  |  |
|                           | at torque control mode —<br>(Negative direction)                                                                                                    | -UW : i_uTorqueTimeConstRege      | nerativeMode                                                      |                         |  |  |
|                           | Cd.146: Speed limit value<br>at torque control mode                                                                                                    | UD : i_udSpeedLimit               |                                                                   |                         |  |  |
| Applicable hardware and   | Applicable module                                                                                                    | RD77MS16, RD77MS8, RD             | 077MS4. RD77MS2                                                   |                         |  |  |
| software                  | Applicable CPU                                                                                                    | MELSEC iQ-R series                | MELSEC iQ-R series                                                |                         |  |  |
|                           | Applicable engineering software                                                                                                    | GX Works3                         | GX Works3                                                         |                         |  |  |
| Programming language      | Ladder                                                                                                    | I                                 |                                                                   |                         |  |  |
| Number of steps (maximum) | 347 steps                                                                                                    |                                   |                                                                   |                         |  |  |
| Function description      | <ul> <li>By turning ON i_bEN (Execution</li> <li>When this FB is executed under</li> <li>When the setting value of the tar<br/>and the error code 100 (Hexaded)</li> </ul> | torque control, the command torqu | ue and speed limit value are o<br>r (Error flag) turns ON, the FE | changed.                |  |  |
| Compiling method          | Macro type                                                                                                    |                                   |                                                                   |                         |  |  |
| FB operation type         | Pulsed execution (multiple scan ex                                                                                                    | ecution type)                     |                                                                   |                         |  |  |

| Item                         | Description                                                                                                    |                                                                                                    |
|------------------------------|----------------------------------------------------------------------------------------------------|----------------------------------------------------------------------------------------------------|
| Timing chart                 | When operation completes without an error                                                                                                    |                                                                                                    |
|                              | i_bEN (Execution command)                                                                                                    |                                                                                                    |
|                              | o_bENO (Execution status)                                                                                                    |                                                                                                    |
|                              | Control mode switching<br>request writing                                                                                                    | No processing Write No processing                                                                                                    |
|                              | Servo status control mode                                                                                                    | Currently activated control mode                                                                                                    |
|                              | o_bOK (Completed without error)                                                                                                    |                                                                                                    |
|                              | o_bErr (Error flag)                                                                                                    |                                                                                                    |
|                              | o_uErrId (Error code)                                                                                                    | 0                                                                                                    |
|                              | When an error occurs                                                                                                    |                                                                                                    |
|                              | i_bEN (Execution command)                                                                                                    |                                                                                                    |
|                              | o_bENO (Execution status)                                                                                                    |                                                                                                    |
|                              | Control mode switching                                                                                                    | No processing                                                                                                    |
|                              | request writing                                                                                                    |                                                                                                    |
|                              | Servo status control mode                                                                                                    | Currently activated control mode                                                                                                    |
|                              | o_bOK (Completed without error)                                                                                                    |                                                                                                    |
|                              | o_bErr (Error flag)                                                                                                    |                                                                                                    |
|                              | o_uErrld (Error code)                                                                                                    | 0 Error code 0                                                                                                    |
| Restrictions and precautions | <ul> <li>the required system operation.</li> <li>The FB cannot be used in an interrupt progr</li> <li>Ensure that i_bEN (Execution command) is<br/>that are only executed once such as a subro<br/>turned OFF.</li> <li>When this FB is used twice or more, precau</li> <li>Every input must be provided with a value for</li> </ul> | capable of being turned OFF by the program. Do not use this FB in programs<br>butine and FOR-NEXT loop because i_bEN (Execution command) cannot be<br>tion must be taken to avoid repetition of the target axis. |
| Error codes                  |                                                                                                    |                                                                                                    |
| Error code                   | Description                                                                                                    | Action                                                                                                    |
| 100 (Hexadecimal)            | The setting value of i_uAxis (Tar<br>out of the range. The target axis<br>within the range of 1 to 16.                                                                                                    |                                                                                                    |

| Name                                                                              | Variable name                      | Data type              | Setting range                                                                                                    | Description                                                                            |
|-----------------------------------------------------------------------------------|------------------------------------|------------------------|----------------------------------------------------------------------------------------------------|----------------------------------------------------------------------------------------|
| Execution command                                                                 | i_bEN                              | Bit                    | ON, OFF                                                                                                    | ON: The FB is activated.<br>OFF: The FB is not activated.                              |
| Module label                                                                      | i_stModule                         | Structure              | The setting range differs depending on the module label.                                                                                                    | Specify the module label of the<br>MELSEC iQ-R simple motion<br>module.                |
| Target axis                                                                       | i_uAxis                            | Word [unsigned]        | 1 to 16                                                                                                    | Specify the axis number.<br>The setting range differs depending<br>on the module used. |
| Cd.143: Command<br>torque at torque<br>control mode                               | i_wCommandTorque                   | Word [signed]          | -10000 to 10000                                                                                                    | Set the command torque at toque control mode.                                          |
| Cd.144: Torque time<br>constant at torque<br>control mode<br>(Forward direction)  | i_uTorqueTimeConstDrivingMode      | Word [unsigned]        | 0 to 65535<br>(0 to 32767: Set by<br>decimal number. 32768<br>to 65535: Convert the<br>number to hexadecimal<br>number and set.)                                                                     | Set the time constant for the driving of torque control mode.                          |
| Cd.145: Torque time<br>constant at torque<br>control mode<br>(Negative direction) | i_uTorqueTimeConstRegenerativeMode | Word [unsigned]        | 0 to 65535<br>(0 to 32767: Set by<br>decimal number. 32768<br>to 65535: Convert the<br>number to hexadecimal<br>number and set.)                                                                     | Set the time constant for the regeneration of torque control mode.                     |
| Cd.146: Speed limit<br>value at torque<br>control mode                            | i_udSpeedLimit                     | Double word [unsigned] | Pr.1: Unit setting = mm<br>• 0 to 200000000<br>Pr.1: Unit setting = inch<br>• 0 to 200000000<br>Pr.1: Unit setting =<br>degree<br>• 0 to 200000000<br>Pr.1: Unit setting = pulse<br>• 0 to 100000000 | Set the speed limit value at torque control mode.                                      |

# ■Output labels

| Name                    | Variable name | Data type       | Default value | Description                                                            |
|-------------------------|---------------|-----------------|---------------|------------------------------------------------------------------------|
| Execution status        | o_bENO        | Bit             | OFF           | ON: The execution command is ON.<br>OFF: The execution command is OFF. |
| Completed without error | o_bOK         | Bit             | OFF           | When ON, it indicates that changing control mode has been completed.   |
| Error flag              | o_bErr        | Bit             | OFF           | When ON, it indicates that an error has occurred in the FB.            |
| Error code              | o_uErrld      | Word [unsigned] | 0             | The error code generated in the FB is stored.                          |

| Version | Date       | Description   |  |  |  |
|---------|------------|---------------|--|--|--|
| 00D     | 2014/06/30 | First edition |  |  |  |

### M+RD77\_ChangeSpeedControlMode

| Item                      | Description                                                                                                    |             |                         |                  |                        |  |
|---------------------------|----------------------------------------------------------------------------------------------------|-------------|-------------------------|------------------|------------------------|--|
| Function overview         | Activates the speed control mode.                                                                                                    |             |                         |                  |                        |  |
| Symbol                    |                                                                                                    | -           |                         |                  |                        |  |
|                           |                                                                                                    |             | M+RD77_ChangeSpeedCon   | trolMode         |                        |  |
|                           | Execution command                                                                                                    | B : i_bEN   |                         | o_bENO : B       | Execution status       |  |
|                           | Module label                                                                                                    | DUT : i_st  | Module                  | o_bOK : B        | Completed without erro |  |
|                           | Target axis                                                                                                    | UW : i_uA   | xis                     | o_bErr : B —     | Error flag             |  |
|                           | Cd.140: Command<br>speed at speed<br>control mode                                                                                                    | D : i_dCor  | nmandSpeed              | o_uErrld : UW    | Error code             |  |
|                           | Cd.141: Acceleration<br>time at speed control<br>mode                                                                                                    | UW : i_uS   | peedAccelerationTime    |                  |                        |  |
|                           | Cd.142: Deceleration<br>time at speed control<br>mode                                                                                                    | UW : i_uS   | peedDecelerationTime    |                  |                        |  |
| Applicable hardware and   | Applicable module                                                                                                    |             | RD77MS16, RD77MS8, RD77 | <br>MS4, RD77MS2 |                        |  |
| software                  | Applicable CPU                                                                                                    |             | MELSEC iQ-R series      |                  |                        |  |
|                           | Applicable engineering softw                                                                                                    | are         | GX Works3               |                  |                        |  |
| Programming language      | Ladder                                                                                                    |             | 1                       |                  |                        |  |
| Number of steps (maximum) | 303 steps                                                                                                    |             |                         |                  |                        |  |
| Function description      | <ul> <li>By turning ON i_bEN (Execution command), the speed control mode is activated for the specified axis.</li> <li>When this FB is executed under speed control, the command speed is changed.</li> <li>When the setting value of the target axis is out of the range, o_bErr (Error flag) turns ON, the FB processing is interrupt and the error code 100 (Hexadecimal) is stored in o_uErrld (Error code).</li> </ul> |             |                         |                  |                        |  |
| Compiling method          | Macro type                                                                                                    |             |                         |                  |                        |  |
| FB operation type         | Pulsed execution (multiple se                                                                                                    | can executi | on type)                |                  |                        |  |

| ltem                        | Description                                        | Description                                                                                                    |  |  |  |  |  |
|-----------------------------|----------------------------------------------------|----------------------------------------------------------------------------------------------------|--|--|--|--|--|
| Timing chart                | When operation completes without an error          |                                                                                                    |  |  |  |  |  |
|                             |                                                    |                                                                                                    |  |  |  |  |  |
|                             | i_bEN (Execution command)                          |                                                                                                    |  |  |  |  |  |
|                             | o_bENO (Execution status)                          |                                                                                                    |  |  |  |  |  |
|                             |                                                    |                                                                                                    |  |  |  |  |  |
|                             | Control mode switching request writing             | No processing Write No processing                                                                                                    |  |  |  |  |  |
|                             |                                                    |                                                                                                    |  |  |  |  |  |
|                             | Servo status control mode                          | Currently activated control mode Speed control mode activated                                                                                |  |  |  |  |  |
|                             | Servo status control mode                          | Speed control mode activated                                                                                                    |  |  |  |  |  |
|                             | o_bOK (Completed without error)                    |                                                                                                    |  |  |  |  |  |
|                             |                                                    |                                                                                                    |  |  |  |  |  |
|                             | o_bErr (Error flag)                                |                                                                                                    |  |  |  |  |  |
|                             | o_uErrld (Error code)                              | 0                                                                                                    |  |  |  |  |  |
|                             | 0_02/01/03/05/05/05/05/05/05/05/05/05/05/05/05/05/ |                                                                                                    |  |  |  |  |  |
|                             | When an error occurs                               |                                                                                                    |  |  |  |  |  |
|                             |                                                    |                                                                                                    |  |  |  |  |  |
|                             | i_bEN (Execution command)                          |                                                                                                    |  |  |  |  |  |
|                             |                                                    |                                                                                                    |  |  |  |  |  |
|                             | o_bENO (Execution status)                          |                                                                                                    |  |  |  |  |  |
|                             | Control mode switching                             | No processing                                                                                                    |  |  |  |  |  |
|                             | request writing                                    |                                                                                                    |  |  |  |  |  |
|                             |                                                    |                                                                                                    |  |  |  |  |  |
|                             | Servo status control mode                          | Currently activated control mode                                                                                                    |  |  |  |  |  |
|                             | o_bOK (Completed without error)                    |                                                                                                    |  |  |  |  |  |
|                             |                                                    |                                                                                                    |  |  |  |  |  |
|                             | o_bErr (Error flag)                                |                                                                                                    |  |  |  |  |  |
|                             | o_uErrld (Error code)                              | 0 Error code 0                                                                                                    |  |  |  |  |  |
|                             |                                                    |                                                                                                    |  |  |  |  |  |
| estrictions and precautions | The FB does not include error recovery proces      | ssing. Program the error recovery processing separately in accordance v                                                                      |  |  |  |  |  |
|                             | the required system operation.                     |                                                                                                    |  |  |  |  |  |
|                             | • The FB cannot be used in an interrupt program    |                                                                                                    |  |  |  |  |  |
|                             |                                                    | apable of being turned OFF by the program. Do not use this FB in progra<br>tine and FOR-NEXT loop because i_bEN (Execution command) cannot t |  |  |  |  |  |
|                             | turned OFF.                                        |                                                                                                    |  |  |  |  |  |
|                             |                                                    | on must be taken to avoid repetition of the target axis.                                                                                     |  |  |  |  |  |
|                             | • Every input must be provided with a value for p  |                                                                                                    |  |  |  |  |  |
|                             | When this FB fails switching the mode, o_bOK       | (Completed without error) does not turn ON.                                                                                                  |  |  |  |  |  |
| rror codes                  |                                                    |                                                                                                    |  |  |  |  |  |
| rror code                   | Description                                        | Action                                                                                                    |  |  |  |  |  |
|                             | Decemption                                         |                                                                                                    |  |  |  |  |  |

The setting value of i\_uAxis (Target axis) is

out of the range. The target axis is not within the range of 1 to 16.

Please try again after confirming the setting.

100 (Hexadecimal)

# ■Input labels

| Name                                                  | Variable name            | Data type            | Setting range                                                                                                    | Description                                                                            |
|-------------------------------------------------------|--------------------------|----------------------|----------------------------------------------------------------------------------------------------|----------------------------------------------------------------------------------------|
| Execution command                                     | i_bEN                    | Bit                  | ON, OFF                                                                                                    | ON: The FB is activated.<br>OFF: The FB is not activated.                              |
| Module label                                          | i_stModule               | Structure            | The setting range differs depending on the module label.                                                                                                    | Specify the module label of the MELSEC iQ-R simple motion module.                      |
| Target axis                                           | i_uAxis                  | Word [unsigned]      | 1 to 16                                                                                                    | Specify the axis number.<br>The setting range differs depending on<br>the module used. |
| Cd.140: Command<br>speed at speed<br>control mode     | i_dCommandSpeed          | Double word [signed] | Pr.1: Unit setting = mm<br>• -200000000 to +200000000<br>Pr.1: Unit setting = inch<br>• -2000000000 to +200000000<br>Pr.1: Unit setting = degree<br>• -2000000000 to +200000000<br>Pr.1: Unit setting = pulse<br>• -1000000000 to +100000000 | Set the command speed at speed control mode.                                           |
| Cd.141:<br>Acceleration time at<br>speed control mode | i_uSpeedAccelerationTime | Word [unsigned]      | 0 to 65535<br>(0 to 32767: Set by decimal<br>number. 32768 to 65535: Convert<br>the number to hexadecimal<br>number and set.)                                                                                                    | Set the acceleration time at speed control mode.                                       |
| Cd.142:<br>Deceleration time at<br>speed control mode | i_uSpeedDecelerationTime | Word [unsigned]      | 0 to 65535<br>(0 to 32767: Set by decimal<br>number. 32768 to 65535: Convert<br>the number to hexadecimal<br>number and set.)                                                                                                    | Set the deceleration time at speed control mode.                                       |

## ■Output labels

| Name                    | Variable name | Data type       | Default value | Description                                                            |
|-------------------------|---------------|-----------------|---------------|------------------------------------------------------------------------|
| Execution status        | o_bENO        | Bit             | OFF           | ON: The execution command is ON.<br>OFF: The execution command is OFF. |
| Completed without error | o_bOK         | Bit             | OFF           | When ON, it indicates that changing control mode has been completed.   |
| Error flag              | o_bErr        | Bit             | OFF           | When ON, it indicates that an error has occurred in the FB.            |
| Error code              | o_uErrld      | Word [unsigned] | 0             | The error code generated in the FB is stored.                          |

| Version | Date       | Description   |  |  |  |
|---------|------------|---------------|--|--|--|
| 00D     | 2014/06/30 | First edition |  |  |  |

### M+RD77\_ChangePositionControlMode

| Item                      | Description                                                                                                    |                                                        |                                                                            |                         |  |  |
|---------------------------|----------------------------------------------------------------------------------------------------|--------------------------------------------------------|----------------------------------------------------------------------------|-------------------------|--|--|
| Function overview         | Activates the position control mode.                                                                                                    |                                                        |                                                                            |                         |  |  |
| Symbol                    |                                                                                                    | M+RD77_Chang                                           | ePositionControlMode                                                       |                         |  |  |
|                           | Execution command ——B :                                                                                                    | _bEN                                                   | o_bENO : B                                                                 | Execution status        |  |  |
|                           | Module labelDU                                                                                                    | Γ:i_stModule                                           | o_bOK : B                                                                  | Completed without error |  |  |
|                           | Target axis UW                                                                                                    | : i_uAxis                                              | o_bErr : B                                                                 | Error flag              |  |  |
|                           |                                                                                                    |                                                        | o_uErrld : UW                                                              | Error code              |  |  |
|                           |                                                                                                    |                                                        |                                                                            |                         |  |  |
| Applicable hardware and   | Applicable module                                                                                                    | RD77MS16, RD7                                          | 7MS8, RD77MS4, RD77MS2                                                     |                         |  |  |
| software                  | Applicable CPU                                                                                                    | MELSEC iQ-R se                                         | eries                                                                      |                         |  |  |
|                           | Applicable engineering software                                                                                                    | GX Works3                                              |                                                                            |                         |  |  |
| Programming language      | Ladder                                                                                                    | •                                                      |                                                                            |                         |  |  |
| Number of steps (maximum) | 347 steps                                                                                                    |                                                        |                                                                            |                         |  |  |
| Function description      | <ul> <li>By turning ON i_bEN (Execution</li> <li>When this FB is executed during</li> <li>When the setting value of the ta<br/>and the error code 100 (Hexade)</li> </ul> | position control, the ex<br>get axis is out of the rar | ecution is completed without any p<br>nge, o_bErr (Error flag) turns ON, t | processing.             |  |  |
| Compiling method          | Macro type                                                                                                    |                                                        |                                                                            |                         |  |  |
| FB operation type         | Pulsed execution (multiple scan execution type)                                                                                                    |                                                        |                                                                            |                         |  |  |

| Item                         | Description                                                                                                    |                                                                                                    |  |  |  |  |
|------------------------------|----------------------------------------------------------------------------------------------------|----------------------------------------------------------------------------------------------------|--|--|--|--|
| Timing chart                 | When operation completes without an error                                                                                                    |                                                                                                    |  |  |  |  |
|                              | i_bEN (Execution command)                                                                                                    |                                                                                                    |  |  |  |  |
|                              | o_bENO (Execution status)                                                                                                    |                                                                                                    |  |  |  |  |
|                              | Control mode switching request writing                                                                                                    | No processing Write No processing                                                                                                    |  |  |  |  |
|                              | Servo status control mode                                                                                                    | Currently activated control mode Position control mode activated                                                                                                    |  |  |  |  |
|                              | o_bOK (Completed without error)                                                                                                    | ▲ ▼                                                                                                    |  |  |  |  |
|                              | o_bErr (Error flag)                                                                                                    |                                                                                                    |  |  |  |  |
|                              | o_uErrld (Error code)                                                                                                    | 0                                                                                                    |  |  |  |  |
|                              | When an error occurs                                                                                                    |                                                                                                    |  |  |  |  |
|                              | i_bEN (Execution command)                                                                                                    |                                                                                                    |  |  |  |  |
|                              | o_bENO (Execution status)                                                                                                    |                                                                                                    |  |  |  |  |
|                              | Control mode switching request writing                                                                                                    | No processing                                                                                                    |  |  |  |  |
|                              | Servo status control mode                                                                                                    | Currently activated control mode                                                                                                    |  |  |  |  |
|                              | o_bOK (Completed without error)                                                                                                    |                                                                                                    |  |  |  |  |
|                              | o_bErr (Error flag)                                                                                                    |                                                                                                    |  |  |  |  |
|                              | o_uErrld (Error code)                                                                                                    | 0 Error code 0                                                                                                    |  |  |  |  |
| Restrictions and precautions | <ul> <li>the required system operation.</li> <li>The FB cannot be used in an interrupt program</li> <li>Ensure that i_bEN (Execution command) is can that are only executed once such as a subrout turned OFF.</li> </ul> | apable of being turned OFF by the program. Do not use this FB in programs tine and FOR-NEXT loop because i_bEN (Execution command) cannot be on must be taken to avoid repetition of the target axis. proper FB operation. |  |  |  |  |
| Error codes                  |                                                                                                    |                                                                                                    |  |  |  |  |
| Error code                   | Description                                                                                                    | Action                                                                                                    |  |  |  |  |
| 100 (Hexadecimal)            | The setting value of i_uAxis (Targe<br>out of the range. The target axis is<br>within the range of 1 to 16.                                                                                                    |                                                                                                    |  |  |  |  |

## ■Input labels

| Name              | Variable name | Data type       | Setting range                                                  | Description                                                       |
|-------------------|---------------|-----------------|----------------------------------------------------------------|-------------------------------------------------------------------|
| Execution command | i_bEN         | Bit             | ON, OFF                                                        | ON: The FB is activated.<br>OFF: The FB is not activated.         |
| Module label      | i_stModule    | Structure       | The setting range<br>differs depending on<br>the module label. | Specify the module label of the MELSEC iQ-R simple motion module. |
| Target axis       | i_uAxis       | Word [unsigned] | 1 to 16                                                        | Specify the axis number.                                          |

# ■Output labels

| Name                    | Variable name | Data type       | Default value | Description                                                            |
|-------------------------|---------------|-----------------|---------------|------------------------------------------------------------------------|
| Execution status        | o_bENO        | Bit             | OFF           | ON: The execution command is ON.<br>OFF: The execution command is OFF. |
| Completed without error | o_bOK         | Bit             | OFF           | When ON, it indicates that changing control mode has been completed.   |
| Error flag              | o_bErr        | Bit             | OFF           | When ON, it indicates that an error has occurred in the FB.            |
| Error code              | o_uErrld      | Word [unsigned] | 0             | The error code generated in the FB is stored.                          |

| Version | Date       | Description   |
|---------|------------|---------------|
| 00D     | 2014/06/30 | First edition |

M+RD77\_ChangeContinuousTorqueMode

| Item                                                                                                    | Description                                                                                                    |                             |                    |                          |  |
|----------------------------------------------------------------------------------------------------|----------------------------------------------------------------------------------------------------|-----------------------------|--------------------|--------------------------|--|
| Function overview                                                                                                    | Activates the continuous operation to torque control mode.                                                                                                    |                             |                    |                          |  |
| Symbol                                                                                                    |                                                                                                    | orque control mode.         |                    |                          |  |
| Cymbol                                                                                                    |                                                                                                    | M+RD77_ChangeCor            | ntinuousTorqueMode |                          |  |
|                                                                                                    | Execution command ——                                                                                                    | – B : i_bEN                 | o_bENO : B         | — Execution status       |  |
|                                                                                                    | Module label ——                                                                                                    | DUT : i_stModule            | o_bOK : B          | — Completed without erro |  |
|                                                                                                    | Target axis ——                                                                                                    | UW : i_uAxis                | o_bErr : B         | Error flag               |  |
|                                                                                                    | Cd.147: Speed limit value at<br>continuous operation to ——<br>torque control mode                                                                                                    | D : i_dSpeedLimit           | o_uErrld : UW —    | — Error code             |  |
|                                                                                                    | Cd.148: Acceleration time at<br>continuous operation to ——<br>torque control mode                                                                                                    | - UW : i_uSpeedAcceleration | Time               |                          |  |
|                                                                                                    | Cd.149: Deceleration time at<br>continuous operation to ——<br>torque control mode                                                                                                    | UW : i_uSpeedDeceleratior   | nTime              |                          |  |
| Cd.150: Target torque at<br>continuous operation to       W : i_wCommandTorque         torque control mode       W : i_uTorqueTimeConstDrivingMod         Cd.151: Torque time constant at<br>continuous operation to torque       UW : i_uTorqueTimeConstDrivingMod         control mode (Forward direction)       UW : i_uTorqueTimeConstDrivingMod |                                                                                                    |                             |                    |                          |  |
|                                                                                                    |                                                                                                    | UW : i_uTorqueTimeConstI    | DrivingMode        |                          |  |
|                                                                                                    | Cd.152: Torque time constant at<br>continuous operation to torque ——<br>control mode (Negative direction)                                                                                                    | UW : i_uTorqueTimeConst     | RegenerativeMode   |                          |  |
|                                                                                                    | Cd.153: Control mode<br>auto-shift selection                                                                                                    | - UW : i_uAutoSwitchingMod  | e                  |                          |  |
|                                                                                                    | Cd.154: Control mode<br>auto-shift parameter                                                                                                    | D : i_dAutoSwitchingParam   | eter               |                          |  |
| Applicable hardware and                                                                                                    | Applicable module                                                                                                    | RD77MS16, RD77MS8, RI       | D77MS4, RD77MS2    |                          |  |
| software                                                                                                    | Applicable CPU                                                                                                    | MELSEC iQ-R series          |                    |                          |  |
|                                                                                                    | Applicable engineering software                                                                                                    | GX Works3                   |                    |                          |  |
| Programming language                                                                                                    | Ladder                                                                                                    |                             |                    |                          |  |
| Number of steps (maximum)                                                                                                    | 523 steps                                                                                                    |                             |                    |                          |  |
| Function description                                                                                                    | <ul> <li>By turning ON i_bEN (Execution command), the continuous operation to torque control mode is activated for the specified axis.</li> <li>When this FB is executed during continuous operation to torque control mode, the speed limit value and target torque are changed.</li> <li>When the setting value of the target axis is out of the range, o_bErr (Error flag) turns ON, the FB processing is interrupted, and the error code 100 (Hexadecimal) is stored in o_uErrld (Error code).</li> </ul> |                             |                    |                          |  |
| Compiling method                                                                                                    | Macro type                                                                                                    |                             |                    |                          |  |
| FB operation type                                                                                                    | Pulsed execution (multiple scan execution type)                                                                                                    |                             |                    |                          |  |

| tem         | Description                                                                     |                                                                                        |
|-------------|---------------------------------------------------------------------------------|----------------------------------------------------------------------------------------|
| iming chart | When operation completes without an error                                       |                                                                                        |
|             | • When the control mode auto-shift selection is                                 | s set to 0                                                                             |
|             |                                                                                 |                                                                                        |
|             | i_bEN (Execution command)                                                       |                                                                                        |
|             |                                                                                 |                                                                                        |
|             | o_bENO (Execution status)                                                       |                                                                                        |
|             | Control mode switching                                                          |                                                                                        |
|             | request writing                                                                 | No processing X Write X No processing                                                  |
|             |                                                                                 |                                                                                        |
|             |                                                                                 | Continuous operation to torque                                                         |
|             | Servo status control mode                                                       | Currently activated control mode Continuous operation to torque control mode activated |
|             |                                                                                 |                                                                                        |
|             | o_bOK (Completed without error)                                                 | • •                                                                                    |
|             |                                                                                 |                                                                                        |
|             | o_bErr (Error flag)                                                             |                                                                                        |
|             | a uFrid (Free anda)                                                             |                                                                                        |
|             | o_uErrld (Error code)                                                           | 0                                                                                      |
|             | When the control mode auto-shift selection is                                   | <br>soft to other than 0                                                               |
|             | - When the control mode auto-shift selection is                                 |                                                                                        |
|             |                                                                                 |                                                                                        |
|             | i_bEN (Execution command)                                                       |                                                                                        |
|             | a hENO (Evenution status)                                                       |                                                                                        |
|             | o_bENO (Execution status)                                                       |                                                                                        |
|             | Control mode switching                                                          | No processing Write No processing                                                      |
|             | request writing                                                                 | No processing write no processing                                                      |
|             |                                                                                 |                                                                                        |
|             | Feed current value or                                                           | Mode switching condition value                                                         |
|             | real current value                                                              |                                                                                        |
|             | -                                                                               |                                                                                        |
|             |                                                                                 |                                                                                        |
|             | Servo status control mode                                                       | Currently activated control mode                                                       |
|             |                                                                                 |                                                                                        |
|             | o_bOK (Completed without error)                                                 | <b>↓ ↓</b>                                                                             |
|             |                                                                                 |                                                                                        |
|             | o_bErr (Error flag)                                                             |                                                                                        |
|             |                                                                                 |                                                                                        |
|             | o_uErrId (Error code)                                                           | 0                                                                                      |
|             |                                                                                 |                                                                                        |
|             | When an error occurs                                                            |                                                                                        |
|             |                                                                                 |                                                                                        |
|             | i_bEN (Execution command)                                                       |                                                                                        |
|             |                                                                                 |                                                                                        |
|             | o_bENO (Execution status)                                                       |                                                                                        |
|             | Control mode switching                                                          |                                                                                        |
|             | request writing                                                                 | No processing                                                                          |
|             |                                                                                 |                                                                                        |
|             | Servo status control mode                                                       |                                                                                        |
|             | Servo status control mode                                                       | Currently activated control mode                                                       |
|             | o_bOK (Completed without error)                                                 |                                                                                        |
|             |                                                                                 |                                                                                        |
|             | o bErr (Error flao)                                                             |                                                                                        |
|             |                                                                                 |                                                                                        |
|             | o uErrld (Error code)                                                           | 0 Error code 0                                                                         |
|             | o_bOK (Completed without error)<br>o_bErr (Error flag)<br>o_uErrld (Error code) | 0 Error code                                                                           |

| Item                          | Description                                                                                                    |        |  |  |  |
|-------------------------------|----------------------------------------------------------------------------------------------------|--------|--|--|--|
| Restrictions and precautions  | <ul> <li>The FB does not include error recovery processing. Program the error recovery processing separately in accordance with the required system operation.</li> <li>The FB cannot be used in an interrupt program.</li> <li>Ensure that i_bEN (Execution command) is capable of being turned OFF by the program. Do not use this FB in programs that are only executed once such as a subroutine and FOR-NEXT loop because i_bEN (Execution command) cannot be turned OFF.</li> <li>When this FB is used twice or more, precaution must be taken to avoid repetition of the target axis.</li> <li>Every input must be provided with a value for proper FB operation.</li> <li>When this FB fails switching the mode, o_bOK (Completed without error) does not turn ON.</li> </ul> |        |  |  |  |
| Error codes                   |                                                                                                    |        |  |  |  |
| Error code Description Action |                                                                                                    | Action |  |  |  |

| 100 (Hexadecimal) | The setting value of i_uAxis (Target axis) is                         | Please try again after confirming the setting. |
|-------------------|-----------------------------------------------------------------------|------------------------------------------------|
|                   | out of the range. The target axis is not within the range of 1 to 16. |                                                |
|                   |                                                                       |                                                |

| Labels |  |  |
|--------|--|--|
|        |  |  |

# ■Input labels

| Name                                                                                                    | Variable name                          | Data type                     | Setting range                                                                                                    | Description                                                                                               |
|----------------------------------------------------------------------------------------------------|----------------------------------------|-------------------------------|----------------------------------------------------------------------------------------------------|----------------------------------------------------------------------------------------------------|
| Execution command                                                                                               | i_bEN                                  | Bit                           | ON, OFF                                                                                                    | ON: The FB is activated.<br>OFF: The FB is not activated.                                                 |
| Module label                                                                                                    | i_stModule                             | Structure                     | The setting range differs depending on the module label.                                                                      | Specify the module label of the MELSEC iQ-R simple motion module.                                         |
| Target axis                                                                                                    | i_uAxis                                | Word [unsigned]               | 1 to 16                                                                                                    | Specify the axis number.<br>The setting range differs depending<br>on the module used.                    |
| Cd.147: Speed limit<br>value at continuous<br>operation to torque<br>control mode                               | i_dSpeedLimit                          | • -200000000 to +200000000 cc |                                                                                                    | Set the speed limit value at<br>continuous operation to torque control<br>mode.                           |
| Cd.148: Acceleration<br>time at continuous<br>operation to torque<br>control mode                               | i_uSpeedAccelerationTime               | Word [unsigned]               | 0 to 65535<br>(0 to 32767: Set by decimal<br>number. 32768 to 65535: Convert<br>the number to hexadecimal<br>number and set.) | Set the acceleration time at continuous operation to torque control mode.                                 |
| Cd.149: Deceleration<br>time at continuous<br>operation to torque<br>control mode                               | i_uSpeedDecelerationTime               | Word [unsigned]               | 0 to 65535<br>(0 to 32767: Set by decimal<br>number. 32768 to 65535: Convert<br>the number to hexadecimal<br>number and set.) | Set the deceleration time at continuous operation to torque control mode.                                 |
| Cd.150: Target<br>torque at continuous<br>operation to torque<br>control mode                                   | i_wCommandTorque                       | Word [signed]                 | -10000 to 10000                                                                                                    | Set the target torque at continuous operation to torque control mode.                                     |
| Cd.151: Torque time<br>constant at<br>continuous operation<br>to torque control<br>mode (Forward<br>direction)  | i_uTorqueTimeConstDriving<br>Mode      | (0 to 32767: Set by decimal   |                                                                                                    | Set the time constant for the driving at continuous operation to torque control mode.                     |
| Cd.152: Torque time<br>constant at<br>continuous operation<br>to torque control<br>mode (Negative<br>direction) | i_uTorqueTimeConstRegene<br>rativeMode | Word [unsigned]               | 0 to 65535<br>(0 to 32767: Set by decimal<br>number. 32768 to 65535: Convert<br>the number to hexadecimal<br>number and set.) | Set the time constant for the regeneration at continuous operation to torque control mode.                |
| Cd.153: Control<br>mode auto-shift<br>selection                                                                 | i_uAutoSwitchingMode                   | Word [unsigned]               | 0 to 2                                                                                                    | Set the switching condition of the control mode to switch to continuous operation to torque control mode. |

| Name                                            | Variable name             | Data type            | Setting range                                                                                                    | Description                                                                          |
|-------------------------------------------------|---------------------------|----------------------|----------------------------------------------------------------------------------------------------|--------------------------------------------------------------------------------------|
| Cd.154: Control<br>mode auto-shift<br>parameter | i_dAutoSwitchingParameter | Double word [signed] | Pr.1: Unit setting = mm<br>• -2147483648 to +2147483648<br>Pr.1: Unit setting = inch<br>• -2147483648 to +2147483648<br>Pr.1: Unit setting = degree<br>• 0 to 35999999<br>Pr.1: Unit setting = pulse<br>• -2147483648 to +2147483648 | Set the condition value when the control mode auto-shift selection is set to 1 or 2. |

## ■Output labels

| Name                    | Variable name | Data type       | Default value | Description                                                            |
|-------------------------|---------------|-----------------|---------------|------------------------------------------------------------------------|
| Execution status        | o_bENO        | Bit             | OFF           | ON: The execution command is ON.<br>OFF: The execution command is OFF. |
| Completed without error | o_bOK         | Bit             | OFF           | When ON, it indicates that changing control mode has been completed.   |
| Error flag              | o_bErr        | Bit             | OFF           | When ON, it indicates that an error has occurred in the FB.            |
| Error code              | o_uErrld      | Word [unsigned] | 0             | The error code generated in the FB is stored.                          |

| Version | Date       | Description   |
|---------|------------|---------------|
| 00D     | 2014/06/30 | First edition |

M+RD77\_Sync

#### **Function overview** Description Item Function overview Starts and ends the synchronous control. Symbol M+RD77\_Sync B : i\_bEN Execution command o\_bENO : B Execution status Module label -DUT : i\_stModule o\_bOK : B - Completed without error Output axis No. UW : i\_uOutputAxis o\_bErr : B - Error flag o\_uErrld : UW - Error code Applicable hardware and Applicable module RD77MS16, RD77MS8, RD77MS4, RD77MS2 software Applicable CPU MELSEC iQ-R series Applicable engineering software GX Works3 Programming language Ladder Number of steps (maximum) 178 steps Function description • By turning ON i\_bEN (Execution command), synchronous control of the output axis No. is started. Turning OFF i\_bEN (Execution command) ends the synchronous control. • When the setting value of the output axis No. is out of the range, o\_bErr (Error flag) turns ON, the FB processing is interrupted, and the error code 100 (Hexadecimal) is stored in o\_uErrld (Error code). • The synchronous control does not start while the READY signal (X0) is OFF, the BUSY signal (X10 to X1F) is ON, or the error detection signal is ON. Compiling method Macro type FB operation type Pulsed execution (multiple scan execution type)

| Item                         | Descriptio                                | n                                                     |                              |                |                                                                                        |
|------------------------------|-------------------------------------------|-------------------------------------------------------|------------------------------|----------------|----------------------------------------------------------------------------------------|
| Timing chart                 | When opera                                | tion completes without an err                         | or                           |                |                                                                                        |
|                              | i_bE                                      | N (Execution command)                                 |                              |                |                                                                                        |
|                              | o_bE                                      | NO (Execution status)                                 |                              |                |                                                                                        |
|                              | Axis                                      | operation status                                      | Standby                      | Synchror       | ious control activated Standby                                                         |
|                              | o_bC                                      | DK (Completed without error)                          |                              |                |                                                                                        |
|                              | o_bE                                      | Frr (Error flag)                                      |                              |                |                                                                                        |
|                              | o_uE                                      | Errld (Error code)                                    |                              |                | 0                                                                                      |
|                              | When an err                               | or occurs                                             | 1                            |                |                                                                                        |
|                              | i_bEN                                     | (Execution command)                                   |                              |                |                                                                                        |
|                              | o_bEl                                     | NO (Execution status)                                 |                              |                |                                                                                        |
|                              | Axis                                      | operation status                                      |                              |                | Standby                                                                                |
|                              | o_bO                                      | K (Completed without error)                           |                              |                |                                                                                        |
|                              | o_bEi                                     | rr (Error flag)                                       |                              |                |                                                                                        |
|                              | o_uEi                                     | rrld (Error code)                                     | 0                            |                | Error code 0                                                                           |
| Restrictions and precautions | the require<br>• The FB ca<br>• When this | ed system operation.<br>annot be used in an interrupt | program.<br>ecaution must be | taken to avoid | recovery processing separately in accordance with<br>repetition of the output axis No. |
| Error codes                  |                                           |                                                       |                              |                |                                                                                        |
| Error code                   |                                           | Description                                           |                              | Action         |                                                                                        |
| 100 (Hexadecimal)            |                                           | The output axis No. is not w range.                   | rithin the setting           | Please try ag  | ain after confirming the setting.                                                      |

# ■Input labels

| Name              | Variable name | Data type       | Setting range                                                  | Description                                                                                                    |
|-------------------|---------------|-----------------|----------------------------------------------------------------|----------------------------------------------------------------------------------------------------|
| Execution command | i_bEN         | Bit             | ON, OFF                                                        | ON: The FB is activated.<br>OFF: The FB is not activated.                                                                    |
| Module label      | i_stModule    | Structure       | The setting range<br>differs depending on<br>the module label. | Specify the module label of the MELSEC iQ-R simple motion module.                                                            |
| Output axis No.   | i_uOutputAxis | Word [unsigned] | 1 to 16                                                        | Specify the axis number for which synchronous control is started.<br>The setting range differs depending on the module used. |

# ■Output labels

| Name                    | Variable name | Data type       | Default value | Description                                                            |
|-------------------------|---------------|-----------------|---------------|------------------------------------------------------------------------|
| Execution status        | o_bENO        | Bit             | OFF           | ON: The execution command is ON.<br>OFF: The execution command is OFF. |
| Completed without error | o_bOK         | Bit             | OFF           | When ON, it indicates that synchronous control has been started.       |
| Error flag              | o_bErr        | Bit             | OFF           | When ON, it indicates that an error has occurred in the FB.            |
| Error code              | o_uErrld      | Word [unsigned] | 0             | The error code generated in the FB is stored.                          |

| Version | Date       | Description   |
|---------|------------|---------------|
| 00D     | 2014/06/30 | First edition |

### M+RD77\_ChangeSyncEncoderPosition

| Item                      | Description                                                                                                    |                      |                   |                             |  |
|---------------------------|----------------------------------------------------------------------------------------------------|----------------------|-------------------|-----------------------------|--|
| Function overview         | Changes the synchronous encoder axis current value and synchronous encoder axis current value per cycle.                                                                                                    |                      |                   | cycle.                      |  |
| Symbol                    | _                                                                                                    |                      |                   |                             |  |
|                           |                                                                                                    | M+RD77_ChangeSy      | ncEncoderPosition |                             |  |
|                           | Execution command ——B                                                                                                    | : i_bEN              | o_bENO : B —      | Execution status            |  |
|                           | Module label —— DI                                                                                                    | JT : i_stModule      | o_bOK : B —       | — Completed withou<br>error |  |
|                           | Synchronous encoder ——U<br>axis No.                                                                                                    | 𝕂 : i_uSyncEncAxis   | o_bErr : B —      | — Error flag                |  |
|                           | Cd.320: Synchronous — UN<br>encoder axis control start                                                                                                    | N : i_uStartControl  | o_uErrld : UW —   | — Error code                |  |
|                           | Cd.322: Synchronous — D<br>encoder axis current<br>value setting address                                                                                                    | : i_dNewPosition     |                   |                             |  |
| Applicable hardware and   | Applicable module                                                                                                    | RD77MS16, RD77MS8, R | 2D77MS4, RD77MS2  |                             |  |
| software                  | Applicable CPU                                                                                                    | MELSEC iQ-R series   |                   |                             |  |
|                           | Applicable engineering software                                                                                                    | GX Works3            | GX Works3         |                             |  |
| Programming language      | Ladder                                                                                                    |                      |                   |                             |  |
| Number of steps (maximum) | 215 steps                                                                                                    |                      |                   |                             |  |
| Function description      | <ul> <li>The operation method differs depending on the setting value of the synchronous encoder axis control start. When the setting value is 1, the synchronous encoder axis current value is changed by turning ON i_bEN (Execution command). When the setting value is 101 to 116, the synchronous encoder axis current value is changed by the high speed input request [DI] after i_bEN (Execution command) is turned ON.</li> <li>When the setting value of the synchronous encoder axis No. is out of the range, o_bErr (Error flag) turns ON, the FB processing is interrupted, and the error code 100 (Hexadecimal) is stored in o_uErrld (Error code).</li> <li>When this FB is executed for the synchronous encoder axis for which the synchronous encoder axis enabled flag is OFF, o_bErr (Error flag) turns ON, the FB processing is interrupted, and the error code 301 (Hexadecimal) is stored in o_uErrld (Error code).</li> </ul> |                      |                   |                             |  |
| Compiling method          | Macro type                                                                                                    |                      |                   |                             |  |
| FB operation type         | Pulsed execution (single scan execution type)                                                                                                    |                      |                   |                             |  |

| Item                         | Description                                                                                                    |
|------------------------------|----------------------------------------------------------------------------------------------------|
| Timing chart                 | When operation completes without an error                                                                                                    |
|                              | i_bEN (Execution command)                                                                                                    |
|                              | o_bENO (Execution status)                                                                                                    |
|                              | Synchronous encoder axis control No processing 0: Current value change                                                                                                    |
|                              | o_bOK (Completed without error)                                                                                                    |
|                              | o_bErr (Error flag)                                                                                                    |
|                              | o_uErrld (Error code) 0                                                                                                    |
|                              | When an error occurs                                                                                                    |
|                              | i_bEN (Execution command)                                                                                                    |
|                              | o_bENO (Execution status)                                                                                                    |
|                              | Synchronous encoder axis control No processing nethod                                                                                                    |
|                              | o_bOK (Completed without error)                                                                                                    |
|                              | o_bErr (Error flag)                                                                                                    |
|                              | o_uErrld (Error code) 0 Error code 0                                                                                                    |
| Restrictions and precautions | The FB does not include error recovery processing. Program the error recovery processing separately in accordance wit                                                                                                |
|                              | the required system operation.                                                                                                    |
|                              | • The FB cannot be used in an interrupt program.                                                                                                    |
|                              | <ul> <li>When this FB is used twice or more, precaution must be taken to avoid repetition of the synchronous encoder axis No.</li> <li>Every input must be provided with a value for proper FB operation.</li> </ul> |
|                              |                                                                                                    |

# Error codes

| Error code        | Description                                                                           | Action                                         |  |
|-------------------|---------------------------------------------------------------------------------------|------------------------------------------------|--|
| 100 (Hexadecimal) | The synchronous encoder axis No. is not within the setting range.                     | Please try again after confirming the setting. |  |
| 301 (Hexadecimal) | The synchronous encoder axis enabled flag of the synchronous encoder axis No. is OFF. | Please try again after confirming the setting. |  |

# ■Input labels

| Name                                                                       | Variable name   | Data type               | Setting range                                                                                                    | Description                                                                                                    |
|----------------------------------------------------------------------------|-----------------|-------------------------|----------------------------------------------------------------------------------------------------|----------------------------------------------------------------------------------------------------|
| Execution command                                                          | i_bEN           | Bit                     | ON, OFF                                                                                                    | ON: The FB is activated.<br>OFF: The FB is not activated.                                                                                                    |
| Module label                                                               | i_stModule      | Structure               | The setting range differs depending on the module label.                                                                                                    | Specify the module label of the MELSEC iQ-R simple motion module.                                                                                                    |
| Synchronous<br>encoder axis No.                                            | i_uSyncEncAxis  | Word [unsigned]         | 1 to 4: Synchronous encoder axis number                                                                                                    | Set the synchronous encoder axis<br>number whose current value is to be<br>changed.                                                                                                    |
| Cd.320:<br>Synchronous<br>encoder axis<br>control start                    | i_uStartControl | Word [unsigned]         | 1: Start for synchronous encoder axis control<br>101 to 116: High-speed input start for synchronous<br>encoder axis control (axis 1 to axis 16)                                                                                                    | When 1 is set, synchronous encoder<br>axis control is started.<br>When 101 to 116 is set, the<br>synchronous encoder axis control<br>starts based on the high-speed input<br>request (external command signal).<br>The setting range differs depending<br>on the module used. |
| Cd.322:<br>Synchronous<br>encoder axis<br>current value<br>setting address | i_dNewPosition  | Double word<br>[signed] | Pr.321: Unit setting = mm<br>• -2147483648 to 2147483647<br>Pr.321: Unit setting = inch<br>• -2147483648 to 2147483647<br>Pr.321: Unit setting = degree<br>• -2147483648 to 2147483647<br>Pr.321: Unit setting = pulse<br>• -2147483648 to 2147483647 | Set the new current value after a current value change.                                                                                                    |

# ■Output labels

| Name                    | Variable name | Data type       | Default value | Description                                                                                              |
|-------------------------|---------------|-----------------|---------------|----------------------------------------------------------------------------------------------------|
| Execution status        | o_bENO        | Bit             | OFF           | ON: The execution command is ON.<br>OFF: The execution command is OFF.                                   |
| Completed without error | o_bOK         | Bit             | OFF           | When ON, it indicates that setting the synchronous encoder axis current value change has been completed. |
| Error flag              | o_bErr        | Bit             | OFF           | When ON, it indicates that an error has occurred in the FB.                                              |
| Error code              | o_uErrld      | Word [unsigned] | 0             | The error code generated in the FB is stored.                                                            |

| Version | Date       | Description   |
|---------|------------|---------------|
| 00D     | 2014/06/30 | First edition |

### M+RD77\_DisableSyncEncoder

| _   |       |          |
|-----|-------|----------|
| Lun | otion | AVARVIAW |
| гин |       | overview |
|     |       | •••••    |

| Item                      | Description                                                                                                    |                                     |                 |                         |  |
|---------------------------|----------------------------------------------------------------------------------------------------|-------------------------------------|-----------------|-------------------------|--|
| Function overview         | Disables inputs from the synchronous encoder axis.                                                                                                    |                                     |                 |                         |  |
| Symbol                    |                                                                                                    |                                     |                 |                         |  |
|                           |                                                                                                    | M+RD77_DisableSyr                   | ncEncoder       |                         |  |
|                           | Execution command —— B : i_l                                                                                                    | bEN                                 | o_bENO : B —    | — Execution status      |  |
|                           | Module label —— DUT                                                                                                    | : i_stModule                        | o_bOK : B —     | Completed without error |  |
|                           | Synchronous encoder — UW :<br>axis No.                                                                                                    | i_uSyncEncAxis                      | o_bErr : B —    | — Error flag            |  |
|                           | Cd.320: Synchronous —— UW :<br>encoder axis control start                                                                                                    | i_uStartControl                     | o_uErrld : UW – | —— Error code           |  |
| Applicable hardware and   | Applicable module                                                                                                    | RD77MS16, RD77MS8, RD77MS4, RD77MS2 |                 |                         |  |
| software                  | Applicable CPU                                                                                                    | MELSEC iQ-R series                  |                 |                         |  |
|                           | Applicable engineering software                                                                                                    | GX Works3                           |                 |                         |  |
| Programming language      | Ladder                                                                                                    |                                     |                 |                         |  |
| Number of steps (maximum) | 170 steps                                                                                                    |                                     |                 |                         |  |
| Function description      | <ul> <li>The operation method differs depending on the setting value of the synchronous encoder axis control start. When the setting value is 1, the synchronous encoder axis counter is disabled by turning ON i_bEN (Execution command). When the setting value is 101 to 116, the synchronous encoder axis counter is disabled by the high speed input request [DI] after i_bEN (Execution command) is turned ON.</li> <li>When the setting value of the synchronous encoder axis No. is out of the range, o_bErr (Error flag) turns ON, the FB processing is interrupted, and the error code 100 (Hexadecimal) is stored in o_uErrld (Error code).</li> <li>When this FB is executed for the synchronous encoder axis for which the synchronous encoder axis enabled flag is OFF, o_bErr (Error flag) turns ON, the FB processing is interrupted, and the error code 301 (Hexadecimal) is stored in o_uErrld (Error code).</li> </ul> |                                     |                 |                         |  |
| Compiling method          | Macro type                                                                                                    |                                     |                 |                         |  |
| FB operation type         | Pulsed execution (single scan executi                                                                                                    | on type)                            |                 |                         |  |

| Item                         | Descriptio                                                                                                    | n                                   |           |                                               |
|------------------------------|----------------------------------------------------------------------------------------------------|-------------------------------------|-----------|-----------------------------------------------|
| Timing chart                 | When opera                                                                                                    | tion completes without an error     |           |                                               |
|                              | i_bEN                                                                                                    | V (Execution command)               |           |                                               |
|                              | o_bE                                                                                                    | NO (Execution status)               |           | \ ↓                                           |
|                              |                                                                                                    | hronous encoder axis<br>ol method   | No proces | sing 1: Counter disable                       |
|                              | o_bO                                                                                                    | K (Completed without error)         |           |                                               |
|                              | o_bE                                                                                                    | rr (Error flag)                     |           |                                               |
|                              | o_uE                                                                                                    | rrld (Error code)                   |           | 0                                             |
|                              | When an err                                                                                                    | or occurs                           |           |                                               |
|                              | i_bE                                                                                                    | N (Execution command)               |           |                                               |
|                              | o_bE                                                                                                    | ENO (Execution status)              |           |                                               |
|                              |                                                                                                    | chronous encoder axis<br>rol method |           | No processing                                 |
|                              | o_b0                                                                                                    | OK (Completed without error)        |           |                                               |
|                              | o_bE                                                                                                    | Err (Error flag)                    |           |                                               |
|                              | o_uE                                                                                                    | ErrId (Error code)                  | 0         | Error code 0                                  |
| Restrictions and precautions | The FB does not include error recovery processing. Program the error recovery processing separately in accordance wit the required system operation.     The FB cannot be used in an interrupt program.     When this FB is used twice or more, precaution must be taken to avoid repetition of the synchronous encoder axis No.     Every input must be provided with a value for proper FB operation. |                                     |           |                                               |
| Error codes                  |                                                                                                    |                                     |           |                                               |
| Error code                   |                                                                                                    | Description                         |           | Action                                        |
|                              |                                                                                                    | The synchronous encoder axi         |           | Please try again after confirming the setting |

| Error code        | Description                                                                           | Action                                                                                   |
|-------------------|---------------------------------------------------------------------------------------|------------------------------------------------------------------------------------------|
| 100 (Hexadecimal) | The synchronous encoder axis No. is not within the setting range.                     | Please try again after confirming the setting.                                           |
| 301 (Hexadecimal) | The synchronous encoder axis enabled flag of the synchronous encoder axis No. is OFF. | Execute the FB again after turning ON the synchronous encoder axis setting enabled flag. |

# ■Input labels

| Name                                                    | Variable<br>name | Data type       | Setting range                                                                                                    | Description                                                                                                    |
|---------------------------------------------------------|------------------|-----------------|----------------------------------------------------------------------------------------------------|----------------------------------------------------------------------------------------------------|
| Execution command                                       | i_bEN            | Bit             | ON, OFF                                                                                                    | ON: The FB is activated.<br>OFF: The FB is not activated.                                                                                                    |
| Module label                                            | i_stModule       | Structure       | The setting range differs depending on the module label.                                                                                        | Specify the module label of the MELSEC iQ-R simple motion module.                                                                                                    |
| Synchronous<br>encoder axis No.                         | i_uSyncEncAxis   | Word [unsigned] | 1 to 4: Synchronous encoder axis number                                                                                                    | Set the synchronous encoder axis<br>number whose inputs are to be<br>disabled.                                                                                                    |
| Cd.320:<br>Synchronous<br>encoder axis<br>control start | i_uStartControl  | Word [unsigned] | 1: Start for synchronous encoder axis control<br>101 to 116: High-speed input start for synchronous encoder<br>axis control (axis 1 to axis 16) | When 1 is set, synchronous<br>encoder axis control is started.<br>When 101 to 116 is set, the<br>synchronous encoder axis control<br>starts based on the high-speed<br>input request (external command<br>signal).<br>The setting range differs depending<br>on the module used. |

## ■Output labels

| Name                    | Variable name | Data type       | Default value | Description                                                                                   |
|-------------------------|---------------|-----------------|---------------|-----------------------------------------------------------------------------------------------|
| Execution status        | o_bENO        | Bit             | OFF           | ON: The execution command is ON.<br>OFF: The execution command is OFF.                        |
| Completed without error | o_bOK         | Bit             | OFF           | When ON, it indicates that disabling the synchronous encoder axis counter has been completed. |
| Error flag              | o_bErr        | Bit             | OFF           | When ON, it indicates that an error has occurred in the FB.                                   |
| Error code              | o_uErrld      | Word [unsigned] | 0             | The error code generated in the FB is stored.                                                 |

| Version upgrade history |            |               |  |  |  |  |
|-------------------------|------------|---------------|--|--|--|--|
| Version                 | Date       | Description   |  |  |  |  |
| 00D                     | 2014/06/30 | First edition |  |  |  |  |

### M+RD77\_EnableSyncEncoder

| _    |      |             |           |     |      |
|------|------|-------------|-----------|-----|------|
| EIII | ncti | <b>n</b>    | <b>OV</b> | erv | view |
| - u  |      | <b>U</b> 11 |           |     | 1011 |

| Item                      | Description                                                                                                    |         |                                     |                 |                           |  |
|---------------------------|----------------------------------------------------------------------------------------------------|---------|-------------------------------------|-----------------|---------------------------|--|
| Function overview         | Enables inputs from the synchronous encoder axis.                                                                                                    |         |                                     |                 |                           |  |
| Symbol                    |                                                                                                    |         |                                     |                 |                           |  |
|                           | Γ                                                                                                    |         | M+RD77_EnableSyncl                  | Encoder         |                           |  |
|                           | Execution command ——B                                                                                                    | : i_bE  | EN                                  | o_bENO : B —    | — Execution status        |  |
|                           | Module label —— DI                                                                                                    | UT : i_ | _stModule                           | o_bOK : B —     | — Completed without error |  |
|                           | Synchronous encoder                                                                                                    | W : i_u | uSyncEncAxis                        | o_bErr : B —    | — Error flag              |  |
|                           | Cd.320: Synchronous —— Ut<br>encoder axis control start                                                                                                    | W : i_i | uStartControl                       | o_uErrld : UW — | — Error code              |  |
| Applicable hardware and   | Applicable module                                                                                                    |         | RD77MS16, RD77MS8, RD77MS4, RD77MS2 |                 |                           |  |
| software                  | Applicable CPU                                                                                                    |         | MELSEC iQ-R series                  |                 |                           |  |
|                           | Applicable engineering software                                                                                                    |         | GX Works3                           |                 |                           |  |
| Programming language      | Ladder                                                                                                    |         |                                     |                 |                           |  |
| Number of steps (maximum) | 170 steps                                                                                                    |         |                                     |                 |                           |  |
| Function description      | <ul> <li>The operation method differs depending on the setting value of the synchronous encoder axis control start. When the setting value is 1, the synchronous encoder axis counter is enabled by turning ON i_bEN (Execution command). When the setting value is 101 to 116, the synchronous encoder axis counter is enabled by the high speed input request [DI] after i_bEN (Execution command) is turned ON.</li> <li>When the setting value of the synchronous encoder axis No. is out of the range, o_bErr (Error flag) turns ON, the FB processing is interrupted, and the error code 100 (Hexadecimal) is stored in o_uErrld (Error code).</li> <li>When this FB is executed for the synchronous encoder axis for which the synchronous encoder axis enabled flag is OFF, o_bErr (Error flag) turns ON, the FB processing is interrupted, and the error code 301 (Hexadecimal) is stored in o_uErrld (Error code).</li> </ul> |         |                                     |                 |                           |  |
| Compiling method          | Macro type                                                                                                    |         |                                     |                 |                           |  |
| FB operation type         | Pulsed execution (single scan exe                                                                                                    | ecution | n type)                             |                 |                           |  |

| Item                         | Description                                                                                                    |
|------------------------------|----------------------------------------------------------------------------------------------------|
| Timing chart                 | When operation completes without an error                                                                                                    |
|                              | i_bEN (Execution command)                                                                                                    |
|                              | o_bENO (Execution status)                                                                                                    |
|                              | Synchronous encoder axis control No processing 2: Counter enable                                                                                                    |
|                              | o_bOK (Completed without error)                                                                                                    |
|                              | o_bErr (Error flag)                                                                                                    |
|                              | o_uErrld (Error code) 0                                                                                                    |
|                              | When an error occurs                                                                                                    |
|                              | i_bEN (Execution command)                                                                                                    |
|                              | o_bENO (Execution status)                                                                                                    |
|                              | Synchronous encoder axis control No processing nethod                                                                                                    |
|                              | o_bOK (Completed without error)                                                                                                    |
|                              | o_bErr (Error flag)                                                                                                    |
|                              | o_uErrld (Error code) 0 Error code 0                                                                                                    |
| Restrictions and precautions | <ul> <li>The FB does not include error recovery processing. Program the error recovery processing separately in accordance with the required system operation.</li> <li>The FB cannot be used in an interrupt program.</li> <li>When this FB is used twice or more, precaution must be taken to avoid repetition of the synchronous encoder axis No.</li> <li>Every input must be provided with a value for proper FB operation.</li> </ul> |

# Error codes

| Error code        | Description                                                                           | Action                                                                                   |
|-------------------|---------------------------------------------------------------------------------------|------------------------------------------------------------------------------------------|
| 100 (Hexadecimal) | The synchronous encoder axis No. is not within the setting range.                     | Please try again after confirming the setting.                                           |
| 301 (Hexadecimal) | The synchronous encoder axis enabled flag of the synchronous encoder axis No. is OFF. | Execute the FB again after turning ON the synchronous encoder axis setting enabled flag. |

# ■Input labels

| Name                                                    | Variable name   | Data type       | Setting range                                                                                                    | Description                                                                                                    |
|---------------------------------------------------------|-----------------|-----------------|----------------------------------------------------------------------------------------------------|----------------------------------------------------------------------------------------------------|
| Execution command                                       | i_bEN           | Bit             | ON, OFF                                                                                                    | ON: The FB is activated.<br>OFF: The FB is not activated.                                                                                                    |
| Module label                                            | i_stModule      | Structure       | The setting range differs depending on the module label.                                                                                        | Specify the module label of the MELSEC iQ-R simple motion module.                                                                                                    |
| Synchronous<br>encoder axis No.                         | i_uSyncEncAxis  | Word [unsigned] | 1 to 4: Synchronous encoder axis number                                                                                                    | Set the synchronous encoder axis<br>number whose inputs are to be<br>enabled.                                                                                                    |
| Cd.320:<br>Synchronous<br>encoder axis<br>control start | i_uStartControl | Word [unsigned] | 1: Start for synchronous encoder axis control<br>101 to 116: High-speed input start for synchronous<br>encoder axis control (axis 1 to axis 16) | When 1 is set, synchronous<br>encoder axis control is started.<br>When 101 to 116 is set, the<br>synchronous encoder axis control<br>starts based on the high-speed<br>input request (external command<br>signal).<br>The setting range differs depending<br>on the module used. |

### ■Output labels

| Name                    | Variable name | Data type       | Default value | Description                                                                                  |
|-------------------------|---------------|-----------------|---------------|----------------------------------------------------------------------------------------------|
| Execution status        | o_bENO        | Bit             | OFF           | ON: The execution command is ON.<br>OFF: The execution command is OFF.                       |
| Completed without error | o_bOK         | Bit             | OFF           | When ON, it indicates that enabling the synchronous encoder axis counter has been completed. |
| Error flag              | o_bErr        | Bit             | OFF           | When ON, it indicates that an error has occurred in the FB.                                  |
| Error code              | o_uErrld      | Word [unsigned] | 0             | The error code generated in the FB is stored.                                                |

| Version | Date       | Description   |
|---------|------------|---------------|
| 00D     | 2014/06/30 | First edition |

### M+RD77\_ResetSyncEncoderError

| Item                      | Description                                                                                                    |            |                    |                     |                              |
|---------------------------|----------------------------------------------------------------------------------------------------|------------|--------------------|---------------------|------------------------------|
| Function overview         | Reads error information from the synchronous encoder axis, and resets the error.                                                                                                    |            |                    |                     |                              |
| Symbol                    |                                                                                                    |            |                    |                     |                              |
|                           |                                                                                                    |            | M+RD77_Reset       | SyncEncoderError    |                              |
|                           | Execution command —                                                                                                    | B : i_bEN  |                    | o_bENO : B —        | — Execution status           |
|                           | Module label —                                                                                                    | DUT : i_st | Module             | о_bOK : В —         | — Completed without<br>error |
|                           | Synchronous —<br>encoder axis No.                                                                                                    | —UW : i_uS | yncEncAxis         | o_bModuleErr : B —  | — Error detection            |
|                           | Error reset request —                                                                                                    | B : i_bRes | setError           | o_uErrorNo : UW —   | — Error No.                  |
|                           |                                                                                                    |            |                    | o_bModuleWarn : B — | — Warning detection          |
|                           |                                                                                                    |            |                    | o_uWarningNo : UW — | — Warning No.                |
|                           |                                                                                                    |            |                    | o_bErr : B —        | Error flag                   |
|                           |                                                                                                    |            |                    | o_uErrld : UW —     | — Error code                 |
|                           |                                                                                                    |            |                    |                     |                              |
| Applicable hardware and   | Applicable module                                                                                                    |            | RD77MS16, RD77MS   | 8, RD77MS4, RD77MS2 |                              |
| software                  | Applicable CPU                                                                                                    |            | MELSEC iQ-R series |                     |                              |
|                           | Applicable engineering sof                                                                                                    | ftware     | GX Works3          |                     |                              |
| Programming language      | Ladder                                                                                                    |            |                    |                     |                              |
| Number of steps (maximum) | 360 steps                                                                                                    |            |                    |                     |                              |
| Function description      | <ul> <li>By turn ON i_bEN (Execution command), the synchronous encoder axis error and warning information of the synchronous encoder axis No. are read.</li> <li>When the error reset request is ON, the error and warning are reset.</li> <li>When the setting value of the synchronous encoder axis No. is out of the range, o_bErr (Error flag) turns ON, the FB processing is interrupted, and the error code 100 (Hexadecimal) is stored in o_uErrld (Error code).</li> </ul> |            |                    |                     |                              |
| Compiling method          | Macro type                                                                                                    |            |                    |                     |                              |
| FB operation type         | Real-time execution                                                                                                    |            |                    |                     |                              |

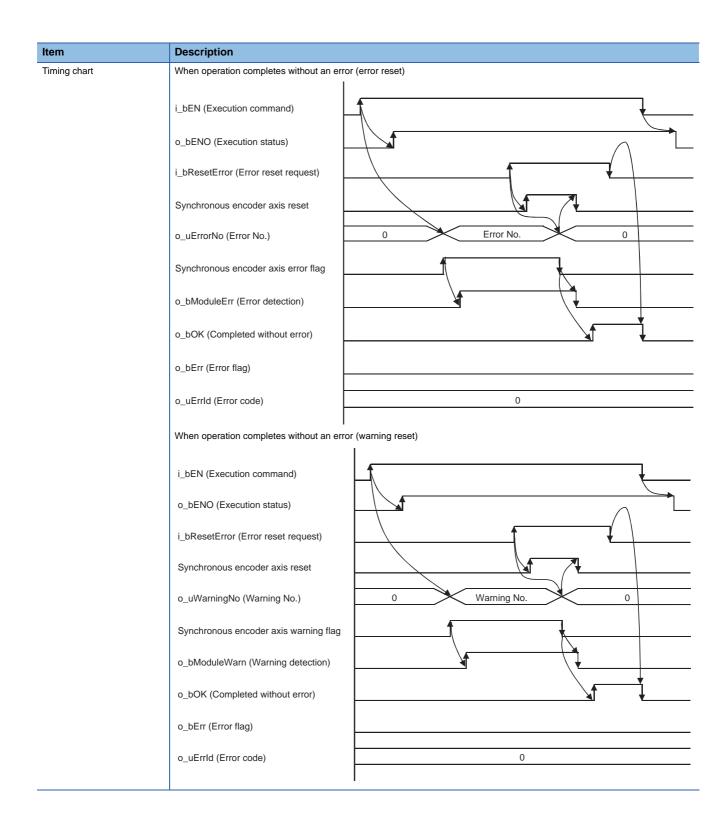

| Item                         | Description                                                                       |                                                                         |
|------------------------------|-----------------------------------------------------------------------------------|-------------------------------------------------------------------------|
|                              | When an error occurs                                                              |                                                                         |
|                              | i_bEN (Execution command)                                                         |                                                                         |
|                              | o_bENO (Execution status)                                                         |                                                                         |
|                              | i_bResetError (Error reset request)                                               |                                                                         |
|                              | Synchronous encoder axis reset                                                    |                                                                         |
|                              | o_uErrorNo (Error No.)                                                            | 0                                                                       |
|                              | o_uWarningNo (Warning No.)                                                        | 0                                                                       |
|                              | Synchronous encoder axis error flag                                               |                                                                         |
|                              | Synchronous encoder axis warning flag                                             |                                                                         |
|                              | o_bModuleErr (Error detection)                                                    |                                                                         |
|                              | o_bModuleWarn (Warning detection)                                                 |                                                                         |
|                              | o_bOK (Completed without error)                                                   |                                                                         |
|                              | o_bErr (Error flag)                                                               |                                                                         |
|                              | o_uErrld (Error code)                                                             | 0 Error code 0                                                          |
| Restrictions and precautions | the required system operation.<br>• The FB cannot be used in an interrupt program | n must be taken to avoid repetition of the synchronous encoder axis No. |

# Error codes

| Error code        | Description                                                       | Action                                         |
|-------------------|-------------------------------------------------------------------|------------------------------------------------|
| 100 (Hexadecimal) | The synchronous encoder axis No. is not within the setting range. | Please try again after confirming the setting. |

# Labels

# ■Input labels

| Name                         | Variable name  | Data type       | Setting range                                                  | Description                                                                                 |
|------------------------------|----------------|-----------------|----------------------------------------------------------------|---------------------------------------------------------------------------------------------|
| Execution command            | i_bEN          | Bit             | ON, OFF                                                        | ON: The FB is activated.<br>OFF: The FB is not activated.                                   |
| Module label                 | i_stModule     | Structure       | The setting range<br>differs depending on<br>the module label. | Specify the module label of the MELSEC iQ-R simple motion module.                           |
| Synchronous encoder axis No. | i_uSyncEncAxis | Word [unsigned] | 1 to 4                                                         | Set the synchronous encoder axis number from which the error No. and warning No. are read.  |
| Error reset request          | i_bResetError  | Bit             | ON, OFF                                                        | Turn ON this label to reset errors. Turn OFF this label after the error reset is completed. |

## ■Output labels

| Name                    | Variable name | Data type       | Default value | Description                                                                                                    |
|-------------------------|---------------|-----------------|---------------|----------------------------------------------------------------------------------------------------|
| Execution status        | o_bENO        | Bit             | OFF           | ON: The execution command is ON.<br>OFF: The execution command is OFF.                                                                      |
| Completed without error | o_bOK         | Bit             | OFF           | When ON, it indicates that the error detection flag and warning detection flag of the synchronous encoder axis status have been turned OFF. |
| Error detection         | o_bModuleErr  | Bit             | OFF           | When ON, it indicates that the synchronous encoder axis error has occurred.                                                                 |
| Error No.               | o_uErrorNo    | Word [unsigned] | 0             | When the synchronous encoder axis error is detected, the error code corresponding to the error is stored.                                   |
| Warning detection       | o_bModuleWarn | Bit             | OFF           | When ON, it indicates that the synchronous encoder axis warning has occurred.                                                               |
| Warning No.             | o_uWarningNo  | Word [unsigned] | 0             | When the synchronous encoder axis warning is detected, the warning code corresponding to the warning is stored.                             |
| Error flag              | o_bErr        | Bit             | OFF           | When ON, it indicates that an error has occurred in the FB.                                                                                 |
| Error code              | o_uErrld      | Word [unsigned] | 0             | The error code generated in the FB is stored.                                                                                               |

| Version | Date       | Description   |
|---------|------------|---------------|
| 00D     | 2014/06/30 | First edition |

### M+RD77\_ConnectSyncEncoder

| Fun | ction | over | view |
|-----|-------|------|------|
|     |       |      |      |

| Item                      | Description                                                                                                    |                            |                                  |
|---------------------------|----------------------------------------------------------------------------------------------------|----------------------------|----------------------------------|
| Function overview         | Connects a synchronous encoder via CPU.                                                                                                    |                            |                                  |
| Symbol                    |                                                                                                    |                            |                                  |
|                           |                                                                                                    | M+RD77_ConnectSyncEncode   | r                                |
|                           | Execution commandB : i_bEN                                                                                                    |                            | o_bENO : B Execution status      |
|                           | Module labelDUT : i_st                                                                                                    | Module                     | o_bOK : B Completed without erro |
|                           | SynchronousUW : i_uS                                                                                                    | syncEncAxis                | o_bErr : B —— Error flag         |
|                           |                                                                                                    |                            | o_uErrld : UW Error code         |
|                           |                                                                                                    |                            |                                  |
| Applicable hardware and   | Applicable module                                                                                                    | RD77MS16, RD77MS8, RD77MS4 | , RD77MS2                        |
| software                  | Applicable CPU                                                                                                    | MELSEC iQ-R series         |                                  |
|                           | Applicable engineering software                                                                                                    | GX Works3                  |                                  |
| Programming language      | Ladder                                                                                                    | Ladder                     |                                  |
| Number of steps (maximum) | 176 steps                                                                                                    |                            |                                  |
| Function description      | <ul> <li>By turning ON i_bEN (Execution command), the synchronous encoder of the synchronous encoder axis No. is connected v CPU.</li> <li>When the setting value of the synchronous encoder axis No. is out of the range, o_bErr (Error flag) turns ON, the FB</li> </ul> |                            |                                  |
|                           | processing is interrupted, and the error                                                                                                    |                            |                                  |
|                           | When this FB is executed for the synchronous encoder axis for which the synchronous encoder axis enabled flag is OFF     o_bErr (Error flag) turns ON, the FB processing is interrupted, and the error code 301 (Hexadecimal) is stored in o_uErrl     (Error code).       |                            |                                  |
| Compiling method          | Macro type                                                                                                    |                            |                                  |
| FB operation type         | Pulsed execution (multiple scan execution type)                                                                                                    |                            |                                  |

| Item                         | Description                                                                                                    |                                                                               |
|------------------------------|----------------------------------------------------------------------------------------------------|-------------------------------------------------------------------------------|
| Timing chart                 | When operation completes without an error                                                                                                    | 1                                                                             |
|                              | i_bEN (Execution command)                                                                                                    |                                                                               |
|                              | o_bENO (Execution status)                                                                                                    |                                                                               |
|                              | Connection command of synchronous encoder via CPU                                                                                                    | No processing 1: Connect synchronous encoder via CPU                          |
|                              | o_bOK (Completed without error)                                                                                                    |                                                                               |
|                              | o_bErr (Error flag)                                                                                                    |                                                                               |
|                              | o_uErrld (Error code)                                                                                                    | 0                                                                             |
|                              | When an error occurs                                                                                                    |                                                                               |
|                              | i_bEN (Execution command)                                                                                                    |                                                                               |
|                              | o_bENO (Execution status)                                                                                                    |                                                                               |
|                              | Connection command of synchronous encoder via CPU                                                                                                    | No processing                                                                 |
|                              | o_bOK (Completed without error)                                                                                                    |                                                                               |
|                              | o_bErr (Error flag)                                                                                                    |                                                                               |
|                              | o_uErrld (Error code)                                                                                                    | 0 Error code 0                                                                |
| Restrictions and precautions | the required system operation.                                                                                                    | I essing. Program the error recovery processing separately in accordance with |
|                              | <ul> <li>The FB cannot be used in an interrupt progr</li> <li>When this FB is used twice or more, precau</li> <li>Every input must be provided with a value for</li> </ul> | tion must be taken to avoid repetition of the synchronous encoder axis No.    |

# Error codes

| Error code        | Description                                                                           | Action                                                                                   |
|-------------------|---------------------------------------------------------------------------------------|------------------------------------------------------------------------------------------|
| 100 (Hexadecimal) | The synchronous encoder axis No. is not within the setting range.                     | Please try again after confirming the setting.                                           |
| 301 (Hexadecimal) | The synchronous encoder axis enabled flag of the synchronous encoder axis No. is OFF. | Execute the FB again after turning ON the synchronous encoder axis setting enabled flag. |

# ■Input labels

| Name                            | Variable name  | Data type       | Setting range                                                  | Description                                                                                                    |
|---------------------------------|----------------|-----------------|----------------------------------------------------------------|----------------------------------------------------------------------------------------------------|
| Execution command               | i_bEN          | Bit             | ON, OFF                                                        | ON: The FB is activated.<br>OFF: The FB is not activated.                                                                      |
| Module label                    | i_stModule     | Structure       | The setting range<br>differs depending on<br>the module label. | Specify the module label of the MELSEC iQ-R simple motion module.                                                              |
| Synchronous<br>encoder axis No. | i_uSyncEncAxis | Word [unsigned] | 1 to 4                                                         | Set the synchronous encoder axis number for which the<br>connection command of the synchronous encoder via CPU is<br>executed. |

## ■Output labels

| Name                    | Variable name | Data type       | Default value | Description                                                                                                    |
|-------------------------|---------------|-----------------|---------------|----------------------------------------------------------------------------------------------------|
| Execution status        | o_bENO        | Bit             | OFF           | ON: The execution command is ON.<br>OFF: The execution command is OFF.                                             |
| Completed without error | o_bOK         | Bit             | OFF           | When ON, it indicates that the connecting valid flag of the<br>synchronous encoder axis status has been turned ON. |
| Error flag              | o_bErr        | Bit             | OFF           | When ON, it indicates that an error has occurred in the FB.                                                        |
| Error code              | o_uErr_ld     | Word [unsigned] | 0             | The error code generated in the FB is stored.                                                                      |

| Version | Date       | Description   |  |  |  |  |
|---------|------------|---------------|--|--|--|--|
| 00D     | 2014/06/30 | First edition |  |  |  |  |

#### M+RD77\_MoveCamReferencePosition

| Item                      | Description                                                                                                    |                    |                                     |                    |                              |
|---------------------------|----------------------------------------------------------------------------------------------------|--------------------|-------------------------------------|--------------------|------------------------------|
| Function overview         | Adds the movement amount set in the synchronous control change value to the cam reference position to move the cam reference position.                                                                                                    |                    |                                     | on to move the cam |                              |
| Symbol                    |                                                                                                    |                    | M+RD77_MoveCamRefere                | ncePosition        |                              |
|                           | Execution command ——                                                                                                    | B : i_bE           | EN                                  | o_bENO : B —       | — Execution status           |
|                           | Module label ——                                                                                                    | DUT : i            | _stModule                           | o_bOK : B —        | — Completed without<br>error |
|                           | Output axis No. ——                                                                                                    | UW : i_uOutputAxis |                                     | o_bErr : B —       | Error flag                   |
|                           | Cd.408: Synchronous<br>control change value                                                                                                    | – D : i_dS         | SyncCtrlChangeValue                 | o_uErrld : UW —    | — Error code                 |
|                           | Cd.409: Synchronous ——<br>control reflection time                                                                                                    | -UW : i_           | uSyncCtrlReflectionTime             |                    |                              |
| Applicable hardware and   | Applicable module                                                                                                    |                    | RD77MS16, RD77MS8, RD77MS4, RD77MS2 |                    |                              |
| software                  | Applicable CPU                                                                                                    |                    | MELSEC iQ-R series                  |                    |                              |
|                           | Applicable engineering software                                                                                                    |                    | GX Works3                           |                    |                              |
| Programming language      | Ladder                                                                                                    |                    |                                     |                    |                              |
| Number of steps (maximum) | 355 steps                                                                                                    |                    |                                     |                    |                              |
| Function description      | <ul> <li>By turning ON i_bEN (Execution command), the cam reference position of the output axis No. is moved.</li> <li>If i_bEN (Execution command) is turned OFF during movement of the cam reference position, the operation stops during the movement and o_bOK (Completed without error) does not turn ON.</li> <li>When the setting value of the output axis No. is out of the range, o_bErr (Error flag) turns ON, the FB processing is interrupted, and the error code 100 (Hexadecimal) is stored in o_uErrld (Error code).</li> <li>When this FB is executed for the output axis No. with which synchronous control is not executed, o_bErr (Error flag) turns ON, the FB processing is interrupted, and the error code 300 (Hexadecimal) is stored in o_uErrld (Error code).</li> </ul> |                    |                                     |                    |                              |
| Compiling method          | Macro type                                                                                                    |                    |                                     |                    |                              |
| FB operation type         | Pulsed execution (multiple scan execution type)                                                                                                    |                    |                                     |                    |                              |

| Item                         | Description                                                                                                    |
|------------------------------|----------------------------------------------------------------------------------------------------|
| Timing chart                 | When operation completes without an error                                                                                                    |
|                              | i_bEN (Execution command)                                                                                                    |
|                              | o_bENO (Execution status)                                                                                                    |
|                              | Synchronous control change<br>command 0: Cam reference position movement                                                                                                    |
|                              | Synchronous control change request                                                                                                    |
|                              | o_bOK (Completed without error)                                                                                                    |
|                              | o_bErr (Error flag)                                                                                                    |
|                              | o_uErrld (Error code) 0                                                                                                    |
|                              | When an error occurs                                                                                                    |
|                              | i_bEN (Execution command)                                                                                                    |
|                              | o_bENO (Execution status)                                                                                                    |
|                              | Synchronous control change No processing                                                                                                    |
|                              | Synchronous control change request                                                                                                    |
|                              | o_bOK (Completed without error)                                                                                                    |
|                              | o_bErr (Error flag)                                                                                                    |
|                              | o_uErrld (Error code) 0 Error code 0                                                                                                    |
| Restrictions and precautions | <ul> <li>The FB does not include error recovery processing. Program the error recovery processing separately in accordance with the required system operation.</li> <li>The FB cannot be used in an interrupt program.</li> <li>When this FB is used twice or more, precaution must be taken to avoid repetition of the output axis No.</li> <li>If this FB is used together with other synchronous control change FBs that have the same output axis No., secure one operation cycle or more after o_bOK (Completed without error) of this FB turns ON and before the FBs are executed.</li> <li>Every input must be provided with a value for proper FB operation.</li> </ul> |

| Error code        | Description                                                                                      | Action                                         |  |  |  |  |
|-------------------|--------------------------------------------------------------------------------------------------|------------------------------------------------|--|--|--|--|
| 100 (Hexadecimal) | The output axis No. is not within the setting range.                                             | Please try again after confirming the setting. |  |  |  |  |
| 300 (Hexadecimal) | The FB is executed for the output axis No.<br>with which synchronous control is not<br>executed. | Please try again after confirming the setting. |  |  |  |  |

2

# ■Input labels

| Name                                                 | Variable name             | Data type               | Setting<br>range                                                                                                    | Description                                                                                                    |
|------------------------------------------------------|---------------------------|-------------------------|----------------------------------------------------------------------------------------------------|----------------------------------------------------------------------------------------------------|
| Execution command                                    | i_bEN                     | Bit                     | ON, OFF                                                                                                    | ON: The FB is activated.<br>OFF: The FB is not activated.                                                                   |
| Module label                                         | i_stModule                | Structure               | The setting<br>range differs<br>depending on<br>the module<br>label.                                                                              | Specify the module label of the MELSEC iQ-R simple motion module.                                                           |
| Output axis No.                                      | i_uOutputAxis             | Word [unsigned]         | 1 to 16                                                                                                    | Set the axis number whose cam reference position is to be moved.<br>The setting range differs depending on the module used. |
| Cd.408:<br>Synchronous<br>control change<br>value    | i_dSyncCtrlChangeValue    | Double word<br>[signed] | -2147483648<br>to 2147483647                                                                                                    | Set the amount of the cam reference position movement.                                                                      |
| Cd.409:<br>Synchronous<br>control reflection<br>time | i_uSyncCtrlReflectionTime | Word [unsigned]         | 0 to 65535 (ms)<br>(0 to 32767:<br>Set by decimal<br>number. 32768<br>to 65535:<br>Convert the<br>number to<br>hexadecimal<br>number and<br>set.) | Set the reflection time for the synchronous control change.                                                                 |

# ■Output labels

| Name                    | Variable name | Data type       | Default<br>value | Description                                                                      |
|-------------------------|---------------|-----------------|------------------|----------------------------------------------------------------------------------|
| Execution status        | o_bENO        | Bit             | OFF              | ON: The execution command is ON.<br>OFF: The execution command is OFF.           |
| Completed without error | o_bOK         | Bit             | OFF              | When ON, it indicates that moving the cam reference position has been completed. |
| Error flag              | o_bErr        | Bit             | OFF              | When ON, it indicates that an error has occurred in the FB.                      |
| Error code              | o_uErr_ld     | Word [unsigned] | 0                | The error code generated in the FB is stored.                                    |

| Version | Date       | Description   |
|---------|------------|---------------|
| 00D     | 2014/06/30 | First edition |

#### M+RD77\_ChangeCamPositionPerCycle

| Item                      | Description                                                                                                    |             |                        |                 |                              |
|---------------------------|----------------------------------------------------------------------------------------------------|-------------|------------------------|-----------------|------------------------------|
| Function overview         | Changes the cam axis current value per cycle to a synchronous control change value.                                                                                                    |             |                        |                 |                              |
| Symbol                    |                                                                                                    |             | M+RD77_ChangeCamPosit  | ionPerCycle     |                              |
|                           | Execution command —                                                                                                    | B : i_bEN   | ٧                      | o_bENO : B —    | — Execution status           |
|                           | Module label —                                                                                                    | DUT : i_s   | stModule               | o_bOK : B —     | — Completed without<br>error |
|                           | Output axis No. —                                                                                                    | — UW : i_u  | OutputAxis             | o_bErr : B      | Error flag                   |
|                           | Cd.408: Synchronous<br>control change value                                                                                                    | — D : i_dSy | /ncCtrlChangeValue     | o_uErrld : UW — | — Error code                 |
| Applicable hardware and   | Applicable module                                                                                                    |             | RD77MS16, RD77MS8, RD7 | 7MS4, RD77MS2   |                              |
| software                  | Applicable CPU                                                                                                    |             | MELSEC iQ-R series     |                 |                              |
|                           | Applicable engineering software                                                                                                    |             | GX Works3              |                 |                              |
| Programming language      | Ladder                                                                                                    |             |                        |                 |                              |
| Number of steps (maximum) | 213 steps                                                                                                    |             |                        |                 |                              |
| Function description      | <ul> <li>By turning ON i_bEN (Execution command), the cam axis current value per cycle of the output axis No. is changed.</li> <li>When the setting value of the output axis No. is out of the range, o_bErr (Error flag) turns ON, the FB processing is interrupted, and the error code 100 (Hexadecimal) is stored in o_uErrld (Error code).</li> <li>When this FB is executed for the output axis No. with which synchronous control is not executed, o_bErr (Error flag) turns ON, the FB processing is interrupted, and the error code 300 (Hexadecimal) is stored in o_uErrld (Error code).</li> </ul> |             |                        |                 |                              |
| Compiling method          | Macro type                                                                                                    |             |                        |                 |                              |
| B operation type          | Pulsed execution (multiple scan execution type)                                                                                                    |             |                        |                 |                              |

| Description                                                                                                    |
|----------------------------------------------------------------------------------------------------|
| When operation completes without an error                                                                                                    |
| i_bEN (Execution command)                                                                                                    |
| o_bENO (Execution status)                                                                                                    |
| Synchronous control change No processing 1: Change cam axis current value per cycle                                                                                                    |
| Synchronous control change request                                                                                                    |
| o_bOK (Completed without error)                                                                                                    |
| o_bErr (Error flag)                                                                                                    |
| o_uErrld (Error code) 0                                                                                                    |
| When an error occurs                                                                                                    |
| i_bEN (Execution command)                                                                                                    |
| o_bENO (Execution status)                                                                                                    |
| Synchronous control change No processing                                                                                                    |
| Synchronous control change request                                                                                                    |
| o_bOK (Completed without error)                                                                                                    |
| o_bErr (Error flag)                                                                                                    |
| o_uErrld (Error code) 0 Error code 0                                                                                                    |
| I     • The FB does not include error recovery processing. Program the error recovery processing separately in accordance with the required system operation.     • The FB cannot be used in an interrupt program. |
| • When this FB is used twice or more, precaution must be taken to avoid repetition of the output axis No.                                                                                                    |
| • If this FB is used together with other synchronous control change FBs that have the same output axis No., secure one                                                                                             |
| <ul> <li>operation cycle or more after o_bOK (Completed without error) of this FB turns ON and before the FBs are executed.</li> <li>Every input must be provided with a value for proper FB operation.</li> </ul> |
|                                                                                                    |

| Error code        | Description                                                                                      | escription Action                              |  |  |  |  |  |
|-------------------|--------------------------------------------------------------------------------------------------|------------------------------------------------|--|--|--|--|--|
| 100 (Hexadecimal) | The output axis No. is not within the setting range.                                             | Please try again after confirming the setting. |  |  |  |  |  |
| 300 (Hexadecimal) | The FB is executed for the output axis No.<br>with which synchronous control is not<br>executed. | Please try again after confirming the setting. |  |  |  |  |  |

# ■Input labels

| Name                                              | Variable name              | Data type               | Setting range                                                  | Description                                                                                                    |
|---------------------------------------------------|----------------------------|-------------------------|----------------------------------------------------------------|----------------------------------------------------------------------------------------------------|
| Execution command                                 | i_bEN                      | Bit                     | ON, OFF                                                        | ON: The FB is activated.<br>OFF: The FB is not activated.                                                                                                |
| Module label                                      | i_stModule                 | Structure               | The setting range<br>differs depending on<br>the module label. | Specify the module label of the MELSEC iQ-R simple motion module.                                                                                        |
| Output axis No.                                   | i_uOutputAxis              | Word [unsigned]         | 1 to 16                                                        | Set the axis number whose cam axis current value per cycle is to<br>be changed.<br>The setting range differs depending on the module used.               |
| Cd.408:<br>Synchronous<br>control change<br>value | i_dSyncCtrlChange<br>Value | Double word<br>[signed] | -2147483648 to<br>2147483647                                   | Set the cam axis current value per cycle to be changed.<br>The setting value is converted within the range from 0 to (Cam<br>axis length per cycle - 1). |

### ■Output labels

| Name                    | Variable name | Data type       | Default value | Description                                                                                  |
|-------------------------|---------------|-----------------|---------------|----------------------------------------------------------------------------------------------|
| Execution status        | o_bENO        | Bit             | OFF           | ON: The execution command is ON.<br>OFF: The execution command is OFF.                       |
| Completed without error | o_bOK         | Bit             | OFF           | When ON, it indicates that changing the cam axis current value per cycle has been completed. |
| Error flag              | o_bErr        | Bit             | OFF           | When ON, it indicates that an error has occurred in the FB.                                  |
| Error code              | o_uErr_ld     | Word [unsigned] | 0             | The error code generated in the FB is stored.                                                |

| Version Date |            | Description   |  |
|--------------|------------|---------------|--|
| 00D          | 2014/06/30 | First edition |  |

M+RD77\_ChangeMainShaftGearPositionPerCycle

| Item                      | Description                                                                                                    |                                          |                                   |  |  |  |
|---------------------------|----------------------------------------------------------------------------------------------------|------------------------------------------|-----------------------------------|--|--|--|
| Function overview         | Changes the current value per cycle after main shaft gear to a synchronous control change value.                                                                                                    |                                          |                                   |  |  |  |
| Symbol                    |                                                                                                    |                                          |                                   |  |  |  |
|                           | M-                                                                                                    | RD77_ChangeMainShaftGearPositionPerCycle |                                   |  |  |  |
|                           | Execution command ——B : i_bEN                                                                                                    | I.                                       | o_bENO : B Execution status       |  |  |  |
|                           | Module label —— DUT : i_s                                                                                                    | tModule                                  | o_bOK : B Completed without error |  |  |  |
|                           | Output axis No. ——UW : i_u                                                                                                    | DutputAxis                               | o_bErr : B —— Error flag          |  |  |  |
|                           | Cd.408: Synchronous — D : i_dSy control change value                                                                                                    | ncCtrlChangeValue                        | o_uErrld : UW Error code          |  |  |  |
| Applicable hardware and   | Applicable module                                                                                                    | RD77MS16, RD77MS8, RD77MS4, RD77MS2      |                                   |  |  |  |
| software                  | Applicable CPU                                                                                                    | MELSEC iQ-R series                       |                                   |  |  |  |
|                           | Applicable engineering software                                                                                                    | GX Works3                                |                                   |  |  |  |
| Programming language      | Ladder                                                                                                    |                                          |                                   |  |  |  |
| Number of steps (maximum) | 213 steps                                                                                                    |                                          |                                   |  |  |  |
| Function description      | <ul> <li>By turning ON i_bEN (Execution command), the current value per cycle after main shaft gear of the output axis No. is changed.</li> <li>When the setting value of the output axis No. is out of the range, o_bErr (Error flag) turns ON, the FB processing is interrupted, and the error code 100 (Hexadecimal) is stored in o_uErrld (Error code).</li> <li>When this FB is executed for the output axis No. with which synchronous control is not executed, o_bErr (Error flag) turns ON, the FB processing is interrupted, and the error code 300 (Hexadecimal) is stored in o_uErrld (Error code).</li> </ul> |                                          |                                   |  |  |  |
| Compiling method          | Macro type                                                                                                    |                                          |                                   |  |  |  |
| FB operation type         | Pulsed execution (multiple scan execut                                                                                                    | ion type)                                |                                   |  |  |  |

| Item                         | Description                                                                                                    |
|------------------------------|----------------------------------------------------------------------------------------------------|
| Timing chart                 | When operation completes without an error                                                                                                    |
|                              | i_bEN (Execution command)                                                                                                    |
|                              | o_bENO (Execution status)                                                                                                    |
|                              | Synchronous control change command 2: Change current value per cycle after main shaft gear                                                                                                    |
|                              | Synchronous control change request                                                                                                    |
|                              | o_bOK (Completed without error)                                                                                                    |
|                              | o_bErr (Error flag)                                                                                                    |
|                              | o_uErrld (Error code) 0                                                                                                    |
|                              | When an error occurs                                                                                                    |
|                              | i_bEN (Execution command)                                                                                                    |
|                              | o_bENO (Execution status)                                                                                                    |
|                              | Synchronous control change No processing                                                                                                    |
|                              | Synchronous control change request                                                                                                    |
|                              | o_bOK (Completed without error)                                                                                                    |
|                              | o_bErr (Error flag)                                                                                                    |
|                              | o_uErrld (Error code) 0 Error code 0                                                                                                    |
| Restrictions and precautions | <ul> <li>The FB does not include error recovery processing. Program the error recovery processing separately in accordance with the required system operation.</li> <li>The FB cannot be used in an interrupt program.</li> <li>When this FB is used twice or more, precaution must be taken to avoid repetition of the output axis No.</li> <li>If this FB is used together with other synchronous control change FBs that have the same output axis No., secure one operation cycle or more after o_bOK (Completed without error) of this FB turns ON and before the FBs are executed.</li> </ul> |
|                              | • Every input must be provided with a value for proper FB operation.                                                                                                    |

| Enorcodes         |                                                                                                  |                                                |  |  |  |  |
|-------------------|--------------------------------------------------------------------------------------------------|------------------------------------------------|--|--|--|--|
| Error code        | Description                                                                                      | Action                                         |  |  |  |  |
| 100 (Hexadecimal) | The output axis No. is not within the setting range.                                             | Please try again after confirming the setting. |  |  |  |  |
| 300 (Hexadecimal) | The FB is executed for the output axis No.<br>with which synchronous control is not<br>executed. | Please try again after confirming the setting. |  |  |  |  |

2

## ■Input labels

| Name                                              | Variable name          | Data type               | Setting range                                                     | Description                                                                                                    |
|---------------------------------------------------|------------------------|-------------------------|-------------------------------------------------------------------|----------------------------------------------------------------------------------------------------|
| Execution command                                 | i_bEN                  | Bit                     | ON, OFF                                                           | ON: The FB is activated.<br>OFF: The FB is not activated.                                                                                                    |
| Module label                                      | i_stModule             | Structure               | The setting range<br>differs depending<br>on the module<br>label. | Specify the module label of the MELSEC iQ-R simple motion module.                                                                                                    |
| Output axis No.                                   | i_uOutputAxis          | Word [unsigned]         | 1 to 16                                                           | Set the axis whose current value per cycle after main shaft gear<br>is to be changed.<br>The setting range differs depending on the module used.                         |
| Cd.408:<br>Synchronous<br>control change<br>value | i_dSyncCtrlChangeValue | Double word<br>[signed] | -2147483648 to<br>2147483647                                      | Set the current value per cycle after main shaft gear to be<br>changed.<br>The setting value is converted within the range from 0 to (Cam<br>axis length per cycle - 1). |

### ■Output labels

| Name                    | Variable name | Data type       | Default value | Description                                                                                               |
|-------------------------|---------------|-----------------|---------------|----------------------------------------------------------------------------------------------------|
| Execution status        | o_bENO        | Bit             | OFF           | ON: The execution command is ON.<br>OFF: The execution command is OFF.                                    |
| Completed without error | o_bOK         | Bit             | OFF           | When ON, it indicates that changing the current value per cycle after main shaft gear has been completed. |
| Error flag              | o_bErr        | Bit             | OFF           | When ON, it indicates that an error has occurred in the FB.                                               |
| Error code              | o_uErr_Id     | Word [unsigned] | 0             | The error code generated in the FB is stored.                                                             |

| Version Date |            | Description   |
|--------------|------------|---------------|
| 00D          | 2014/06/30 | First edition |

# 2.26 M+RD77\_ChangeAuxiliaryShaftGearPositionPerCycl e

#### Name

M+RD77\_ChangeAuxiliaryShaftGearPositionPerCycle

| Function overvie          | w                                                                                                    |                                                 |                                     |                       |                                                   |
|---------------------------|----------------------------------------------------------------------------------------------------|-------------------------------------------------|-------------------------------------|-----------------------|---------------------------------------------------|
| Item                      | Description                                                                                                    |                                                 |                                     |                       |                                                   |
| Function overview         | Changes the current value per cycle after auxiliary shaft gear to a synchronous control change value.                                                                                                    |                                                 |                                     | Je.                   |                                                   |
| Symbol                    |                                                                                                    | M+RD77_ChangeAuxiliaryShaftGearPositionPerCycle |                                     |                       |                                                   |
|                           | Execution command — B :                                                                                                    | i_bEN                                           |                                     | o_bENO : B —          | — Execution status                                |
|                           | Module label DU                                                                                                    | JT : i_stľ                                      | Module                              | o_bOK : B —           | Completed without error                           |
|                           | Output axis No. ——UW                                                                                                    | UW : i_uOutputAxis                              |                                     | o_bErr : B Error flag | — Error flag                                      |
|                           | Cd.408: Synchronous D :<br>control change value                                                                                                    | : i_dSyn                                        | cCtrlChangeValue                    | o_uErrld : UW —       | — Error code                                      |
| Applicable hardware and   | Applicable module                                                                                                    |                                                 | RD77MS16, RD77MS8, RD77MS4, RD77MS2 |                       |                                                   |
| software                  | Applicable CPU                                                                                                    |                                                 | MELSEC iQ-R series                  |                       |                                                   |
|                           | Applicable engineering software                                                                                                    |                                                 | GX Works3                           |                       |                                                   |
| Programming language      | Ladder                                                                                                    |                                                 |                                     |                       |                                                   |
| Number of steps (maximum) | 213 steps                                                                                                    |                                                 |                                     |                       |                                                   |
| Function description      | <ul> <li>By turning ON i_bEN (Execution command), the current value per cycle after auxiliary shaft gear of the output axis No. is changed.</li> <li>When the setting value of the output axis No. is out of the range, o_bErr (Error flag) turns ON, the FB processing is interrupted, and the error code 100 (Hexadecimal) is stored in o_UErrld (Error code).</li> <li>When this FB is executed for the output axis No. with which synchronous control is not executed, o_bErr (Error flag) turns ON, the FB processing is interrupted, and the error code 300 (Hexadecimal) is stored in o_uErrld (Error code).</li> </ul> |                                                 |                                     |                       | e FB processing is<br>, o_bErr (Error flag) turns |
| Compiling method          | Macro type                                                                                                    |                                                 |                                     |                       |                                                   |
| FB operation type         | Pulsed execution (multiple scan                                                                                                    | executi                                         | on type)                            |                       |                                                   |

| Item                         | Description                                                                                                    |
|------------------------------|----------------------------------------------------------------------------------------------------|
| Timing chart                 | When operation completes without an error                                                                                                    |
|                              | i_bEN (Execution command)                                                                                                    |
|                              | o_bENO (Execution status)                                                                                                    |
|                              | Synchronous control change command 3: Change current value per cycle after auxiliary shaft gear                                                                                                    |
|                              | Synchronous control change request                                                                                                    |
|                              | o_bOK (Completed without error)                                                                                                    |
|                              | o_bErr (Error flag)                                                                                                    |
|                              | o_uErrld (Error code) 0                                                                                                    |
|                              | When an error occurs                                                                                                    |
|                              | i_bEN (Execution command)                                                                                                    |
|                              | o_bENO (Execution status)                                                                                                    |
|                              | Synchronous control change No processing                                                                                                    |
|                              | Synchronous control change request                                                                                                    |
|                              | o_bOK (Completed without error)                                                                                                    |
|                              | o_bErr (Error flag)                                                                                                    |
|                              | o_uErrld (Error code) 0 Error code 0                                                                                                    |
| Restrictions and precautions | <ul> <li>The FB does not include error recovery processing. Program the error recovery processing separately in accordance with the required system operation.</li> <li>The FB cannot be used in an interrupt program.</li> <li>When this FB is used twice or more, precaution must be taken to avoid repetition of the output axis No.</li> <li>If this FB is used together with other synchronous control change FBs that have the same output axis No., secure one operation cycle or more after o_bOK (Completed without error) of this FB turns ON and before the FBs are executed.</li> <li>Every input must be provided with a value for proper FB operation.</li> </ul> |

| Error code        | Description                                                                                      | Action                                         |  |  |  |  |
|-------------------|--------------------------------------------------------------------------------------------------|------------------------------------------------|--|--|--|--|
| 100 (Hexadecimal) | The output axis No. is not within the setting range.                                             | Please try again after confirming the setting. |  |  |  |  |
| 300 (Hexadecimal) | The FB is executed for the output axis No.<br>with which synchronous control is not<br>executed. | Please try again after confirming the setting. |  |  |  |  |

# ■Input labels

| Name                                              | Variable name              | Data type               | Setting range                                                  | Description                                                                                                    |
|---------------------------------------------------|----------------------------|-------------------------|----------------------------------------------------------------|----------------------------------------------------------------------------------------------------|
| Execution command                                 | i_bEN                      | Bit                     | ON, OFF                                                        | ON: The FB is activated.<br>OFF: The FB is not activated.                                                                                                    |
| Module label                                      | i_stModule                 | Structure               | The setting range<br>differs depending on<br>the module label. | Specify the module label of the MELSEC iQ-R simple motion module.                                                                                                    |
| Output axis No.                                   | i_uOutputAxis              | Word [unsigned]         | 1 to 16                                                        | Set the axis whose current value per cycle after auxiliary shaft gear is to be changed.<br>The setting range differs depending on the module used.                      |
| Cd.408:<br>Synchronous<br>control change<br>value | i_dSyncCtrlChange<br>Value | Double word<br>[signed] | -2147483648 to<br>2147483647                                   | Set the current value per cycle after auxiliary shaft gear to be changed.<br>The setting value is converted within the range from 0 to (Cam axis length per cycle - 1). |

#### ■Output labels

| Name                    | Variable name | Data type       | Default value | Description                                                                                                    |
|-------------------------|---------------|-----------------|---------------|----------------------------------------------------------------------------------------------------|
| Execution status        | o_bENO        | Bit             | OFF           | ON: The execution command is ON.<br>OFF: The execution command is OFF.                                         |
| Completed without error | o_bOK         | Bit             | OFF           | When ON, it indicates that changing the current value per cycle after auxiliary shaft gear has been completed. |
| Error flag              | o_bErr        | Bit             | OFF           | When ON, it indicates that an error has occurred in the FB.                                                    |
| Error code              | o_uErrld      | Word [unsigned] | 0             | The error code generated in the FB is stored.                                                                  |

| Version | Date       | Description   |
|---------|------------|---------------|
| 00D     | 2014/06/30 | First edition |

#### M+RD77\_MoveCamPositionPerCycle

| Function overvie          | w                                                                                                    |                                     |                    |                           |  |
|---------------------------|----------------------------------------------------------------------------------------------------|-------------------------------------|--------------------|---------------------------|--|
| Item                      | Description                                                                                                    |                                     |                    |                           |  |
| Function overview         | Adds the movement amount set in the synchronous control change value to a cam axis current value per cycle to move the cam axis current value per cycle.                                                                                                    |                                     |                    |                           |  |
| Symbol                    |                                                                                                    |                                     |                    |                           |  |
|                           |                                                                                                    | M+RD77_MoveCamPositionF             | PerCycle           |                           |  |
|                           | Execution command —— B : i_bEl                                                                                                    | Ν                                   | o_bENO : B         | — Execution status        |  |
|                           | Module label —— DUT : i_                                                                                                    | stModule                            | o_bOK : B          | — Completed without error |  |
|                           | Output axis No. ——UW : i_u                                                                                                    | ıOutputAxis                         | o_bErr : B         | — Error flag              |  |
|                           | Cd.408: Synchronous — D : i_dSy control change value                                                                                                    |                                     |                    | — Error code              |  |
|                           | Cd.409: Synchronous                                                                                                    | ISyncCtrlReflectionTime             |                    |                           |  |
| Applicable hardware and   | Applicable module                                                                                                    | RD77MS16, RD77MS8, RD77MS4, RD77MS2 |                    |                           |  |
| software                  | Applicable CPU                                                                                                    | MELSEC iQ-R series                  | MELSEC iQ-R series |                           |  |
|                           | Applicable engineering software                                                                                                    | GX Works3                           |                    |                           |  |
| Programming language      | Ladder                                                                                                    |                                     |                    |                           |  |
| Number of steps (maximum) | 355 steps                                                                                                    |                                     |                    |                           |  |
| Function description      | <ul> <li>By turning ON i_bEN (Execution command), the cam axis current value per cycle of the output axis No. is moved.</li> <li>If i_bEN (Execution command) is turned OFF during movement of the cam axis current value per cycle, the operation stops during the movement and o_bOK (Completed without error) does not turn ON.</li> <li>When the setting value of the output axis No. is out of the range, o_bErr (Error flag) turns ON, the FB processing is interrupted, and the error code 100 (Hexadecimal) is stored in o_uErrld (Error code).</li> <li>When this FB is executed for the output axis No. with which synchronous control is not executed, o_bErr (Error flag) turns ON, the FB processing is interrupted, and the error code 300 (Hexadecimal) is stored in o_uErrld (Error code).</li> </ul> |                                     |                    |                           |  |
| Compiling method          | Macro type                                                                                                    |                                     |                    |                           |  |
| FB operation type         | Pulsed execution (multiple scan execution type)                                                                                                    |                                     |                    |                           |  |

| ltem                        | Description                                                                                                    |
|-----------------------------|----------------------------------------------------------------------------------------------------|
| Timing chart                | When operation completes without an error                                                                                                    |
|                             | i_bEN (Execution command)                                                                                                    |
|                             | o_bENO (Execution status)                                                                                                    |
|                             | Synchronous control<br>change command 4: Cam axis current value per cycle movement                                                                                                    |
|                             | Synchronous control change request                                                                                                    |
|                             | o_bOK (Completed without error)                                                                                                    |
|                             | o_bErr (Error flag)                                                                                                    |
|                             | o_uErrld (Error code) 0                                                                                                    |
|                             | When an error occurs                                                                                                    |
|                             | i_bEN (Execution command)                                                                                                    |
|                             | o_bENO (Execution status)                                                                                                    |
|                             | Synchronous control change No processing                                                                                                    |
|                             | Synchronous control change request                                                                                                    |
|                             | o_bOK (Completed without error)                                                                                                    |
|                             | o_bErr (Error flag)                                                                                                    |
|                             | o_uErrld (Error code) 0 Error code 0                                                                                                    |
| estrictions and precautions | the required system operation.                                                                                                    |
|                             | • The FB cannot be used in an interrupt program.                                                                                                    |
|                             | <ul> <li>When this FB is used twice or more, precaution must be taken to avoid repetition of the output axis No.</li> <li>If this FB is used together with other synchronous control change FBs that have the same output axis No., secure one</li> </ul> |
|                             | operation cycle or more after o_bOK (Completed without error) of this FB turns ON and before the FBs are executed.                                                                                                    |
|                             | • Every input must be provided with a value for proper FB operation.                                                                                                    |

| Error code        | Description                                                                                      | Action                                         |
|-------------------|--------------------------------------------------------------------------------------------------|------------------------------------------------|
| 100 (Hexadecimal) | The output axis No. is not within the setting range.                                             | Please try again after confirming the setting. |
| 300 (Hexadecimal) | The FB is executed for the output axis No.<br>with which synchronous control is not<br>executed. | Please try again after confirming the setting. |

# ■Input labels

| Name                                                 | Variable name                 | Data type               | Setting range                                                                                                    | Description                                                                                                    |
|------------------------------------------------------|-------------------------------|-------------------------|----------------------------------------------------------------------------------------------------|----------------------------------------------------------------------------------------------------|
| Execution command                                    | i_bEN                         | Bit                     | ON, OFF                                                                                                    | ON: The FB is activated.<br>OFF: The FB is not activated.                                                                             |
| Module label                                         | i_stModule                    | Structure               | The setting range<br>differs depending on<br>the module label.                                                                           | Specify the module label of the MELSEC iQ-R simple motion module.                                                                     |
| Output axis No.                                      | i_uOutputAxis                 | Word [unsigned]         | 1 to 16                                                                                                    | Set the axis number whose cam axis current value per cycle is to be moved.<br>The setting range differs depending on the module used. |
| Cd.408:<br>Synchronous<br>control change<br>value    | i_dSyncCtrlChange<br>Value    | Double word<br>[signed] | -2147483648 to<br>2147483647                                                                                                    | Set the amount of the cam axis current value per cycle movement.                                                                      |
| Cd.409:<br>Synchronous<br>control reflection<br>time | i_uSyncCtrlReflecti<br>onTime | Word [unsigned]         | 0 to 65535 (ms)<br>(0 to 32767: Set by<br>decimal number.<br>32768 to 65535:<br>Convert the number<br>to hexadecimal<br>number and set.) | Set the reflection time for the synchronous control change.                                                                           |

# ■Output labels

| Name                    | Variable name | Data type       | Default value | Description                                                                                |
|-------------------------|---------------|-----------------|---------------|--------------------------------------------------------------------------------------------|
| Execution status        | o_bENO        | Bit             | OFF           | ON: The execution command is ON.<br>OFF: The execution command is OFF.                     |
| Completed without error | o_bOK         | Bit             | OFF           | When ON, it indicates that moving the cam axis current value per cycle has been completed. |
| Error flag              | o_bErr        | Bit             | OFF           | When ON, it indicates that an error has occurred in the FB.                                |
| Error code              | o_uErrld      | Word [unsigned] | 0             | The error code generated in the FB is stored.                                              |

| Version | Date       | Description   |
|---------|------------|---------------|
| 00D     | 2014/06/30 | First edition |

#### M+RD77\_MakeRotaryCutterCam

| Function overvie             | W                                                    |                                                     |                                                                      |  |
|------------------------------|------------------------------------------------------|-----------------------------------------------------|----------------------------------------------------------------------|--|
| Item                         | Description                                          |                                                     |                                                                      |  |
| Function overview            | Automatically generates the cam for a rotary cutter. |                                                     |                                                                      |  |
| Symbol                       |                                                      |                                                     |                                                                      |  |
|                              |                                                      | M+RD77_MakeRotaryCutterCa                           | m                                                                    |  |
|                              | Execution command —— B : i_bl                        | EN                                                  | o_bENO : B Execution status                                          |  |
|                              | Module label —— DUT : i                              | _stModule                                           | o_bOK : B Completed without                                          |  |
|                              | Cd.609: Cam UW : i_                                  | uCamNo                                              | o_bErr : B —— Error flag                                             |  |
|                              | Cd.611: Cam resolution —— UW : i_                    | uResolution                                         | o_uErrld : U —— Error code                                           |  |
|                              | Cd.611: Sheet length —— UD : i_                      | udSheetLength                                       |                                                                      |  |
|                              | Sheet synchronous width                              | udSheetSyncWidth                                    |                                                                      |  |
|                              | Synchronous axis length                              | udSyncAxisLength                                    |                                                                      |  |
|                              | starting point                                       | udSyncStartPoint                                    |                                                                      |  |
|                              | Cd.611: SynchronousW : i_w                           | SyncSectionAccelerationRatio                        |                                                                      |  |
|                              |                                                      |                                                     |                                                                      |  |
| Applicable hardware and      | Applicable module                                    | RD77MS16, RD77MS8, RD77MS4, R                       | D77MS2                                                               |  |
| software                     | Applicable CPU                                       | MELSEC iQ-R series                                  |                                                                      |  |
|                              | Applicable engineering software                      | GX Works3                                           |                                                                      |  |
| Programming language         | Ladder                                               | •                                                   |                                                                      |  |
| Number of steps (maximum)    | 66 steps                                             |                                                     |                                                                      |  |
| Function description         | By turning ON i_bEN (Execution comm                  | and), the cam for a rotary cutter is autom          | natically generated.                                                 |  |
| Compiling method             | Macro type                                           |                                                     |                                                                      |  |
| FB operation type            | Pulsed execution (multiple scan execut               | ion type)                                           |                                                                      |  |
| Timing chart                 |                                                      |                                                     |                                                                      |  |
|                              | i_bEN (Execution command)                            |                                                     |                                                                      |  |
|                              | o_bENO (Execution status)                            |                                                     |                                                                      |  |
|                              | Cam auto-generation request                          |                                                     |                                                                      |  |
|                              | o_bOK (Completed without er                          | ror)                                                |                                                                      |  |
| Restrictions and precautions | the required system operation.                       | ution of this FB, o_bOK (Completed without program. | ery processing separately in accordance with<br>out error) turns ON. |  |

| Error codes |             |        |  |  |
|-------------|-------------|--------|--|--|
| Error code  | Description | Action |  |  |
| None        | None        | None   |  |  |

### ■Input labels

| Name                                         | Variable name                       | Data type                 | Setting range                                                    | Description                                                                                                    |
|----------------------------------------------|-------------------------------------|---------------------------|------------------------------------------------------------------|----------------------------------------------------------------------------------------------------|
| Execution command                            | i_bEN                               | Bit                       | ON, OFF                                                          | ON: The FB is activated.<br>OFF: The FB is not activated.                                                                                                    |
| Module label                                 | i_stModule                          | Structure                 | The setting range<br>differs depending on<br>the module label.   | Specify the module label of the MELSEC iQ-R simple motion module.                                                                                                    |
| Cd.609: Cam auto-<br>generation cam No.      | i_uCamNo                            | Word [unsigned]           | 1 to 256                                                         | Set the cam number to be automatically generated.                                                                                                    |
| Cam resolution                               | i_uResolution                       | Word [unsigned]           | 256/512/1024/2048/<br>4096/8192/16384/<br>32768                  | Set the resolution of the cam to be generated.                                                                                                    |
| Sheet length                                 | i_udSheetLength                     | Double word<br>[unsigned] | 1 to 2147483647<br>[(Optional) same<br>unit (such as 0.1<br>mm)] | Set the sheet length.<br>Set this value in the cam axis length per cycle.                                                                                                    |
| Sheet synchronous<br>width                   | i_udSheetSyncWidth                  | Double word<br>[unsigned] | 1 to 2147483647<br>[(Optional) same<br>unit (such as 0.1<br>mm)] | Set the sheet length of the synchronous section.                                                                                                    |
| Synchronous axis<br>length                   | i_udSyncAxisLength                  | Double word<br>[unsigned] | 1 to 2147483647<br>[(Optional) same<br>unit (such as 0.1<br>mm)] | Set the cycle length of the rotary cutter shaft.                                                                                                    |
| Synchronization starting point               | i_udSyncStartPoint                  | Double word<br>[unsigned] | 1 to 2147483647<br>[(Optional) same<br>unit (such as 0.1<br>mm)] | Set the length from the beginning of the sheet to the start of the synchronous section.                                                                                                  |
| Synchronous<br>section acceleration<br>ratio | i_wSyncSectionAcce<br>lerationRatio | Word [signed]             | -5000 to 5000<br>[0.01%]                                         | Set this label when the synchronous speed in the synchronous section needs to be adjusted.<br>The speed is "Synchronous speed × (100% + Acceleration ratio)" in the synchronous section. |

# ■Output labels

| Name                    | Variable name | Data type       | Default value | Description                                                                 |
|-------------------------|---------------|-----------------|---------------|-----------------------------------------------------------------------------|
| Execution status        | o_bENO        | Bit             | OFF           | ON: The execution command is ON.<br>OFF: The execution command is OFF.      |
| Completed without error | o_bOK         | Bit             | OFF           | When ON, it indicates that the cam automatic generation has been completed. |
| Error flag              | o_bErr        | Bit             | OFF           | Always OFF                                                                  |
| Error code              | o_uErrld      | Word [unsigned] | 0             | Always 0                                                                    |

| Version | Date       | Description   |  |  |  |
|---------|------------|---------------|--|--|--|
| 00D     | 2014/06/30 | First edition |  |  |  |

#### M+RD77\_CalcCamCommandPosition

| Item                         | Description                                                                                                    |                                                |                      |                                      |  |
|------------------------------|----------------------------------------------------------------------------------------------------|------------------------------------------------|----------------------|--------------------------------------|--|
| Function overview            | Calculates a cam axis feed current value, and outputs the calculation result.                                                                                                    |                                                |                      |                                      |  |
| Symbol                       |                                                                                                    |                                                |                      |                                      |  |
|                              |                                                                                                    | M+RD77_CalcCamCom                              | nmandPosition        |                                      |  |
|                              | Execution command ——B : i_                                                                                                    | bEN                                            | o_bENO : B —         | — Execution status                   |  |
|                              | Module label —— DUT                                                                                                    | : i_stModule                                   | o_bOK : B —          | — Completed without<br>error         |  |
|                              | Cd.613: Cam No. —— UW :                                                                                                    | i_uCamNo                                       | o_dResult : D —      | — Cam position<br>calculation result |  |
|                              | Cd.614: Stroke amount — D : i_                                                                                                    | dStroke                                        | o_bErr : B —         | — Error flag                         |  |
|                              | Cd.615: Cam axis length ——UD :<br>per cycle                                                                                                    | i_udLengthPerCycle                             | o_uErrld : UW —      | — Error code                         |  |
|                              |                                                                                                    | dReferencePosition                             |                      |                                      |  |
|                              | Cd.617: Cam axis current — UD : value per cycle                                                                                                    | i_udCommandPositionPerCycle                    | 2                    |                                      |  |
| Applicable hardware and      | Applicable module                                                                                                    | RD77MS16, RD77MS8, RD77MS4, RD77MS2            |                      |                                      |  |
| software                     | Applicable CPU                                                                                                    | MELSEC iQ-R series                             |                      |                                      |  |
|                              | Applicable engineering software                                                                                                    | GX Works3                                      |                      |                                      |  |
| Programming language         | Ladder                                                                                                    |                                                |                      |                                      |  |
| Number of steps (maximum)    | 58 steps                                                                                                    |                                                |                      |                                      |  |
| Function description         | By turning ON i_bEN (Execution comm                                                                                                    | and), the cam axis feed current                | value is calculated. |                                      |  |
| Compiling method             | Macro type                                                                                                    |                                                |                      |                                      |  |
| FB operation type            | Pulsed execution (multiple scan execu                                                                                                    | tion type)                                     |                      |                                      |  |
| Timing chart                 | i_bEN (Execution command)                                                                                                    | 1                                              |                      |                                      |  |
|                              | o_bENO (Execution status)                                                                                                    |                                                |                      |                                      |  |
|                              | Cam position calculation reques                                                                                                    | it                                             | <b>▼</b>             |                                      |  |
|                              | o_dResult (Cam position calculation result)                                                                                                    | 0                                              | Calculation result   | 0                                    |  |
|                              | o_bOK (Completed without error                                                                                                    | r)                                             |                      |                                      |  |
| Restrictions and precautions | <ul> <li>The FB does not include error recover the required system operation.</li> <li>Even if a warning occurs in the exection of the FB cannot be used in an interrule.</li> <li>Every input must be provided with a second system.</li> </ul> | ution of this FB, o_bOK (Comple<br>of program. |                      | ely in accordance with               |  |

| Error codes |             |        |
|-------------|-------------|--------|
| Error code  | Description | Action |
| None        | None        | None   |

### ■Input labels

| Name                                           | Variable name                   | Data type                 | Setting range                                                  | Description                                                                     |
|------------------------------------------------|---------------------------------|---------------------------|----------------------------------------------------------------|---------------------------------------------------------------------------------|
| Execution command                              | i_bEN                           | Bit                       | ON, OFF                                                        | ON: The FB is activated.<br>OFF: The FB is not activated.                       |
| Module label                                   | i_stModule                      | Structure                 | The setting range<br>differs depending on<br>the module label. | Specify the module label of the MELSEC iQ-R simple motion module.               |
| Cd.613: Cam No.                                | i_uCamNo                        | Word [unsigned]           | 0 to 256                                                       | Set the cam number used for the calculation cam.                                |
| Cd.614: Stroke<br>amount                       | i_dStroke                       | Double word<br>[signed]   | -2147483648 to 2147483647                                      | Set the cam stroke amount used for the cam position calculation.                |
| Cd.615: Cam axis<br>length per cycle           | i_udLengthPerCycle              | Double word<br>[unsigned] | 1 to 2147483647                                                | Set the cam axis length per cycle used for the cam position calculation.        |
| Cd.616: Cam<br>reference position              | i_dReferencePosition            | Double word<br>[signed]   | -2147483648 to 2147483647                                      | Set the cam reference position used for the cam position calculation.           |
| Cd.617: Cam axis<br>current value per<br>cycle | i_udCommandPosition<br>PerCycle | Double word<br>[unsigned] | 0 to (Cam axis<br>length per cycle)                            | Set the cam axis current value per cycle used for the cam position calculation. |

# ■Output labels

| Name                            | Variable name | Data type               | Default value | Description                                                                                |
|---------------------------------|---------------|-------------------------|---------------|--------------------------------------------------------------------------------------------|
| Execution status                | o_bENO        | Bit                     | OFF           | ON: The execution command is ON.<br>OFF: The execution command is OFF.                     |
| Completed without error         | o_bOK         | Bit                     | OFF           | When ON, it indicates that calculating the cam axis feed current value has been completed. |
| Cam position calculation result | o_dResult     | Double word<br>[signed] | 0             | The result of the cam axis feed current value calculation is stored.                       |
| Error flag                      | o_bErr        | Bit                     | OFF           | Always OFF                                                                                 |
| Error code                      | o_uErrld      | Word [unsigned]         | 0             | Always 0                                                                                   |

| Version | Date       | Description   |  |
|---------|------------|---------------|--|
| 00D     | 2014/06/30 | First edition |  |

#### M+RD77\_CalcCamPositionPerCycle

| Item                         | Description                                                                                                    |                  |                                              |                          |                                       |
|------------------------------|----------------------------------------------------------------------------------------------------|------------------|----------------------------------------------|--------------------------|---------------------------------------|
| Function overview            | Calculates a cam axis current value per cycle, and outputs the calculation result.                                                                                                    |                  |                                              |                          |                                       |
|                              |                                                                                                    | ue per           | cycle, and outputs the calculati             |                          |                                       |
| Symbol                       |                                                                                                    |                  | M+RD77 CalcCamPos                            | sitionPerCycle           |                                       |
|                              |                                                                                                    | WHICH I _Calc    |                                              |                          |                                       |
|                              | Execution command ——                                                                                                    | B:i_t            | DEN                                          | o_bENO : B -             | — Execution status                    |
|                              | Module label ——                                                                                                    | DUT :            | i_stModule                                   | o_bOK : B -              | Completed without     error           |
|                              | Cd.613: Cam No. ——                                                                                                    | UW :             | i_uCamNo                                     | o_dResult : D -          | —— Cam position<br>calculation result |
|                              | Cd.614: Stroke amount ——                                                                                                    | D : i_0          | dStroke                                      | o_bErr : B -             | —— Error flag                         |
|                              | Cd.615: Cam axis length ——<br>per cycle                                                                                                    | UD : i           | _udLengthPerCycle                            | o_uErrld : UW –          | —— Error code                         |
|                              | Cd.616: Cam reference ——<br>position                                                                                                    | D : i_0          | dReferencePosition                           |                          |                                       |
|                              | Cd.617: Cam axis current ——<br>value per cycle                                                                                                    |                  | _udCommandPositionPerCycle                   |                          |                                       |
|                              | Cd.618: Cam axis feed ——<br>current value                                                                                                    | D : i_0          | dCommandPosition                             |                          |                                       |
| Applicable hardware and      | Applicable module                                                                                                    |                  | RD77MS16, RD77MS8, RD77                      | 7MS4, RD77MS2            |                                       |
| software                     | Applicable CPU                                                                                                    |                  | MELSEC iQ-R series                           |                          |                                       |
|                              | Applicable engineering software                                                                                                    |                  | GX Works3                                    |                          |                                       |
| Programming language         | Ladder                                                                                                    |                  |                                              |                          |                                       |
| Number of steps (maximum)    | 63 steps                                                                                                    |                  |                                              |                          |                                       |
| Function description         | By turning ON i_bEN (Execution of                                                                                                    | comma            | and), the cam axis current value             | per cycle is calculated. |                                       |
| Compiling method             | Macro type                                                                                                    |                  |                                              |                          |                                       |
| FB operation type            | Pulsed execution (multiple scan e                                                                                                    | executi          | on type)                                     |                          |                                       |
| Timing chart                 | i_bEN (Execution command)<br>o_bENO (Execution status)                                                                                                    |                  |                                              |                          |                                       |
|                              | Cam position calculation o_dResult (Cam position                                                                                                    | •                |                                              |                          |                                       |
|                              | calculation result) o_bOK (Completed witho                                                                                                    | out erre         | 0                                            | Calculation result       | - U                                   |
| Restrictions and precautions | <ul> <li>The FB does not include error r<br/>the required system operation.</li> <li>Even if a warning occurs in the</li> <li>The FB cannot be used in an ir</li> <li>Every input must be provided w</li> </ul> | execu<br>nterrup | tion of this FB, o_bOK (Comple<br>t program. |                          | tely in accordance with               |

| Error codes |             |        |
|-------------|-------------|--------|
| Error code  | Description | Action |
| None        | None        | None   |

### ■Input labels

| Name                                           | Variable name                   | Data type                 | Setting range                                                  | Description                                                                                       |
|------------------------------------------------|---------------------------------|---------------------------|----------------------------------------------------------------|---------------------------------------------------------------------------------------------------|
| Execution command                              | i_bEN                           | Bit                       | ON, OFF                                                        | ON: The FB is activated.<br>OFF: The FB is not activated.                                         |
| Module label                                   | i_stModule                      | Structure                 | The setting range<br>differs depending on<br>the module label. | Specify the module label of the MELSEC iQ-R simple motion module.                                 |
| Cd.613: Cam No.                                | i_uCamNo                        | Word [unsigned]           | 0 to 256                                                       | Set the cam number used for the calculation cam.                                                  |
| Cd.614: Stroke<br>amount                       | i_dStroke                       | Double word<br>[signed]   | -2147483648 to 2147483647                                      | Set the cam stroke amount used for the cam position calculation.                                  |
| Cd.615: Cam axis<br>length per cycle           | i_udLengthPerCycle              | Double word<br>[unsigned] | 1 to 2147483647                                                | Set the cam axis length per cycle used for the cam position calculation.                          |
| Cd.616: Cam reference position                 | i_dReferencePosition            | Double word<br>[signed]   | -2147483648 to 2147483647                                      | Set the cam reference position used for the cam position calculation.                             |
| Cd.617: Cam axis<br>current value per<br>cycle | i_udCommandPosition<br>PerCycle | Double word<br>[unsigned] | 0 to (Cam axis<br>length per cycle)                            | Set the current value from which the cam search used for the cam position calculation is started. |
| Cd.618: Cam axis feed current value            | i_dCommandPosition              | Double word<br>[signed]   | -2147483648 to 2147483647                                      | Set the cam axis feed current value used for the cam position calculation.                        |

### ■Output labels

| Name                            | Variable name | Data type               | Default value | Description                                                                                     |
|---------------------------------|---------------|-------------------------|---------------|-------------------------------------------------------------------------------------------------|
| Execution status                | o_bENO        | Bit                     | OFF           | ON: The execution command is ON.<br>OFF: The execution command is OFF.                          |
| Completed without error         | o_bOK         | Bit                     | OFF           | When ON, it indicates that calculating the cam axis current value per cycle has been completed. |
| Cam position calculation result | o_dResult     | Double word<br>[signed] | 0             | The result of the cam axis current value per cycle calculation is stored.                       |
| Error flag                      | o_bErr        | Bit                     | OFF           | Always OFF                                                                                      |
| Error code                      | o_uErrld      | Word [unsigned]         | 0             | Always 0                                                                                        |

| Version | Date       | Description   |
|---------|------------|---------------|
| 00D     | 2014/06/30 | First edition |

# **INSTRUCTION INDEX**

# Μ

| M+RD77_CalcCamCommandPosition                   |
|-------------------------------------------------|
| M+RD77_ChangeAccDecTime                         |
| M+RD77_ChangeAuxiliaryShaftGearPositionPerCycle |
|                                                 |
| M+RD77_ChangeCamPositionPerCycle                |
| M+RD77_ChangeContinuousTorqueMode51             |
| M+RD77_ChangeMainShaftGearPositionPerCycle      |
|                                                 |
| M+RD77_ChangePosition                           |
| M+RD77_ChangePositionControlMode48              |
| M+RD77_ChangeServoParameter                     |
| M+RD77_ChangeSpeed20                            |
| M+RD77_ChangeSpeedControlMode45                 |
| M+RD77_ChangeSyncEncoderPosition                |
| M+RD77_ChangeTorqueControlMode42                |
| M+RD77_ConnectSyncEncoder71                     |
| M+RD77_DisableSyncEncoder61                     |
| M+RD77_EnableSyncEncoder64                      |
| M+RD77_InitializeParameter                      |
| M+RD77_JOG14                                    |
| M+RD77_MakeRotaryCutterCam                      |
| M+RD77_MoveCamPositionPerCycle                  |
| M+RD77_MoveCamReferencePosition                 |
| M+RD77_MPG17                                    |
| M+RD77_OperateError                             |
| M+RD77_ResetSyncEncoderError                    |
| M+RD77_Restart                                  |
| M+RD77_SetPositioningData4                      |
| M+RD77_StartPositioning                         |
| M+RD77_Sync                                     |
| M+RD77_WriteFlash37                             |

# REVISIONS

| *The manual number is given on the bottom left of the back cover.         Revision date       *Manual number         Description |                     |                    |
|----------------------------------------------------------------------------------------------------|---------------------|--------------------|
| June 2014                                                                                                    | BCN-B62005-691ENG-A | First edition      |
| August 2014                                                                                                    | BCN-B62005-691ENG-B | Partial correction |
| May 2018                                                                                                    | BCN-B62005-691ENG-C | Partial correction |
| Japanese manual number: BCN-B62005-690-C                                                                                         |                     |                    |

This manual confers no industrial property rights of any other kind, nor does it confer any patent licenses. Mitsubishi Electric Corporation cannot be held responsible for any problems involving industrial property rights which may occur as a result of using the contents noted in this manual.

© 2014 MITSUBISHI ELECTRIC CORPORATION

BCN-B62005-691ENG-C(1805)MEE

# MITSUBISHI ELECTRIC CORPORATION

HEAD OFFICE : TOKYO BUILDING, 2-7-3 MARUNOUCHI, CHIYODA-KU, TOKYO 100-8310, JAPAN NAGOYA WORKS : 1-14 , YADA-MINAMI 5-CHOME , HIGASHI-KU, NAGOYA , JAPAN

When exported from Japan, this manual does not require application to the Ministry of Economy, Trade and Industry for service transaction permission.

Specifications subject to change without notice.